<span id="page-0-0"></span>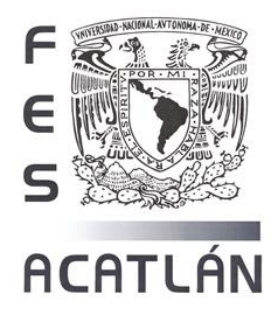

# **UNIVERSIDAD NACIONAL AUTÓNOMA DE MÉXICO**

# FACULTAD DE ESTUDIOS SUPERIORES ACATLÁN.

FACTIBILIDAD TÉCNICO ECONÓMICA PARA LA CAPTACIÓN DE AGUA DE LLUVIA EN LA FES ACATLÁN

# **TESIS**

QUE PARA OBTENER EL TÍTULO DE: INGENIERO CIVIL

# **PRESENTA:**

FRANCISCO ARTURO SALAS EUSTAQUIO

Asesor: DR. JOSÉ LUIS HERRERA ALANÍS

Santa Cruz Acatlán, Naucalpan, Estado de México 2018

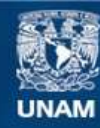

Universidad Nacional Autónoma de México

**UNAM – Dirección General de Bibliotecas Tesis Digitales Restricciones de uso**

#### **DERECHOS RESERVADOS © PROHIBIDA SU REPRODUCCIÓN TOTAL O PARCIAL**

Todo el material contenido en esta tesis esta protegido por la Ley Federal del Derecho de Autor (LFDA) de los Estados Unidos Mexicanos (México).

**Biblioteca Central** 

Dirección General de Bibliotecas de la UNAM

El uso de imágenes, fragmentos de videos, y demás material que sea objeto de protección de los derechos de autor, será exclusivamente para fines educativos e informativos y deberá citar la fuente donde la obtuvo mencionando el autor o autores. Cualquier uso distinto como el lucro, reproducción, edición o modificación, será perseguido y sancionado por el respectivo titular de los Derechos de Autor.

# **Agradecimientos**

Agradezco a mis padres, por apoyarme durante todo el camino y esforzarse por que concluyera mi educación.

A la máxima casa de estudios, por permitirme formarme en sus aulas.

### **Contenido**

<span id="page-3-0"></span>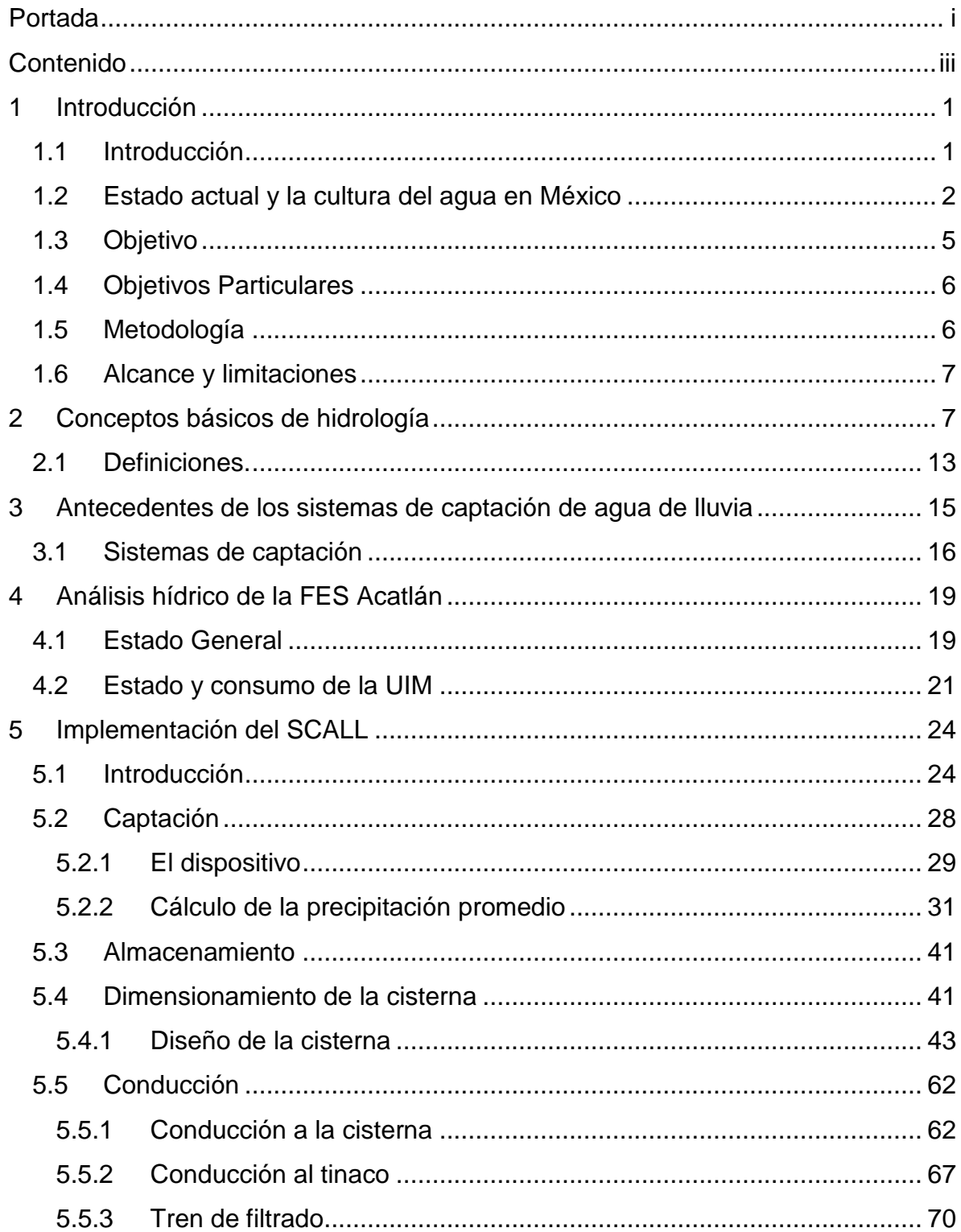

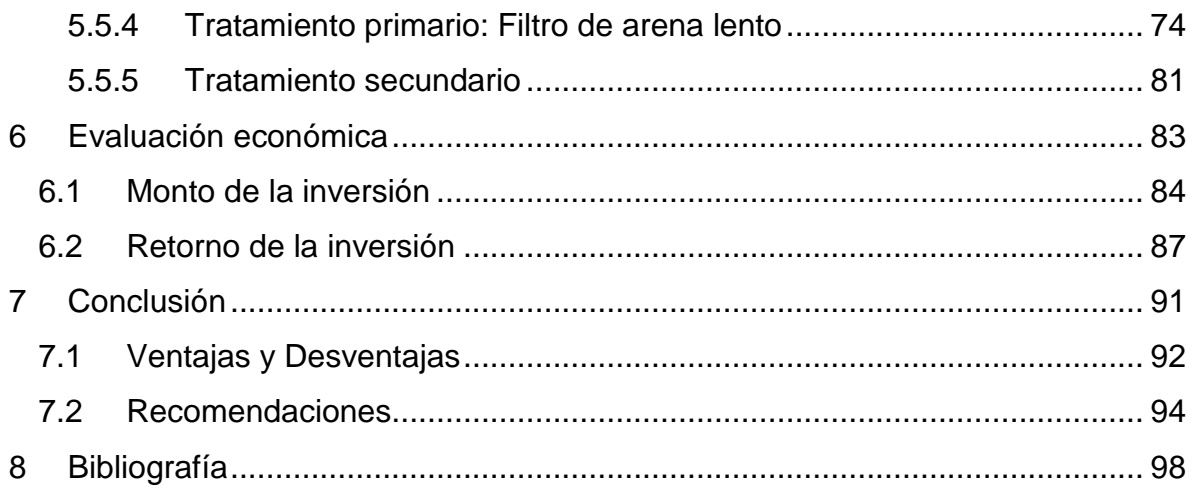

### <span id="page-5-1"></span><span id="page-5-0"></span>**1 Introducción**

## **1.1 Introducción**

El Agua representa alrededor de un 71% de la superficie de nuestro planeta, siendo el 29% restante masa continental. A pesar de que a simple vista se puede observar que el agua es el recurso predominante en nuestro planeta, del 100 %, del agua de la Tierra, solo el 3.5% es agua dulce, de la cual el 69% se encuentra en estado sólido (hielo), en los polos sur y norte.

El verdadero valor que tiene el agua dulce, como recurso, queda al descubierto al saber que el porcentaje de agua dulce que está a "nuestro alcance", sólo constituye el 0.7% de toda el agua en nuestro planeta, la cual, se encuentra en los mantos acuíferos, ríos, lagos y demás cuerpos de agua superficiales

La escasez de agua potable es uno de los problemas más serios, a los cuales, se enfrentará la humanidad durante el siglo XXI. El suministro de agua potable, además de ser cada vez más escaso, también se ve afectado en cuanto a calidad se refiere por la contaminación de muchas de las fuentes de abastecimiento, debido a que en muchos países los lagos y ríos se han convertido en receptáculos para deshechos, tanto domésticos como industriales, generando entre otras cosas, enfermedades, conflictos socio-políticos y daños al medio ambiente.

Durante el siglo XX la Ciudad de México se convirtió en el destino de millones de migrantes de provincia, los cuales, buscaban una vida mejor en la capital, esto provocó que surgieran nuevos barrios y que la ciudad tuviera una expansión significativa, desde 80  $km^2$  hasta cerca de 8000  $km^2$  para el siglo XXI.

La Ciudad de México se encuentra a 2240 metros por encima del nivel del mar. Presenta problemas de hundimiento, los cuales, se deben principalmente a las características del suelo, el cual está constituido por antiguos lechos de arcilla de los lagos que los aztecas usaron para construir gran parte de la ciudad. Esto, aunado a la extracción de agua del subsuelo que se usa para intentar satisfacer las necesidades del siempre creciente número de personas que la habitan, genera un círculo vicioso y la escasez perpetua del agua en Ciudad de México.

Más del 70% del agua que se consume en la ciudad de México se extrae del subsuelo y como resultado de esta extracción excesiva, el suelo de la ciudad sufre hundimientos de entre 10 cm y hasta 40 cm en algunas zonas, lo que ocasiona grandes daños a la infraestructura.

Esta situación se complica más debido al cambio climático, debido al comportamiento errático que genera en los eventos de precipitación, lo que ocasiona, que además de explotar a un ritmo extremo el agua del subsuelo de la ciudad, se tenga que buscar fuentes de abastecimiento y zonas de reserva distantes, lo cual, se traduce en costos muy elevados para traer este recurso hasta la ciudad.

Aproximadamente 40% del agua que llega en la Ciudad de México se tiene que traer de lugares distintos, a pesar de esto, y de la extracción de agua del subsuelo, casi 20% de sus habitantes no cuentan con este recurso en sus hogares, reconoce el gobierno. *(The New York Times, 2017).*

Un problema que agrava la situación es el poco interés que se le da a que los mantos acuíferos se recarguen, esto se da como consecuencia del creciente número poblacional, ya que los desarrollos urbanos cubren con concreto y asfalto largos tramos de tierra porosa donde se infiltra naturalmente el agua, lo que evita que la lluvia llegue a recargar los mantos acuíferos, además de que puede generar otro gran problema: Las inundaciones.

## **1.2 Estado actual y la cultura del agua en México**

<span id="page-6-0"></span>Se entiende como cultura del agua al conjunto de comportamientos generalizados en torno al uso eficiente del agua y su efecto en los problemas ambientales, económicos y sociales. (M.Perevochtchikova, 2010).

En México existe una pobre cultura en cuanto al uso del agua se refiere. En un estudio realizado por la OCDE en 2012, publicado en el artículo "Water Governance in Cities", se analizan 42 ciudades alrededor del mundo. México aparece con nueve de las ciudades que más desperdician agua, siendo Tuxtla Gutiérrez la ciudad que más desperdicia agua, dentro de las 42 ciudades analizadas, con un 60-70% de desperdicio.

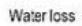

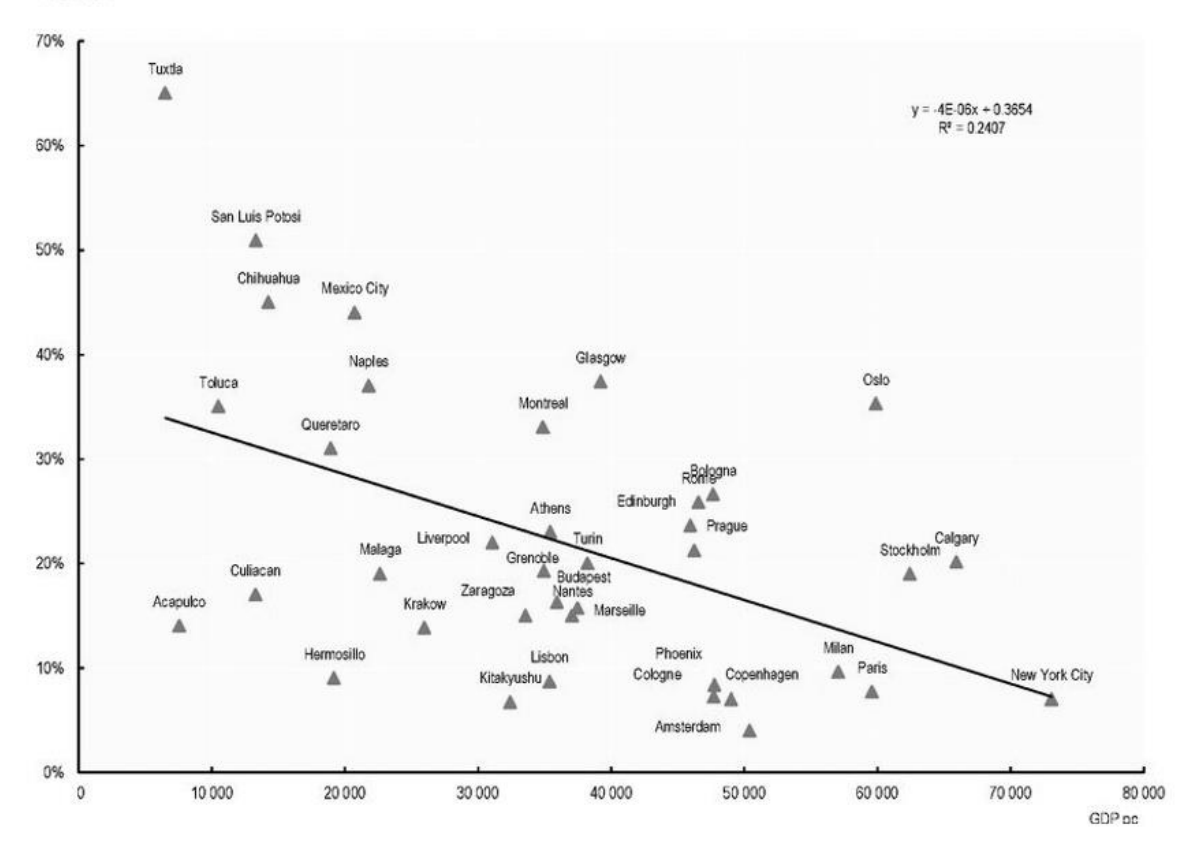

*Grafica 1 Pérdidas de agua como porcentaje de la producción de agua (OCDE, 2012)*

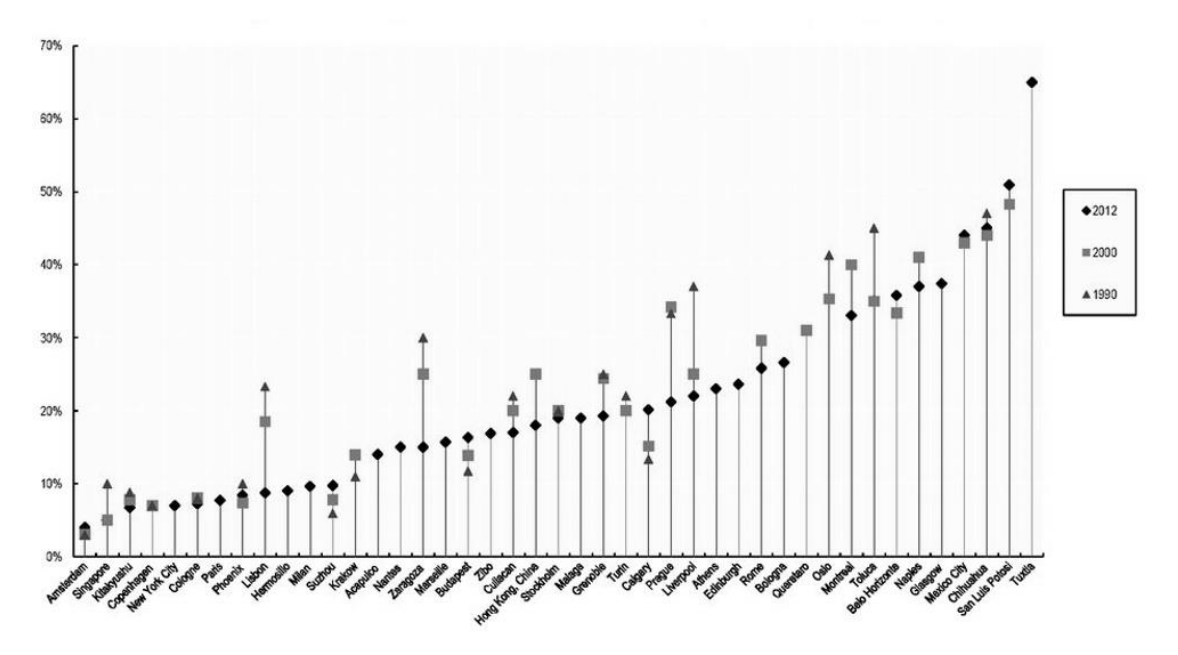

*Grafica 2 Pérdidas de agua como porcentaje de la producción de agua (OCDE, 2012)*

Entre las principales causas de tan elevado porcentaje de pérdidas, se encuentran; el estado de la infraestructura, el crecimiento urbano, entre otros.

- El estado de la infraestructura, en el caso particular de la ciudad de México, las tuberías se encuentran en malas condiciones ya sea por falta de mantenimiento o desgaste.
- El calentamiento global: La principal problemática del calentamiento global es que incrementa el riesgo de que se presente mucho o poco del recurso, también afectando la calidad del mismo debido a los efectos de los gases invernadero y contaminantes.
- El crecimiento urbano: Este factor afecta principalmente a las grandes ciudades, debido a que se presenta una gran demanda y poca capacidad para abastecerla, como es el caso de la Ciudad de México.

Un factor importante a tomar en cuenta, en la demanda de agua en las ciudades, es la demanda doméstica por persona, debido a que esta tiende a incrementar cuando la población aumenta, ésta se coloca entre 81.6  $m^3$  para ciudades con más de 5 millones de habitantes y 66 $m<sup>3</sup>$  para ciudades con poblaciones menores a 1.5 millones de habitantes. (OCDE, 2012)

Muchos factores influyen para poder explicar el porqué de este comportamiento, aunque generalmente, los más importantes son: Las costumbres de consumo, la tarifa del agua, y el clima.

En la siguiente figura se puede observar el consumo per cápita de varias de las ciudades analizadas por la OCDE en 2012, en comparación con el tamaño de su población.

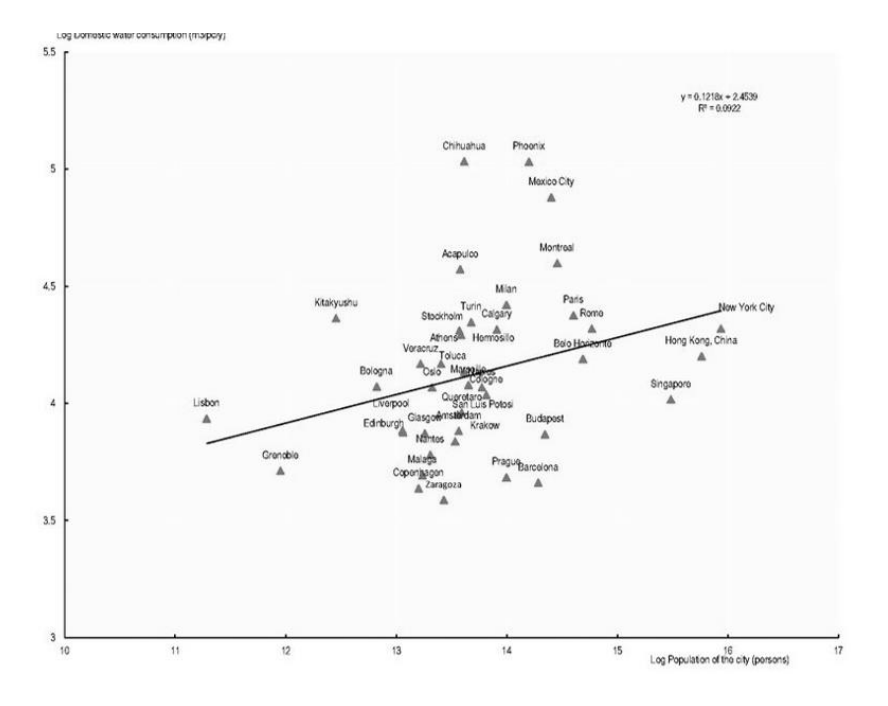

*Grafica 3 Población y consumo per cápita (OCDE, 2012)*

Muchas de las ciudades importantes, mostradas anteriormente, han disminuido su consumo de agua a lo largo del tiempo, debido a medidas implementadas por el gobierno para concientizar a los habitantes acerca de sus hábitos de consumo, de tal manera, que se pueda hacer un cambio favorable en el consumo per-cápita de estos. Otra medida que se ha implementado, es el elevar la tarifa del agua, esta medida suele ser controversial, sin embargo, suele tener efectos positivos ya que la gente se vuelve más consciente de su consumo y por lo tanto se cuida más el recurso.

En México, cada familia desperdicia en promedio unos 150 L/día, a causa de los malos hábitos, elevando con ello el consumo promedio por persona de 200 hasta 300 L/día, cuando 100 L/día serían más que suficientes para el uso doméstico *per cápita* urbano *(Valencia, 2012).*

#### **1.3 Objetivo**

<span id="page-9-0"></span>El objetivo de este trabajo, es el realizar un análisis preliminar de factibilidad técnicoeconómica para la implementación de un Sistema de Captación de Agua de Lluvia (SCALL), dentro de la Facultad de Estudios Acatlán (FES) Acatlán, para complementar el abasto de agua de la Unidad de Investigación Multidisciplinaria (UIM). Se mostrarán los pasos, factores y normatividad a seguir para su instalación.

Este trabajo forma parte de un proyecto, el cual, tiene como fin, el determinar si el agua de lluvia puede ser una solución viable para ayudar a mitigar escasez de agua y concientizar acerca del uso racional del agua.

Los resultados de este análisis mostrarán los beneficios/desventajas que pudiera haber en comparación con el sistema actual de abastecimiento de agua en la FES Acatlán.

# <span id="page-10-0"></span>**1.4 Objetivos Particulares**

- Determinar las características de la precipitación en la zona analizada y definir una precipitación promedio
- Evaluar el consumo de la Unidad de Investigación Multidisciplinaria (UIM) para determinar el volumen que se puede aportar en términos de agua de lluvia
- Determinar el volumen de lluvia aprovechable con base en el funcionamiento del dispositivo de captación de agua de lluvia (DSCALL) y las características de las superficies de captación
- Diseñar los elementos necesarios para la conducción, almacenamiento y filtración (primaria) y tren de tratamiento del agua
- Determinar el costo aproximado por  $m<sup>3</sup>$  de agua de lluvia
- Determinar los beneficios o desventajas que pudieran existir en comparación con el sistema actual de abastecimiento de agua

# **1.5 Metodología**

<span id="page-10-1"></span>La primera parte de esta investigación se centró en el análisis de la calidad del agua de lluvia en la FES Acatlán, dividiéndose la metodología en 2 partes principales (Cuadro1); una captación experimental y una con un sistema de captación de agua de lluvia.

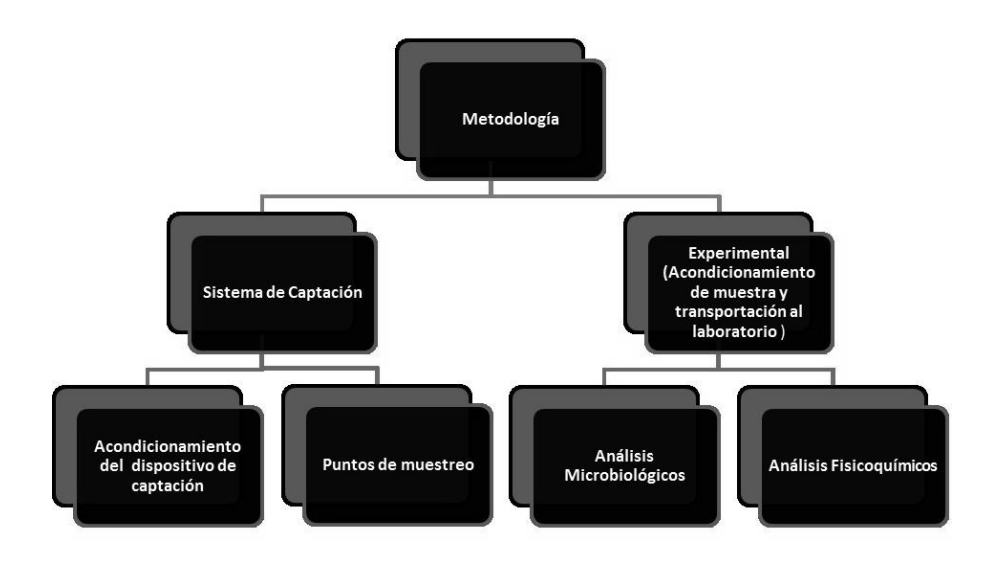

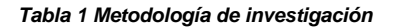

## **1.6 Alcance y limitaciones**

<span id="page-11-0"></span>Se realizará de manera preliminar un análisis de factibilidad técnico-económico, para la implementación de un sistema de captación de agua de lluvia (SCALL), con base en las características de la precipitación del sitio de estudio, de tal manera que, pueda servir a futuro como base para el desarrollo del mismo dentro de la FES Acatlán o en un lugar con características similares para complementar el sistema de abasto de agua ya existente.

#### <span id="page-11-1"></span>**2 Conceptos básicos de hidrología**

En este capítulo se presentaran algunos conceptos hidrológicos relacionados con la terminología que se empleara a lo largo de este documento, así como, los procedimientos que se seguirán para: La captación, análisis y cálculos necesarios de la precipitación.

Desde el punto de vista de la Ingeniería hidrológica, la precipitación es la fuente primaria del agua de la superficie terrestre (Aparicio, 1992).Por lo cual, se han desarrollado algunos dispositivos con el objeto de llevar a cabo su medición.

#### Medición de la precipitación:

Existen dos instrumentos principales que se utilizan para la medición de precipitación: El pluviógrafo y el pluviómetro. Estos se describen a continuación.

• Pluviómetro

El pluviómetro es un dispositivo que está formado por un recipiente cilíndrico graduado, el cual, está cubierto por una malla para impedir que caigan desperdicios en su interior y un embudo, que generalmente, cuenta con un área transversal 10 veces mayor al área correspondiente del recipiente graduado, de tal manera que, por cada milímetro de lluvia captado por el embudo se lea un centímetro de lluvia en el recipiente graduado.

La lectura de un pluviómetro es muy fácil, ya que, como se comentó antes, sólo se necesita realizar la lectura del recipiente graduado, debiéndose hacer está a la misma hora siempre. En México, la lectura de pluviómetros se realiza generalmente a las 8 am.

A continuación, se presentan algunos ejemplos de pluviómetros, unos de fabricación casera y otros prefabricados.

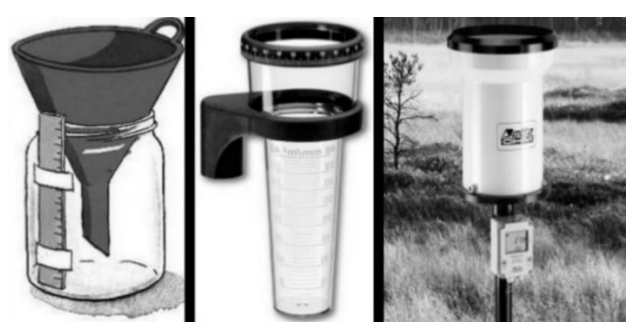

*Ilustración 1 Pluviógrafo*

Pluviógrafo:

El pluviógrafo guarda ciertas similitudes con el pluviómetro, siendo la diferencia principal el hecho de que este último posee un sistema mecánico conformado por un tambor que gira a velocidad constante, el cual, le permite realizar mediante una

plumilla, un registro continuo de la altura de precipitación en rollos de hojas de papel cuadriculado para cada momento del evento de lluvia analizado, a este registro se le conoce como pluviograma.

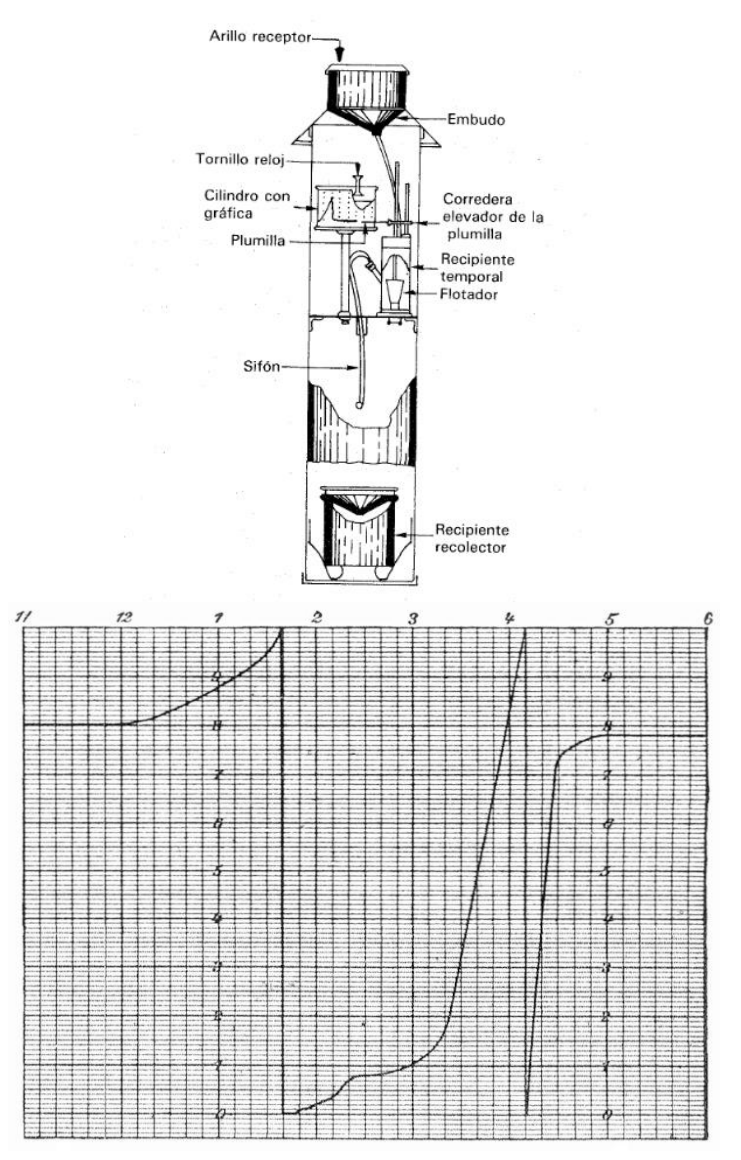

*Ilustración 2 Pluviógrafo y pluviógrama*

El recipiente interno de almacenamiento del pluviógrafo viene equipado con un flotador o un resorte, el cual, en conjunto con un sifón permiten al dispositivo vaciar la precipitación acumulada cuando esta llega a los 10 mm de altura.

#### Análisis de la Precipitación

Los registros de precipitación obtenidos mediante los dispositivos antes mostrados, representan mediciones puntuales en determinada zona, por lo que, para el diseño de un proyecto hidrológico de gran escala, se necesita conocer la lluvia media, mediante el análisis de datos de varios puntos de medición dentro de la zona de estudio, mientras que, para proyectos de dimensiones más conservadoras, dependiendo del caso, se recomienda el uso de datos de uno o más puntos de medición.

A continuación, se muestran diversos métodos, que dependiendo de las circunstancias y las características del proyecto, nos permitirán calcular la lluvia media.

• Polígonos de Thiesen

Este método resulta conveniente cuando se necesitan analizar varias tormentas y cuando se necesitan realizar cálculos repetitivos, debido a que se basa en la geometría del lugar de estudio y no toma en cuenta la intensidad de cada tormenta.

El método consiste en lo siguiente:

- **1)** Se unen mediante una línea continua los puntos más altos mostrados en el plano topográfico de nuestra zona de estudio, a esta línea se le conoce como parteaguas.
- **2)** Dentro del parteaguas, se dibujan líneas rectas para unir las estaciones más cercanas entre sí, formando con esto, triángulos en cuyos vértices se encuentran los puntos de medición de lluvia (estaciones climatológicas).
- **3)** Se bisectan los lados de cada triángulo mediante líneas.
- **4)** El área de influencia para cada estación, quedará definida por el parteaguas y por las líneas trazadas en el paso anterior, las cuales, rodean a cada estación climatológica, formando los polígonos de Thiessen
- **5)** Se calcula la lluvia mediante la siguiente expresión:

$$
h_p = \frac{1}{A_T} \sum_{i=1}^{n} A_i h_{pi} \tag{1}
$$

Donde:

- $\bullet$  h<sub>n</sub>=Precipitación promedio en la zona de estudio
- $\bullet$   $A_i = \hat{A}$ rea de influencia de la estación
- $A_T = \hat{A}$ rea total de la cuenca
- $h_{pi}$  = Registro de precipitación por estación
- Método Aritmético

Como su nombre dice, se realiza un promedio aritmético con los registros de las alturas de precipitación de las estaciones utilizadas en la zona de estudio, mediante la siguiente expresión:

$$
Pm = \frac{(P_1 + P_2 + \dots + P_n)}{n} = \sum \frac{P_i}{n}
$$
 (2)

Donde:

- $Pm = Precision of a$
- $\bullet$   $P = La$  precipitación registrada en el período i, en mm.
- $\bullet$   $n =$   $El$  número total de registros.

El método aritmético es el más práctico de los métodos mostrados, este resulta conveniente en situaciones donde: El proyecto es relativamente pequeño, no existen grandes variaciones en la topografía del lugar y las condiciones atmosféricas son uniformes.

Las desventajas de este método son: No considera la distribución de las estaciones, la distancia entre ellas, ni la topografía de la cuenca de estudio, por lo que no resulta tan preciso, dándonos, sólo una idea aproximada de la precipitación media en nuestra zona de estudio.

• Método de las Isoyetas

Este método, consiste en unir con líneas los puntos con el mismo registro de altura de precipitación, dentro de un plano, a esas líneas se les conoce como isoyetas.

En México, las isoyetas pueden conseguirse a través de la SCT en su portal de internet, para distintas intensidades de lluvia y para distintos tiempos de retorno. El tipo de isoyeta que se seleccione, dependerá del tipo de proyecto para el que se pretendan usar y de la magnitud de este.

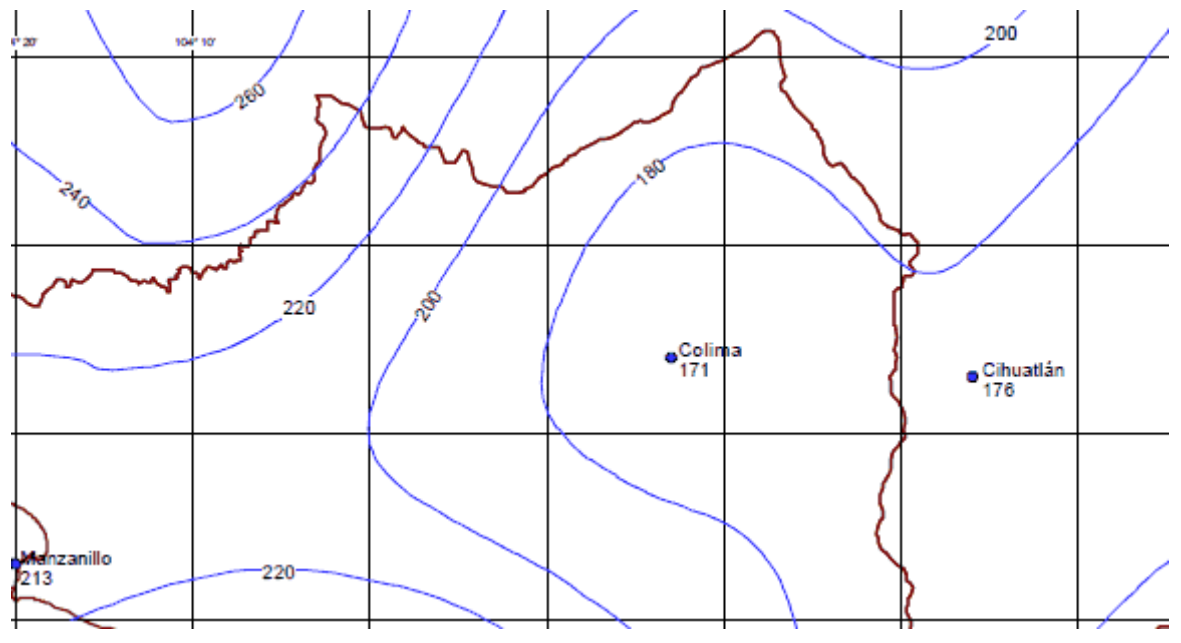

#### *Ilustración 3 Isoyeta*

Una vez que se obtienen las isoyetas indicadas, con base en las características del proyecto, se procede a calcular precipitación media con la siguiente expresión:

$$
h_p = \frac{1}{A_T} \sum_{i=1}^{n} A_i h_i
$$
 (3)

Donde:

- $hp = \text{Precipitación promedio en la zona de estudio}$
- $\bullet$  Ai = Área entre cada dos isoyetas
- $At =$  Área total de la cuenca de estudio
- $hi = \text{Precision}$  promedio entre dos isoyetas

El método de las isoyetas, resulta más preciso que los dos antes mencionados, debido a que se toman en cuenta factores como: La topografía del lugar y la intensidad de lluvia.

# <span id="page-17-0"></span>**2.1 Definiciones.**

- **Área de captación:** Es la superficie, en donde, se concentra la precipitación de un evento de lluvia. Generalmente el techo de un edificio.
- **SCALL:** Sistema de captación de agua de lluvia. Se refiere a todo el conjunto de elementos que lo integran (tubos, dispositivo, cisterna, etc.). y que permiten la captación del agua de lluvia para su posterior almacenamiento y uso.
- **Lluvia de lavado:** Es la lluvia que arrastra la basura, desperdicio y demás desechos, que pudiera haber en la superficie de captación. El volumen de lluvia de lavado está relacionado con el tipo de superficie de captación que se tenga, así como, a la limpieza que se le dé a la misma.
- **Lluvia total:** Es la cantidad de lluvia que cae sobre el área de captación.
- **Lluvia efectiva:** La lluvia efectiva, es la cantidad de lluvia que llega al dispositivo del SCALL, esta es la lluvia total, menos las pérdidas por evaporación y retención de la superficie.
- **Lluvia aprovechable:** La lluvia aprovechable, es la diferencia entre la lluvia efectiva y la lluvia de lavado, este es el volumen de lluvia que en verdad podremos almacenar.
- **Interceptor de primeras lluvias:** Es el dispositivo encargado de interceptar los primeros minutos de lluvia o las primeras lluvias de la temporada y almacenarla, para su posterior deshecho o reutilización.
- **DSCALL:** Es el dispositivo el cual nos permite separar la lluvia de lavado, las primeras lluvias de la temporada y captar la lluvia aprovechable.
- **Filtro de arena lento:** Un filtro de arena lento es aquel que tiene una velocidad de filtrado que se encuentra dentro de los siguientes parámetros  $0.1m^3/m^2/h \le$  $v_f \leq 0.4m^3/m^2/h$
- **Tiempo de retorno:** Es el tiempo medio entre 2 eventos de baja probabilidad. En hidrología, es el tiempo asociado a la ocurrencia de un evento de gran magnitud (tormenta).
- **Tren de Filtrado:** Es el tratamiento y conjunto de filtros, por el cual, deberá pasar el agua de lluvia para cumplir con la calidad de agua requerida por la normatividad establecida.
- **Lluvia de diseño:** Es el valor, en mm de lluvia, que utilizaremos para realizar los cálculos que nos permitirán diseñar algunos componentes del SCALL
- **Intensidad de lluvia:** Es la altura de precipitación medida en mm, la cual, se obtiene mediante un pluviógrafo, que registra las mediciones para períodos de tiempo diversos (5, 10, 15, 20, 30, 40, 60, 80, 100, y 120 minutos)

### <span id="page-19-0"></span>**3 Antecedentes de los sistemas de captación de agua de lluvia**

En el pasado, se creía que el agua de lluvia podía ser captada y consumida sin ningún tratamiento, debido a la creencia de que esta era pura, sin embargo, conforme fue desarrollándose la tecnología, diversas investigaciones y análisis de calidad de agua de lluvia, han comprobado que esto no es así, la calidad del agua de lluvia varía según el sitio donde esta caiga y se capte, por ejemplo, si el agua de lluvia se capta en un lugar rural, lejos de zonas urbanas, la calidad será superior, mientras que el agua de lluvia captada en una zona con actividad industrial, tendrá otras características.

Hoy en día las superficies son diferentes y factores como la contaminación y el calentamiento global, afectan la manera en la que aprovechamos el agua de lluvia, principalmente en el aspecto de la calidad del agua.

Dada la situación actual en la que se encuentra México, en la que aproximadamente 13 millones de mexicanos no cuentan con agua potable (Instituto Politécnico Nacional, 2010), una de las posibles soluciones de las que se ha hablado en los últimos años es la implementación de SCALL en las edificaciones, ya que, el aprovechamiento de agua de lluvia podría ayudar a mitigar la escasez de agua potable a la que se enfrentan algunas regiones del país, así como ayudar a lugares como la ciudad de México, en los cuales, existe una sobreexplotación del agua del subsuelo, de tal manera que, estos puedan recargar sus mantos freáticos al haber otras fuentes de abastecimiento. En resumen, la implementación de los SCALL es una alternativa que podría ayudar a la sustentabilidad de los recursos hídricos de nuestro país.

En México existen varios proyectos que han incursionado en la investigación en cuanto a captación de agua de lluvia se refiere, con el fin de su implementación, ya sea para fines sustentables o de lucro. Ejemplo de ello son los sistemas: Isla Urbana (desarrollado por el sector privado) y el COLOPOS (desarrollado por el IPN), dos de los más notorios.

En general, dependiendo su uso, los "SCALL" se pueden dividir en 3 tipos:

- Para consumo humano
- Para uso agrícola o ganadero
- Para recarga de mantos acuíferos

La principal diferencia entre estos tipos de SCALL, es la calidad del agua que se requiere para cada caso, por lo tanto, la normatividad que tienen que cumplir para procesos de filtración y potabilización es diferente.

#### **Consideraciones**

En algunos casos el agua de lluvia puede presentar niveles bajos de pH, debido al contacto con emisiones de gases de origen industrial y en algunos casos también se pueden presentar metales pesados, debido al material del que están hechas algunas de las techumbres que se utilizan como superficies de captación.

El área de captación para un SCALL es, en la mayoría de los casos, la techumbre de un edificio, por lo que el material de dicha techumbre o del que este cubierto, puede alterar la calidad del agua de lluvia que se capte. Las techumbres del área de captación de un SCALL deben de estar hechas de materiales no tóxicos (asbesto), también se debe evitar el pintar dichas superficies con productos que puedan contaminar el agua captada, ejemplo de ello son algunas pinturas que contienen plomo.

En el caso del agua para consumo/contacto humano, que es el que nos concierne, la calidad del agua se rige, en gran medida, por la NOM-127-SSA1-1994(Salud ambiental, agua para uso y consumo humano-Límites permisibles de calidad y tratamientos a que debe someterse el agua para su potabilización).

### <span id="page-20-0"></span>**3.1 Sistemas de captación**

#### AMERICA

En las culturas prehispánicas, la captación y almacenamiento de agua pluvial fueron prácticas comunes, esta se captaba mediante canales y zanjas que la conducían desde patios de casas o grandes campos hacía los depósitos que se tuvieran, dependiendo estos del uso que se le quisiera dar. En las viviendas, generalmente, el agua se almacenaba en recipientes o cisternas de piedra y barro, pero también existían otro tipo de medios de almacenamiento, como las hondonadas o los depósitos subterráneos denominados Chultunes, de estos últimos se han encontrado con capacidades de hasta 9,300 litros.

Fue durante la conquista, cuando se fue perdiendo el interés en este tipo de práctica, principalmente por parte de los conquistadores, esto, aunado al posterior crecimiento de las ciudades y al desarrollo de tecnología que permitió la conducción de agua a través de tuberías, lo que ocasionó que se fuera dejando de lado la captación de agua de lluvia.

Con el paso del tiempo, ha habido un resurgimiento en esta práctica, siendo el motivo principal, la escasez del agua.

Un ejemplo notorio de la implementación de un sistema de captación de agua de lluvia en México, se realizó en el aeropuerto de la Ciudad de México, donde la aerolínea de carga "Mas Air", instalo en uno de sus hangares, con una superficie de captación de 550  $m^2$ , un SCALL, con el que llegan a captar alrededor de 400,000 litros anualmente, los cuales, se utilizan en muebles sanitarios.

En Estados Unidos, ciudades como Austin, Texas, han desarrollado proyectos que utilizan el agua de lluvia de manera eficiente, como, por ejemplo:

- The Wells Branch Municipal Utility District. Este utiliza su superficie de 930 metros cuadrados para captar agua de lluvia, que se utiliza con fines de riego para sus áreas verdes.
- The Lady Bird Johnson Wildflower Research Center. Este capta alrededor de 1100 metros cúbicos, mediante una superficie de captación de 1765 metros cuadrados, que se utilizan con fines de riego.

#### ASIA

Países como Singapur y Japón, dos de los países más densamente poblados del mundo, han tenido que buscar alternativas para abastecer de agua a su población, debido a que, el crecimiento poblacional y la migración hacía las zonas urbanas, han hecho que proveer agua sea más difícil. En algunas zonas urbanas, en donde la gente tiende a vivir en edificios altos, se han colocado techos de materiales ligeros, que se utilizan para captar agua de lluvia, la cual, se almacena en cisternas separadas dentro del edificio, para su posterior uso con fines no potables. Mediante esta práctica, los habitantes del edificio ahorran alrededor de un 4%, en comparación con su consumo habitual de agua.

17

En ciudades como Tokio, se han implementado sistemas de captación de agua de lluvia en estadios deportivos, donde resulta particularmente conveniente, debido a lo amplio de sus techumbres de captación, ejemplo de esto son " The Ryogoku Kokugikan Sumowrestling Arena" y el "Sumida City Hall" .El primero, cuenta con una techumbre de 8400  $m^2$  y una cisterna de alrededor de 1000  $m^3$ , el agua captada se somete a tratamiento y es empleada principalmente para riego y uso en los muebles sanitarios del complejo.

#### EUROPA

Algunos países europeos han adoptado diversas medidas y sistemas que les permiten aprovechar el agua de lluvia, como Alemania que ha implementado SCALL` s en algunos desarrollos urbanos en la ciudad de Berlín (The Daimler Chrysler y Potsdamer Platz, Belss-Luedecke-Strasse),en los cuales, se utiliza de manera conjunta la techumbre de los edificios que conforman cada complejo, dirigiendo el agua captada hacia una red de drenaje separado; ésta, recibe un tratamiento que permite que el agua de lluvia pueda ser utilizada en muebles sanitarios y riego de áreas verdes. Estos sistemas fueron implementados por el gobierno con el fin de prevenir la sobreexplotación de los mantos acuíferos de la ciudad y evitar el riesgo de inundaciones causadas por las tormentas.

### <span id="page-23-1"></span><span id="page-23-0"></span>**4 Análisis hídrico de la FES Acatlán**

# **4.1 Estado General**

Para conocer el posible beneficio que se obtendría al instalar un SCALL, es vital conocer las diferentes características y necesidades del lugar donde este se pretende instalar, en este caso, la FES Acatlán.

A continuación, exponemos las características que son de particular interés para esta investigación.

La Facultad de Estudios Superiores Acatlán (FES Acatlán), es una entidad académica multidisciplinaria de la (UNAM), ubicada en el municipio de Naucalpan de Juárez en el Estado de México, sus coordenadas Geográficas son: 19°29'1"N 99°14'48"W.

- Tiene un Predio de 312,440 m2 de los cuales 44,465 m2 corresponden a edificios y 267,975 m2 a áreas verdes.
- Se atiende diariamente a una comunidad de 23,000 usuarios; incluye académicos, administrativos y alumnos.
- Se tienen 1232 servicios que corresponden a: WC, mingitorio, Lavabo, tarja y regadera.

Los principales usos del agua en la FES Acatlán son:

- Servicios sanitarios
- Cafeterías
- Riego
- Laboratorios
- Suministro Centro de Estudios Municipales y Metropolitanos
- Suministro a la Clínica Odontológica de la FES Iztacala
- Suministro a la Planta de Tratamiento de Aguas Residuales

Diagnóstico de la Infraestructura de la FES Acatlán.

• Fuente de abastecimiento Pozo de extracción profundo de 190 m.

- Bomba sumergible de 7.5 HP con capacidad de 20 l/s a 3500 rpm.
- Se tiene un tanque de almacenamiento con capacidad de 1,300 m3
- Hidroneumático de 10 HP
- Red primaria tiene diámetros entre 150 mm a 50mm.
- Tubería de diferentes materiales como (AC, fofo, Cu, PEAD)
- No se cuenta con mediciones del suministro de agua.

#### Ubicación del pozo de extracción de la Facultad

El pozo se ubica al fondo del plantel y de ahí se conduce el agua extraída hacia la cisterna, la cual, se encuentra en el extremo opuesto de la Facultad y de ahí se distribuye para su consumo.

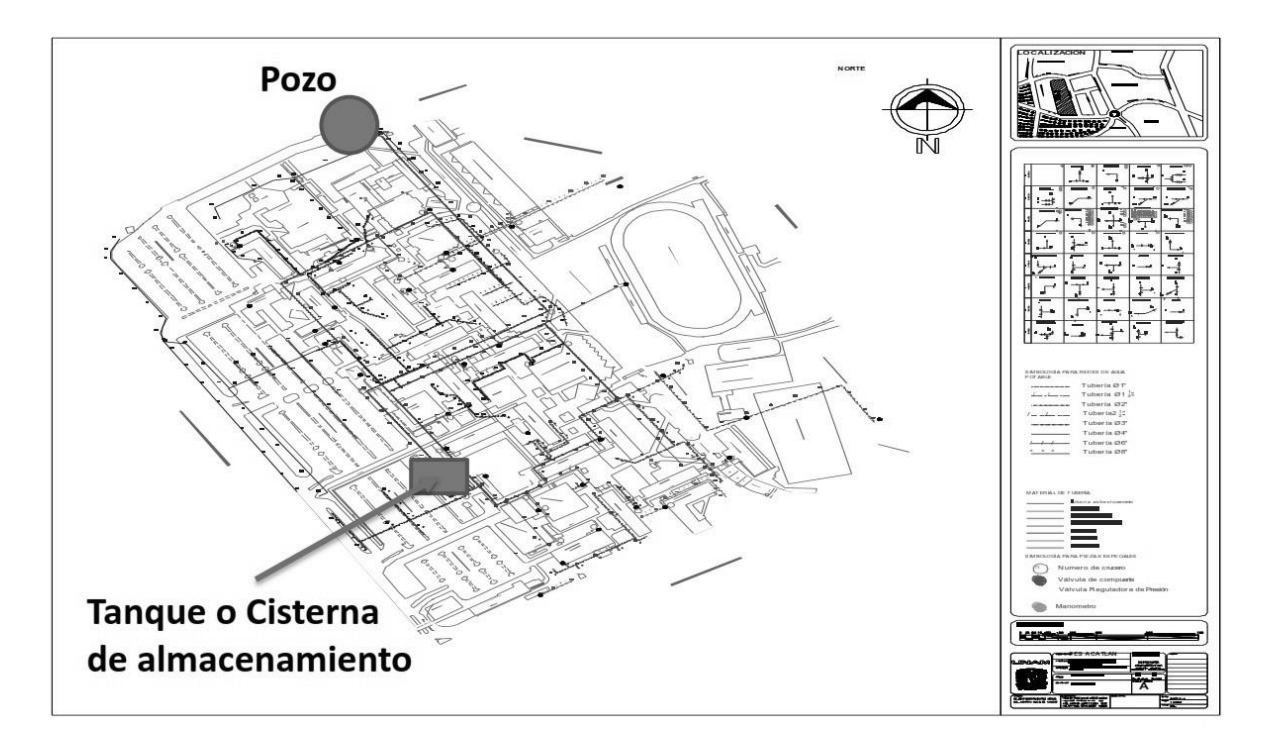

#### *Plano 1 FES ACATLÁN (PUMAGUA, 2015)*

En 2015 PUMAGUA realizó un estudio en el que se colocó un equipo ultrasónico de medición, mediante el cual se obtuvieron los siguientes datos de extracción del pozo:

- $Q = 17.5 \, lps$
- $Q_{max} = 3200 \ m^3/semana$
- Volumen extraido =  $315m^3/dia$
- Volumen mensual  $=$  9450 m<sup>3</sup>/mes
- Consumo per cápita = 13.7 litros/usuario/dia

## **4.2 Estado y consumo de la UIM**

<span id="page-25-0"></span>Después de explorar las instalaciones de la UIM (Unidad de investigación Multidisciplinaria), y consultar con algunos académicos, acerca del aforo de personas que hacen uso de las instalaciones, se recabaron los siguientes datos.

Un estimado del número de personas que diario utilizan la UIM,incluyendo un aproximado de la población flotante, quedan representados en la siguientes tablas.

| División                   | N.º de personas         |  |
|----------------------------|-------------------------|--|
| Coordinación               | 6                       |  |
| Intendencia                | 6                       |  |
| Vigilancia                 | 4                       |  |
| Cubículos                  | $\overline{\mathbf{2}}$ |  |
| Investigación educativa    | $\overline{2}$          |  |
| Tecnología ambiental       | 3                       |  |
| Servicio Social            | 30                      |  |
| Recursos Antropogénicos    | $\overline{\mathbf{2}}$ |  |
| Departamento Empresarial   | 3                       |  |
| <b>Estudios Culturales</b> | $\overline{\mathbf{2}}$ |  |
| Secretarias                | 3                       |  |

*Tabla 2 Número de personas que hacen uso de las instalaciones de la UIM*

Además, se cuenta con 3 auditorios, que regularmente se utilizan para conferencias, exposiciones, etc.

|                      | Auditorio Principal | Auditorio 2 | Auditorio 3 |
|----------------------|---------------------|-------------|-------------|
| Capacidad (personas) | 100                 | 30          | 30          |

*Tabla 3 Aforo de auditorios dentro de la UIM*

Lo cual, nos da un total aproximado de 223 personas, que pueden llegar a usar las instalaciones de la UIM, en un determinado momento.

El suministro de agua para una edificación está diseñado de tal manera que garantiza el consumo mínimo necesario para el correcto funcionamiento del sistema.

Las dotaciónes mínimas especificadas por el (RCDF) y el Instituto Nacional de la Infraestructura Física Educativa (INIFED) se muestran en las siguiente tabla.

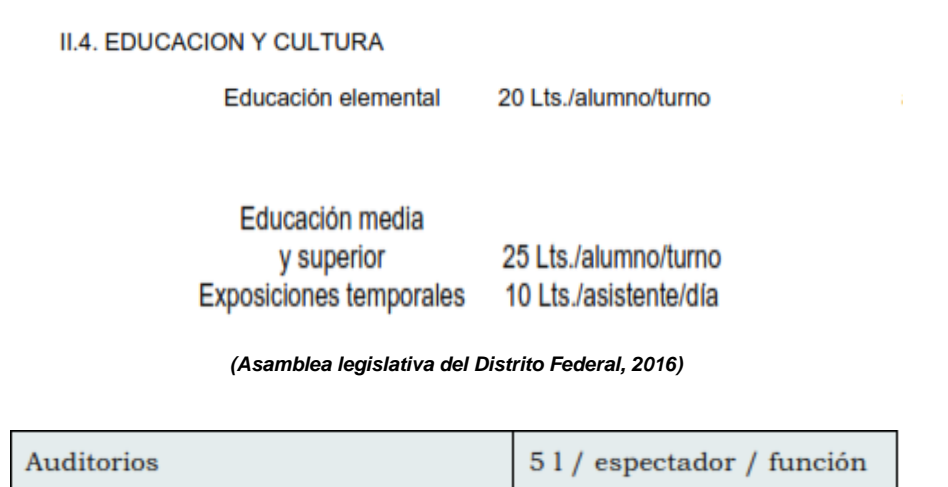

*(El Instituto Nacional de la Infraestructura Física Educativa (INIFED), 2014)*

Con estos datos, procedemos a calcular el consumo promedio que se tendría en un mes con actividades normales. En la siguiente tabla podemos ver los resultados:

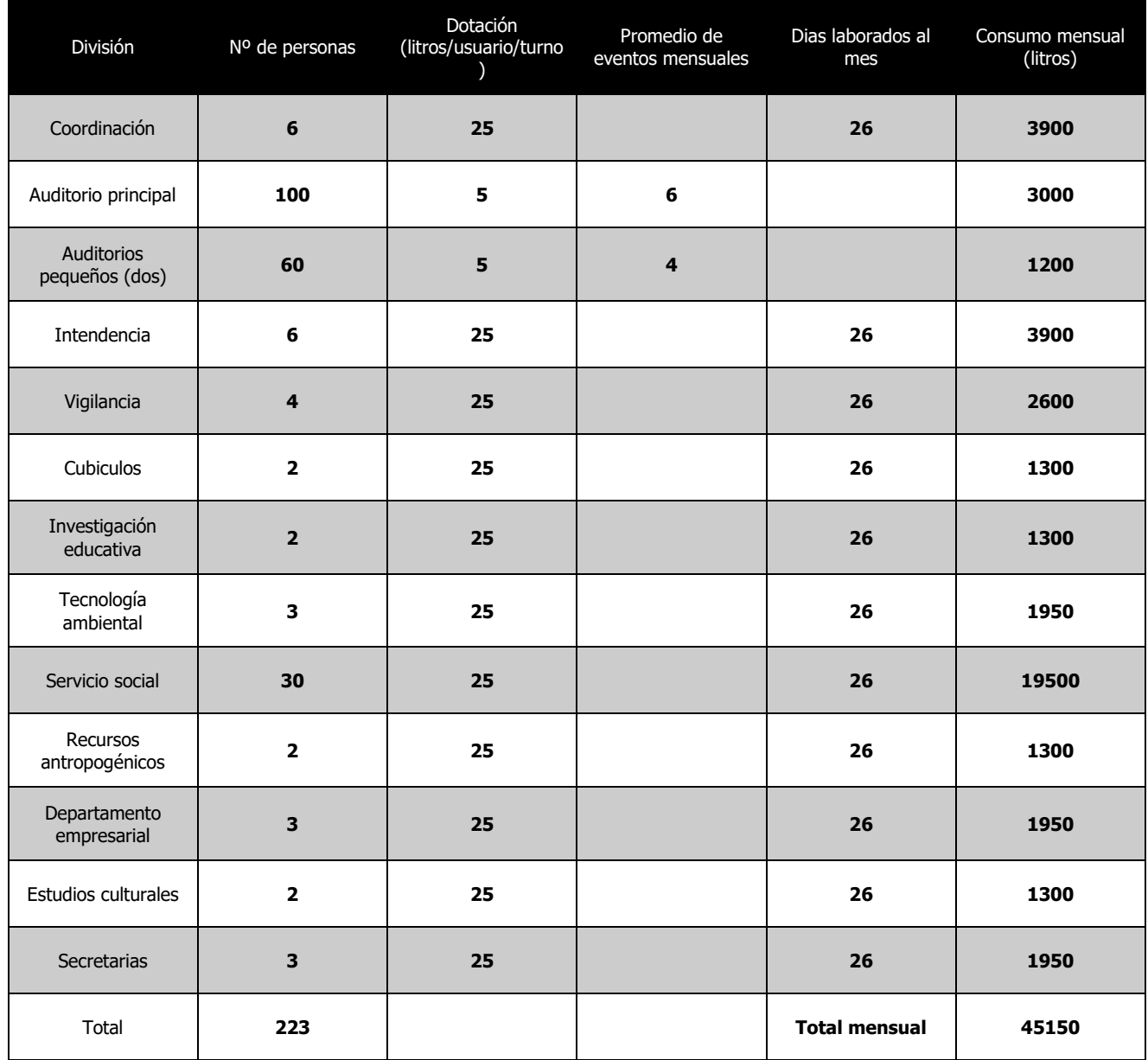

#### *Tabla 4 Consumo de agua UIM*

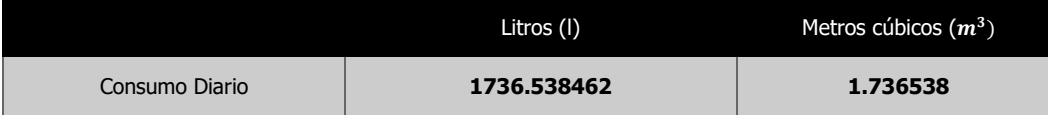

Como resultado, se obtiene que en promedio, se pueden llegar a consumir 1.73 m<sup>3</sup> de agua en un dia de actividades en la UIM.

Considerando que 6, de los 7 dias de la semana hay actividades, propondremos un consumo mensual total de: **41.52 m<sup>3</sup>**

### <span id="page-28-1"></span><span id="page-28-0"></span>**5 Implementación del SCALL**

# **5.1 Introducción**

El SCALL propuesto para esta investigación, estará compuesto por los siguientes elementos:

- Superficie de captación
- Dispositivo (separador de lluvia de lavado y lluvia aprovechable)
- Filtro de Arena
- Almacenamiento
- Tren de filtrado

.

En el siguiente diagrama se pueden ver los componentes principales de nuestro SCALL

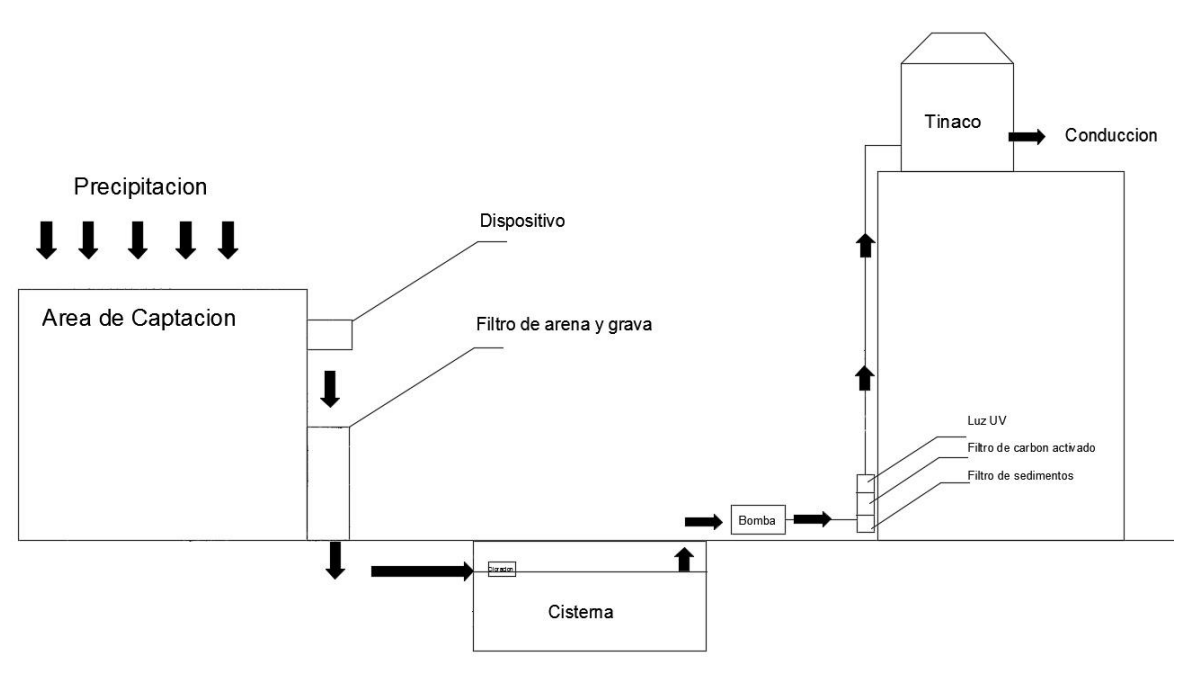

*1 Diagrama SCALL*

En la mayoria de los proyectos de captación de agua de lluvia,el procedimiento que se sigue, para obtener el volumen de agua que se puede aprovechar, es el siguiente: primero se obtiene la lluvia media anual, después, esta se multiplica por el área de captación y por último, el producto se multiplica por un coeficiente de escurrimiento, el cual, depende de las caracteristicas del lugar de estudio.

Esta aproximación descrita, es práctica pero imprecisa, debido a que no se toma en cuenta el desperdicio generado en los dispositivos de captación de agua de lluvia (DSCALL).

En el siguiente diagrama se puede observar de manera general el funcionamiento de un DSCALL.

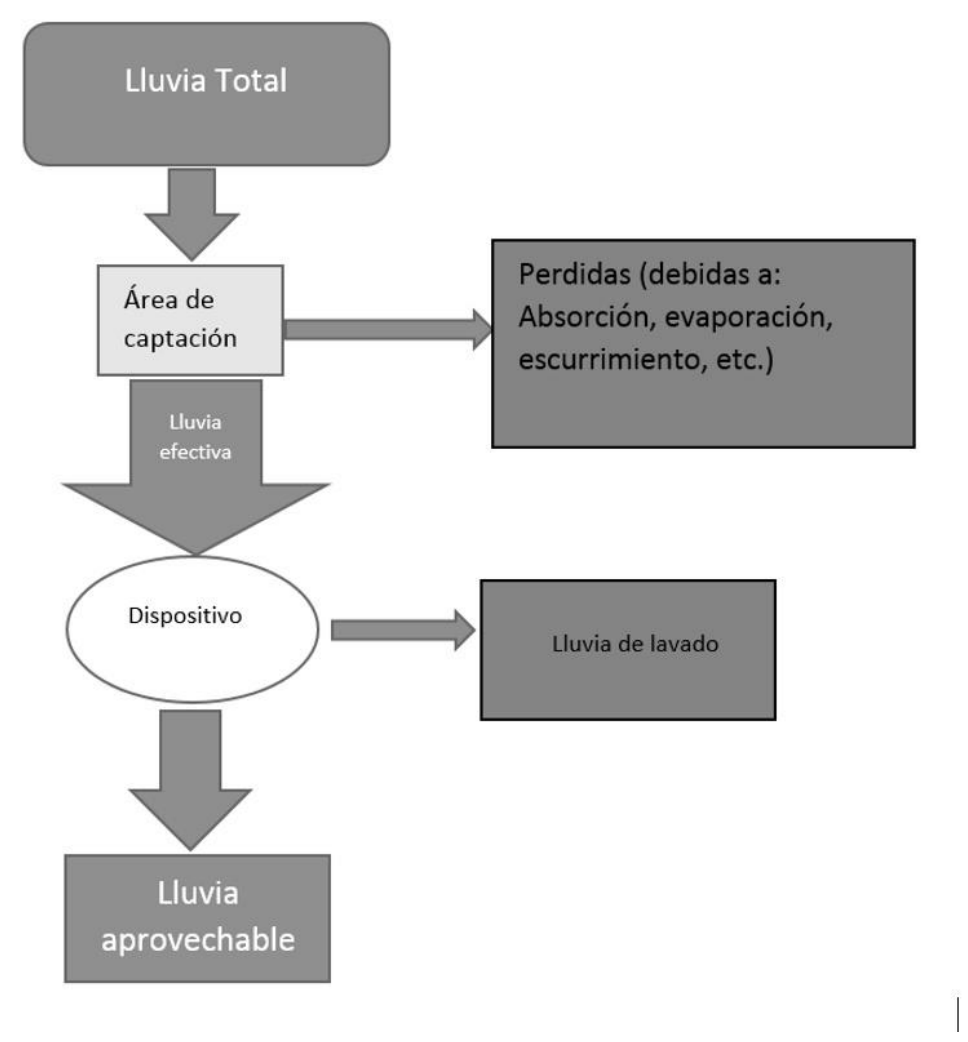

*Diagrama 2 Funcionamiento de un SCALL (Herrera, 2016)*

El principal objetivo de un DSCALL, es separar la lluvia de lavado de la lluvia aprovechable.

Se denomina lluvia de lavado a aquella que arrastra la suciedad, basura y demas contaminantes que pudiera haber en la superficie donde se capta el agua. Generalmente, se determina un volumen de 2 a 3 mm de lluvia de lavado para aquellas superficies donde se recibe una limpieza regular y entre 5 a 10 mm para superficies donde no la hay.

La lluvia de lavado varia con el tiempo, reduciendose entre un tercio y un cuarto cada dia, lo que implica, que el cálculo debe hacerse diario. (Herrera, 2016).

La captación se llevará a cabo mediante un dispositivo creado por el Ing. Rodolfo Torres, el cual, esta calibrado de tal forma, que separará 10mm de lluvia de lavado, debido a las condiciones de limpieza de la superficie de captación.

En general, los DSCALL no se vacian de inmediato, estos, se van vaciando de manera gradual, debido a esto, fue necesario llevar a cabo una simulación diaria por computadora para conocer qué porcentaje de lluvia se podría aprovechar en este lugar de estudio.

A continuación se muestra el algoritmo a seguir para la estimación de la lluvia aprovechable.

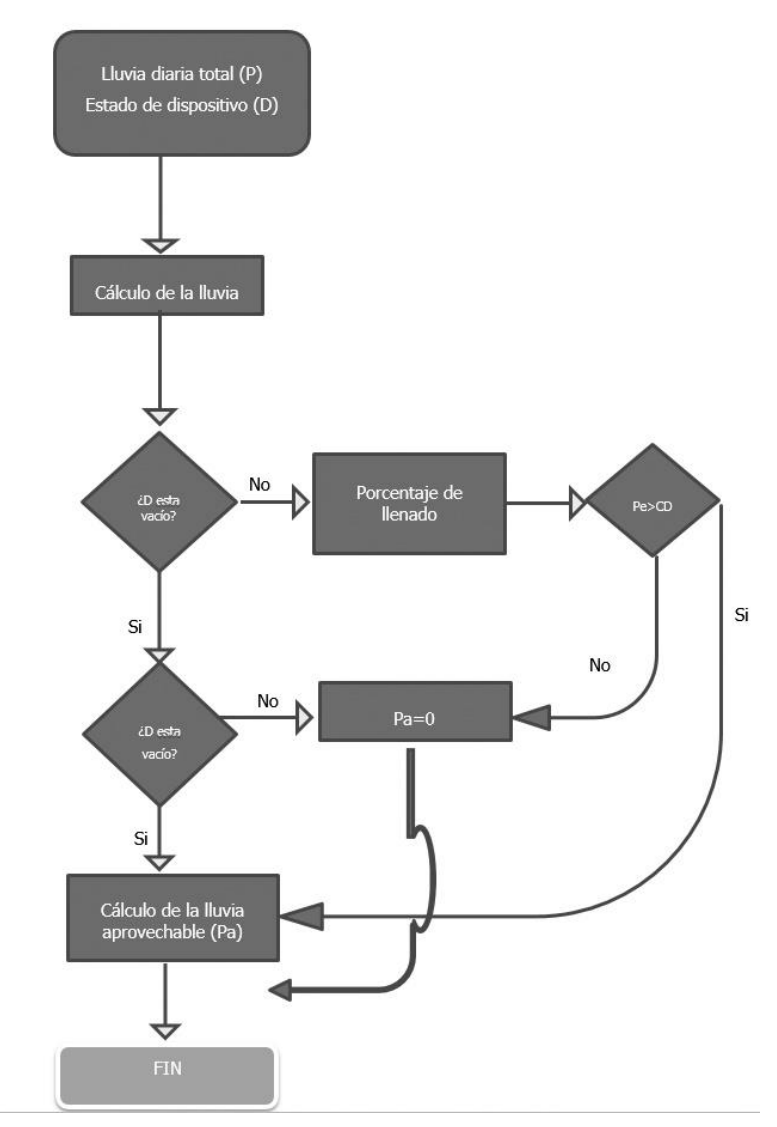

*Diagrama 3 : Algoritmo para estimación de lluvia aprovechable (Herrera, 2016)*

Este método, permite estimar la lluvia efectiva (Pe) utilizando el criterio propuesto por el SCS (Servicio de Conservación de Suelos ), ya que, considera la retención del suelo (Chow 1994).Se calcula mediante la siguiente fórmula:

$$
Pe = \frac{(P - 0.2S)^2}{P + 0.8S}
$$
 (4)

Donde:

- $\bullet$   $Pe = lluvia$  efectiva en mm.
- $P = Lluvia$  total en mm.
- $S =$  retencion potencial en mm.
- "S" se calcula con la siguiente expresion:

$$
S = \frac{25400}{N} - 254\tag{5}
$$

Donde:

 $\bullet$   $N = N$ úmero de curva.

Partiendo de la premisa de que el DSCALL separara los primeros 10 mm de lluvia y se vaciara de manera gradual en 3 dias.Se establece la expresion para calcular la lluvia aprovechable de la siguiente manera.

$$
Pa = Pe - CD \tag{6}
$$

Donde :

- Pe=lluvia efectiva en mm.
- $Pa = Lluvia$  aprovechable
- CD = porcentaje de llenado del dispositivo.

Siguiendo la metodología antes expuesta, se tiene que la lluvia aprovechable anual comprende sólo el 28% de la lluvia total (Herrera, 2016).

Este resultado quiere decir que el 72% restante, el cual no se aprovecha, esta conformado por la lluvia de lavado,lluvias menores a 10 mm y a la cantidad de agua retenida por la superficie.

Con base lo que los estudios realizados han mostrado y sabiendo que el porcentaje de lluvia aprovechable anual es del 28% de la lluvia efectiva, realizamos nuestros cálculos para determinar que volumen de agua captaremos.

### **5.2 Captación**

<span id="page-32-0"></span>Las superficie de captación para este proyecto será el cuarto de máquinas, el cual, se encuentra en la parte trasera de la UIM.

El techo del cuarto de máquinas se divide a 4 aguas y cuenta con una gargola en cada una de sus esquinas por las cuales escurre el agua.En una de las 4 gargolas de este lugar, se instaló el dispositivo para el desarrollo del proyecto piloto . Se captará el agua de las otras tres gargolas restantes mediante canaletas, las cuales, llevarán el agua hasta el dispositivo .

A continuación se muestra el plano que se elaboró para el proyecto piloto, donde se pueden apreciar los detalles del área de captación.

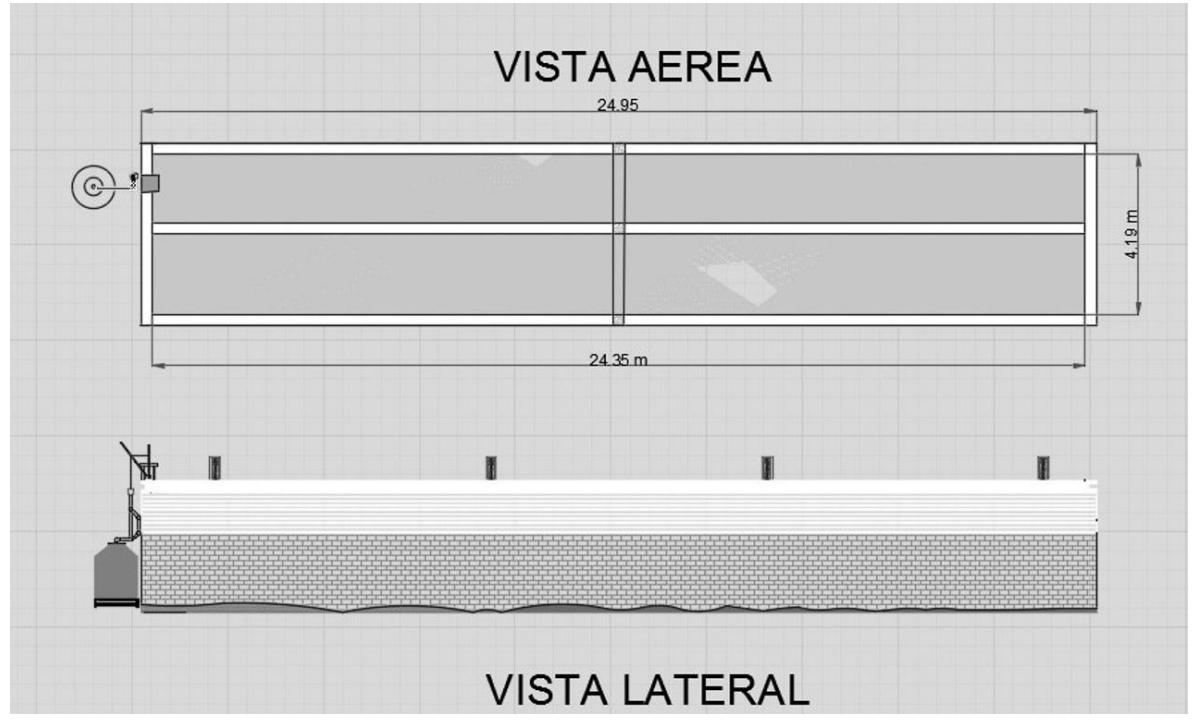

*Plano 2 Vista aérea del área de captación*

El área de captación que se autorizó para este proyecto es igual a 102.0265  $m^2$ 

### **5.2.1 El dispositivo**

<span id="page-33-0"></span>El equipo que se empleará durante esta investigación cuenta con dos componentes principales, los cuales, se describen a continuación.

#### 1. El contenedor

El dispositivo cuenta con un contenedor metálico,el cual sirve esencialmente como una báscula y se calibra con base en la altura de lluvia de lavado, la cual esta en funcion de las caracteristicas de la superficie de captación donde se pretenda instalar el dispositivo, de tal manera que, al llenarse a cierta capacidad, hace funcionar la parte dos de nuestro dispositivo, la compuerta.

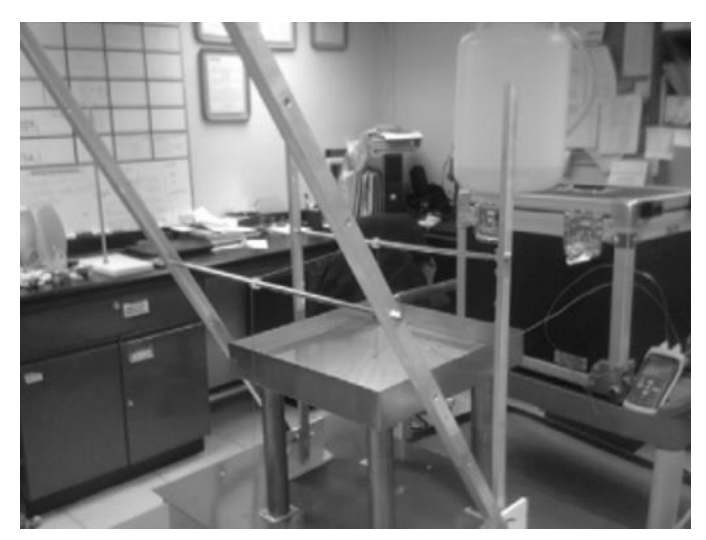

*Ilustración 4 Contenedor del SCALL*

2. Compuerta

La segunda parte del DSCALL, esta equipada con un resorte y una polea, dichas piezas estan conectadas mediante un cable a la primera parte de nuestro dispositivo, de tal manera que, mediante calibracion previa, realizan la acción de apertura y cierre de la compuerta, permitiendo pasar la lluvia de lavado al conducto de drenaje. Despues, cuando el contenedor metálico se llena a cierta altura con el agua de lluvia, se abre la compuerta del segundo bajante, el cual, conduce el agua de lluvia hacia nuestro tanque de almacenamiento .

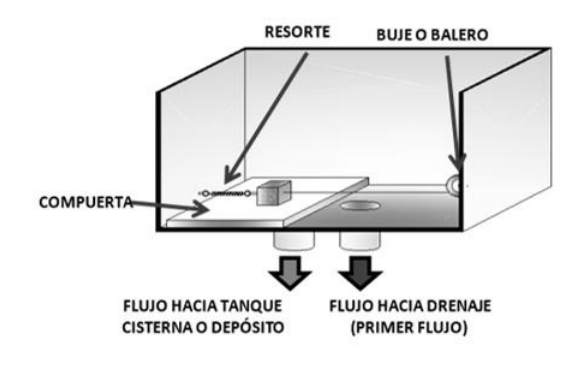

*Ilustración 5*

El tamaño del tubo de conducción de agua, tanto para el que va hacia el drenaje como para el que va hacia el tanque cisterna, es de 4".

Para la conducción del agua de lluvia se emplearán tuberias de PVC debido a las caracteristicas de este material.

#### **5.2.2 Cálculo de la precipitación promedio**

<span id="page-35-0"></span>Uno de los datos más importantes para el análisis es la obtención de la precipitación promedio para un lugar y lapso de tiempo determinado, de tal manera que, es posible definir la aportación a los sitios de estudio en términos de precipitación. El cálculo de la precipitación promedio se llevará a cabo mediante el análisis de los datos obtenidos en las estaciones climatológicas escogidas. Se deben escoger las estaciones más cercanas al sitio donde se desarrolla la investigación, en este caso, la FES Acatlán.

Dada la naturaleza de la investigación, es conveniente escoger una sola estación climatológica, en lugar de varias, debido a que, el lugar donde se desarrolla es relativamente pequeño y en caso de escogerse varias estaciones, los resultados serían menos precisos.

La estación climatológica empleada para obtener los datos climatológicos que se utilizo fue la siguiente:
# 15127 TOTOLICA SAN BARTOLO - OPERANDO Estado: MEXICO Municipio : NAUCALPAN DE JUAREZ Organismo: CONAGUA-DGE Cuenca: RIO MOCTEZUMA

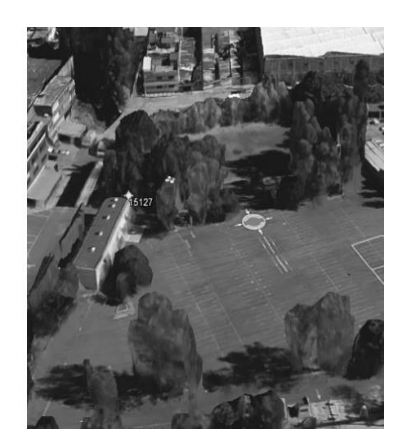

#### *Ilustración 6 Estación climatológica San Bartolo*

## *5.2.2.1 Análisis con datos mensuales*

En esta sección, se realizará un análisis con datos mensuales, posteriormente, haremos una comparativa con un análisis realizado con datos diarios, para ver de qué manera afectan los resultados estos procedimientos.

CONAGUA, mediante sus plataformas digitales, nos permite acceder a la información de las diferentes estaciónes climatologicas del pais.

En la siguiente tabla, se han vaciado los datos consultados en la estación 15127 (Totolica San Bartolo) para lluvias mensuales totales,además de los datos para lluvias máxima,mínima y media.

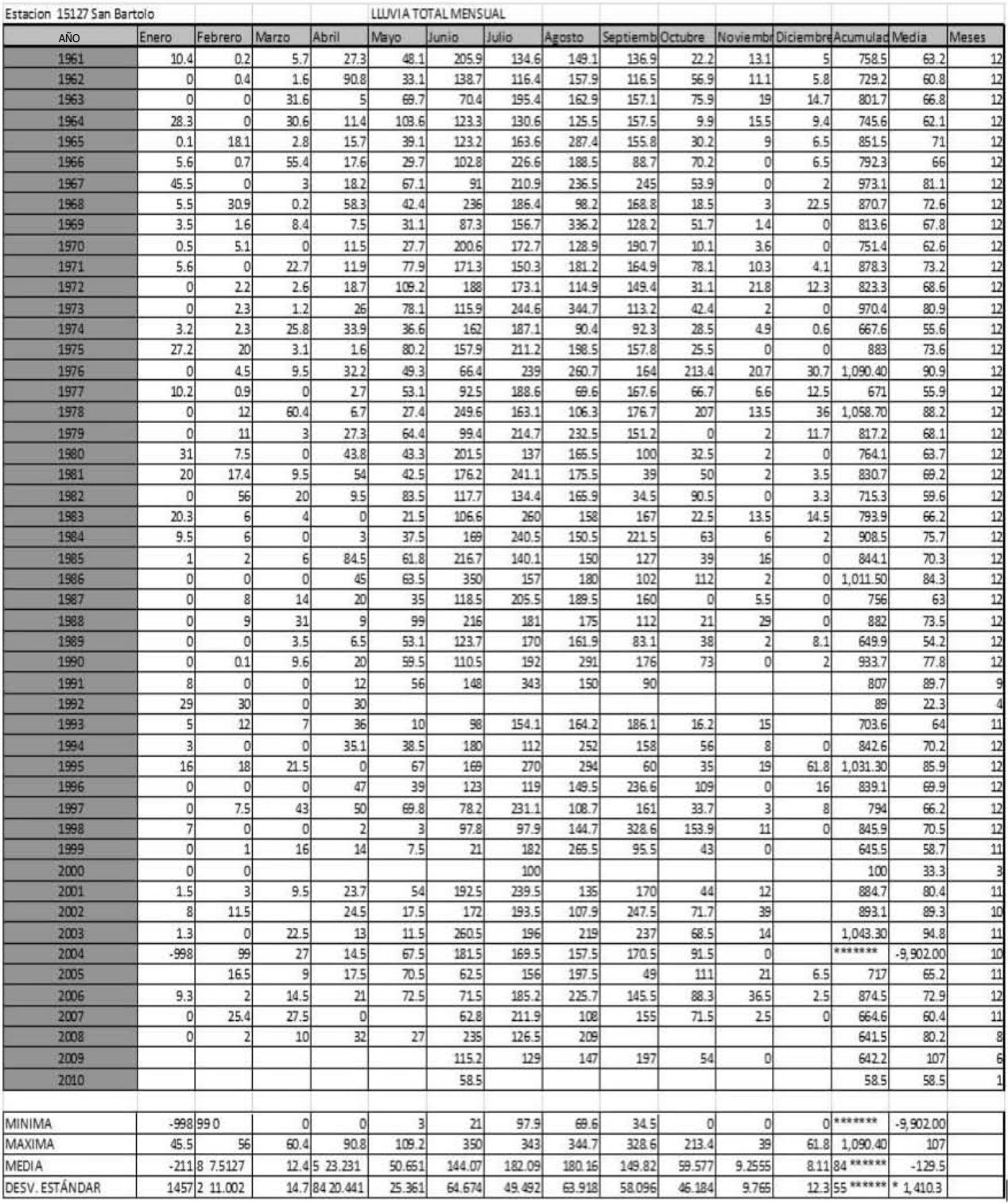

*Tabla 5 Lluvia total mensual, estación San Bartolo (Unidades en mm)*

• Precipitación media (promedio) (*Pm*)

El cálculo de la lluvia promedio, asociada a una duración conocida y para situaciones en las que sólo se emplean los datos de una sola estación, de acuerdo al libro MAPAS de CONAGUA, se puede realizar con el método aritmético, mediante la siguiente fórmula:

$$
Pm = \frac{(P_1 + P_2 + \dots + P_n)}{n} = \sum \frac{P_i}{n}
$$
\n(6)

Donde:

- P= La precipitación registrada en el período i del registro disponible, en mm.
- $\bullet$   $n = El$  número total de registros.

Antes de calcular la lluvia promedio mensual, se debe considerar qué datos de la estación se van a usar, en el libro *Estadísticas del Agua en México*, editado por CONAGUA, se lee la siguiente información al respecto:

Los valores normales (promedio), de acuerdo con la Organización Meteorológica Mundial (OMM), corresponden a los promedios calculados para un período uniforme y relativamente largo, el cual, debe tener como mínimo 30 años de recabación de datos, lo cual se considera como un período climatológico mínimo representativo, además, dicho período deberá iniciar el 1° de enero de un año que termine en uno y finalice el 31 de diciembre de un año que termine en cero. (CONAGUA, 2015)

Por lo tanto, se utilizarán 30 años de datos como mínimo para calcular la precipitación promedio mensual, además, solo se usarán datos de años donde se haya medido la precipitación durante los 12 meses del mismo "años completos", para evitar inconsistencias.

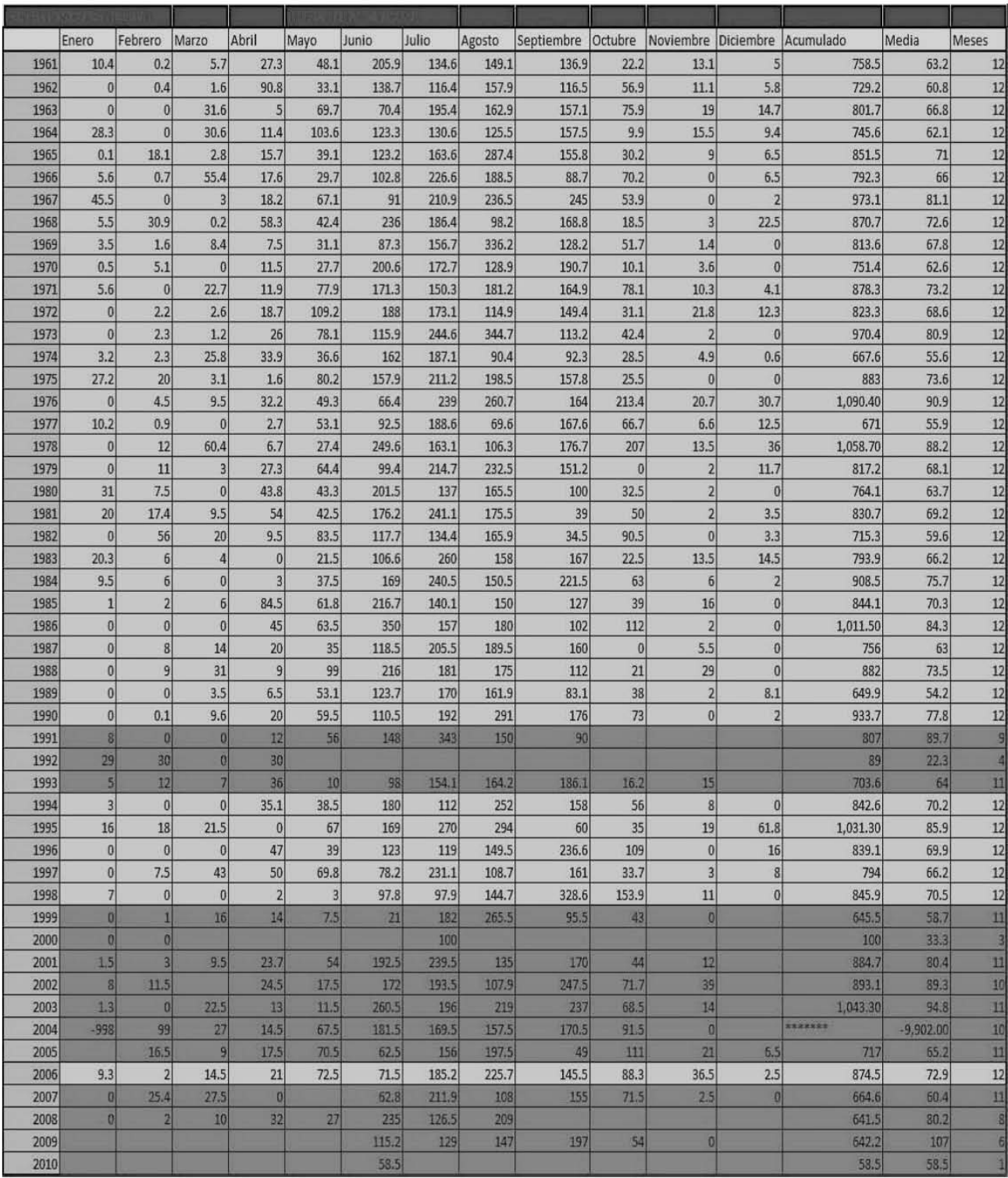

*Tabla 6. Datos de "años completos" Estación San Bartolo* 

De los 50 años de datos que se tienen, solo se utilizarán 36, los cuales, fueron donde hubo medición de precipitación todos los meses. Los datos en verde son los que se emplearán, mientras que los datos marcados en rojo, son los que se descartan.

# Resultados

| LLUVIA APROVECHABLE                             |                       |         |       |       |                            |          |       |        |                          |      |                      |
|-------------------------------------------------|-----------------------|---------|-------|-------|----------------------------|----------|-------|--------|--------------------------|------|----------------------|
|                                                 | Enero                 | Febrero | Marzo | Abril | Mayo                       | Junio    | Julio | Agosto | Septiemb Octubre         |      | Noviembr Diciembre   |
| Lluvia promedio mm                              | 7.2972222221 6.991667 |         |       |       | 12.33889 24.29722 54.38333 | 147.4472 |       |        | 181.65 183.5361 147.0583 | 58.6 | 8.694444 8.388888889 |
| $\sum$ Lluvia total anual (mm)                  | 840.6833333           |         |       |       |                            |          |       |        |                          |      |                      |
| Lluvia promedio anual (mm)                      | 70.05694444           |         |       |       |                            |          |       |        |                          |      |                      |
| Factor de Iluvia aprovechable                   | 0.28                  |         |       |       |                            |          |       |        |                          |      |                      |
| Area de captacion (Cuarto de<br>Maquinas) (m2)  | 102.0265              |         |       |       |                            |          |       |        |                          |      |                      |
| Volumen aprovechable anual<br>(m <sup>2</sup> ) | 24.01615387           |         |       |       |                            |          |       |        |                          |      |                      |

*Tabla 7 Lluvia aprovechable (Datos Mensuales)*

# *5.2.2.2 Análisis con datos diarios*

Al hacer un análisis con datos diarios se podrá hacer un análisis mas exacto, el cual, permitira realizar una comparativa con el método anterior y asi saber cuanta es la diferencia, en términos de volumen de agua, entre un método y el otro .

El primer paso es obtener datos de mediciones diarias de precipitación, debido a que en la página de CONAGUA sólo se pudieron obtener datos mensuales y no diarios, en esta ocasión se recurrira a la página del CICESE(Centro de Investigación Científica y de Educación Superior de Ensenada) para consultar datos de mediciones diarias.

Se consultan los datos del período comprendido entre los años 1961 a 2010.De dicho período se tomarán los años con los datos que cuenten con la mayoria de los registros, por lo tanto se dejarán de lado los años 1991, 1992, 2000, 2004, 2005, 2009 y 2010 debido a que no cuentan con la mayoria de los registros de precipitación de los 365 dias del año.

El primer paso, es ordenar los datos diarios de precipitación del período 1961 a 2010 por meses, de tal manera que, obtengamos la precipitación total mensual y los eventos mayores a 10 mm de lluvia .

El siguiente paso es acomodar en una tabla la lluvia total mensual y obtener la lluvia total anual para cada año analizado

En la siguiente tabla se muestran los resultados:

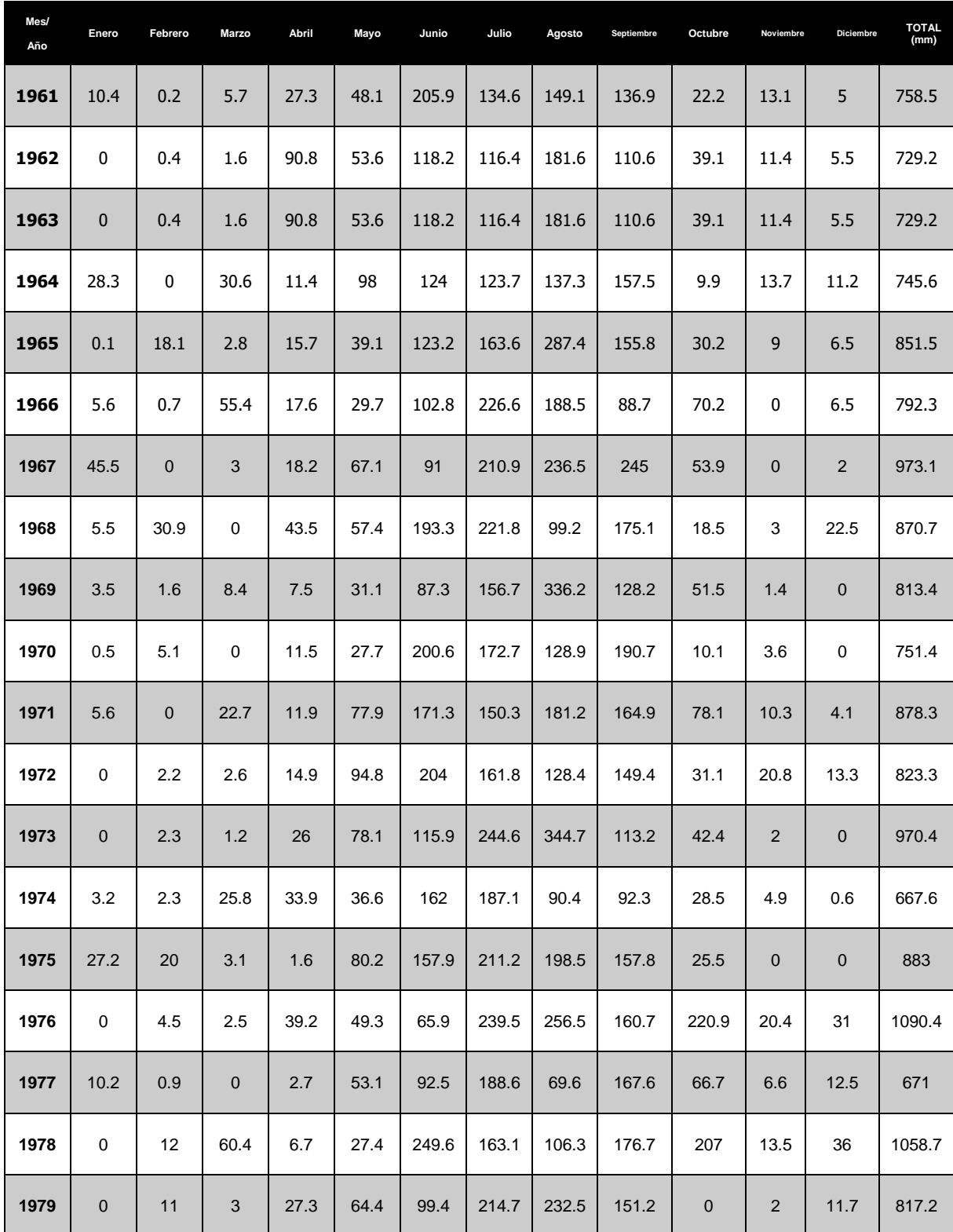

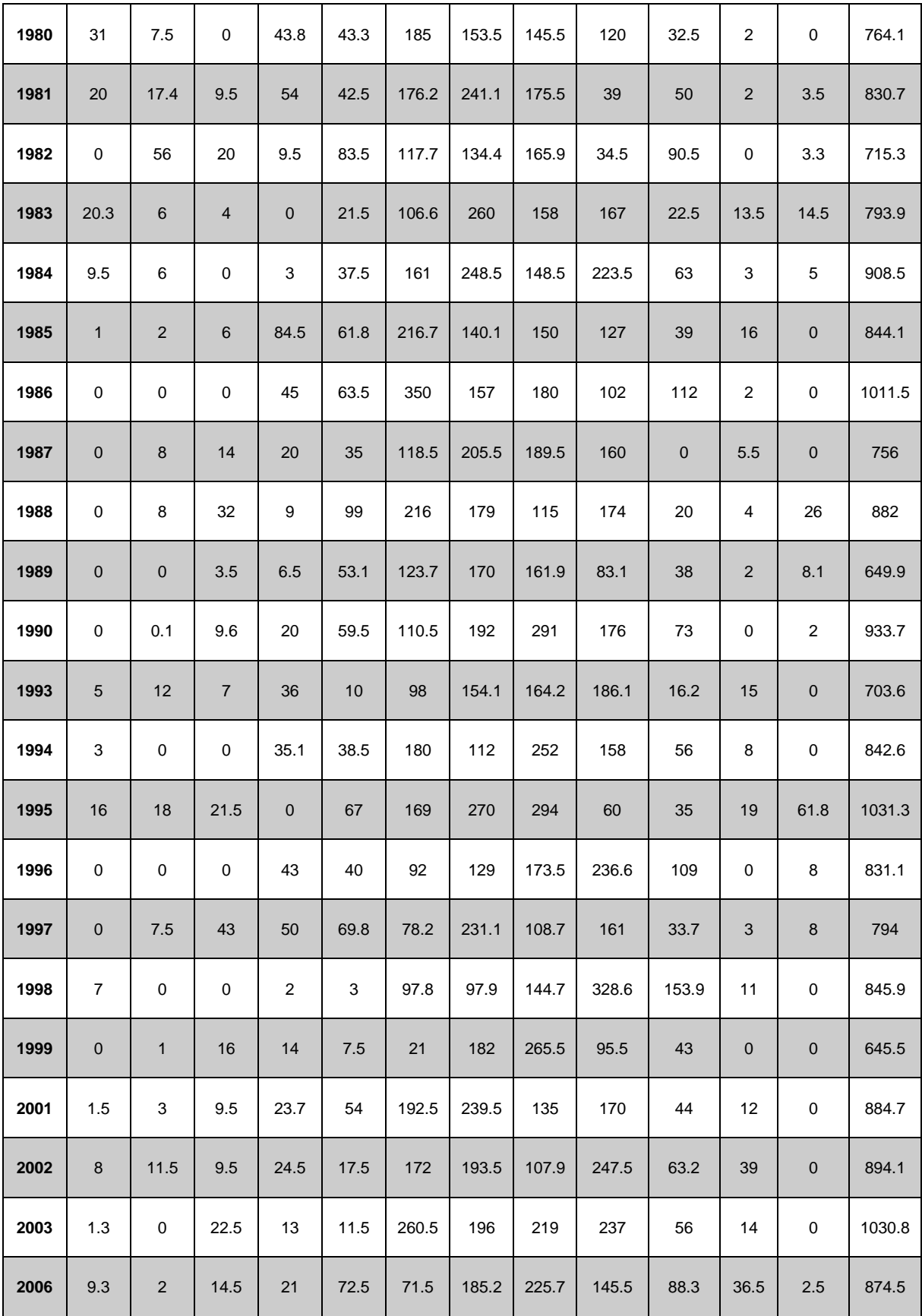

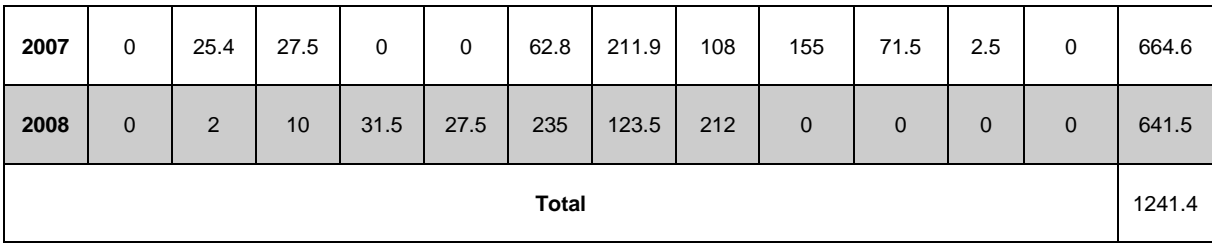

En la siguiente tabla, se muestra la distribución del factor de lluvia aprovechable a lo largo de los 12 meses del año.

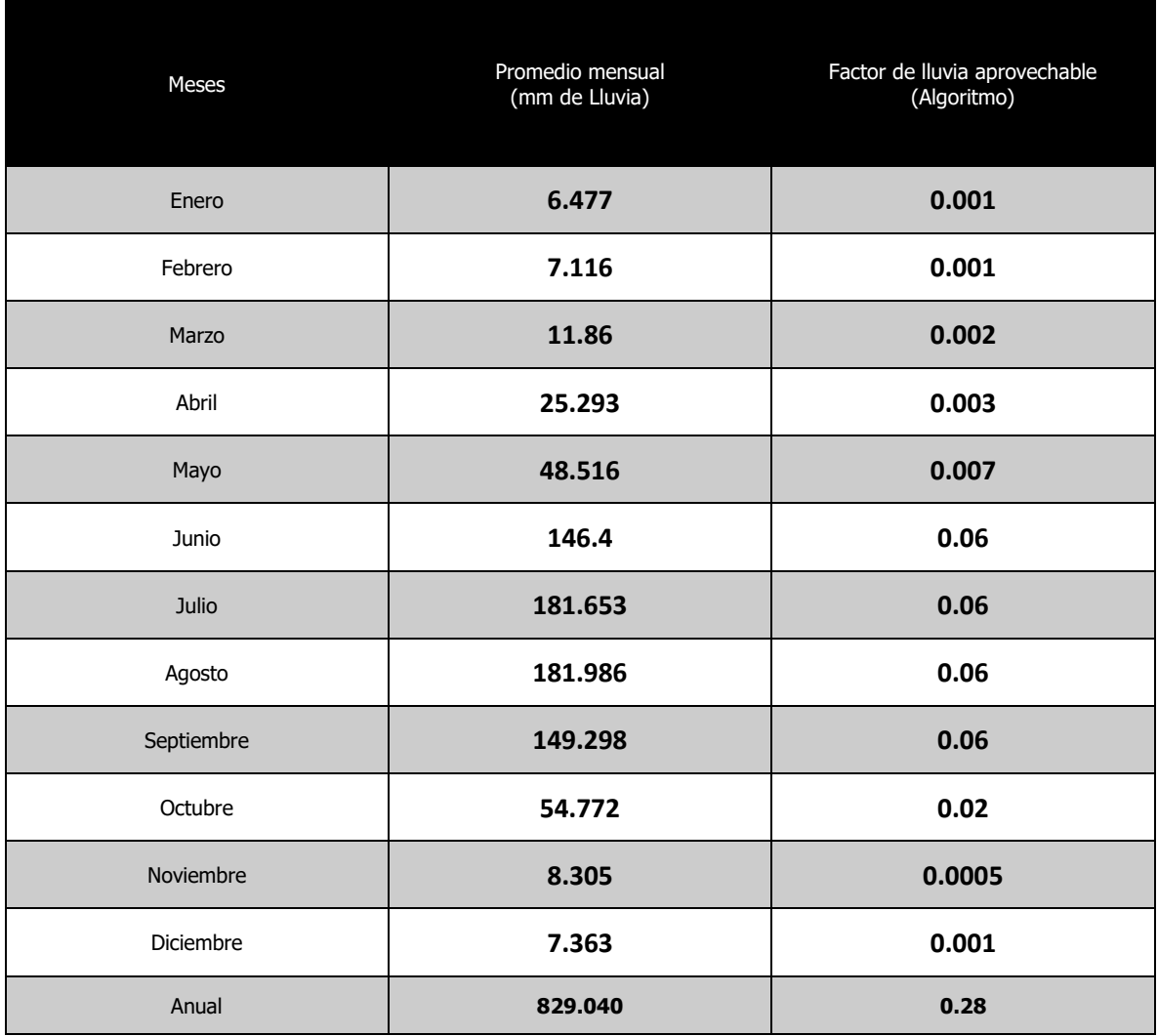

Para los meses mas significativos que son Junio, Julio, Agosto, Septiembre se tiene un factor de lluvia aprovechable igual a "0.060" ,estos meses, se capta alrededor del 85% de la lluvia que se puede aprovechar, en un año.

Como podemos ver, el mes de agosto es el mes que en promedio es el que mas llueve, ya que cuenta con un promedio de; 181.986 mm de precipitación. Diseñaremos nuestro sistema de almacenamiento con base a la lluvia de ese período .

• Lluvia de diseño

Calcularemos la lluvia de diseño con la siguiente expresion:

$$
Pm = Lluvia \text{ anual} * Factor \text{ de lluvia aprovechable \text{ mensual}} \tag{7}
$$

Donde:

- Lluvia anual  $= 829.040$  mm
- Factor de lluvia aprovechable mensual (Junio Septiembre): 0.06

#### **Obtenemos lo siguiente:**

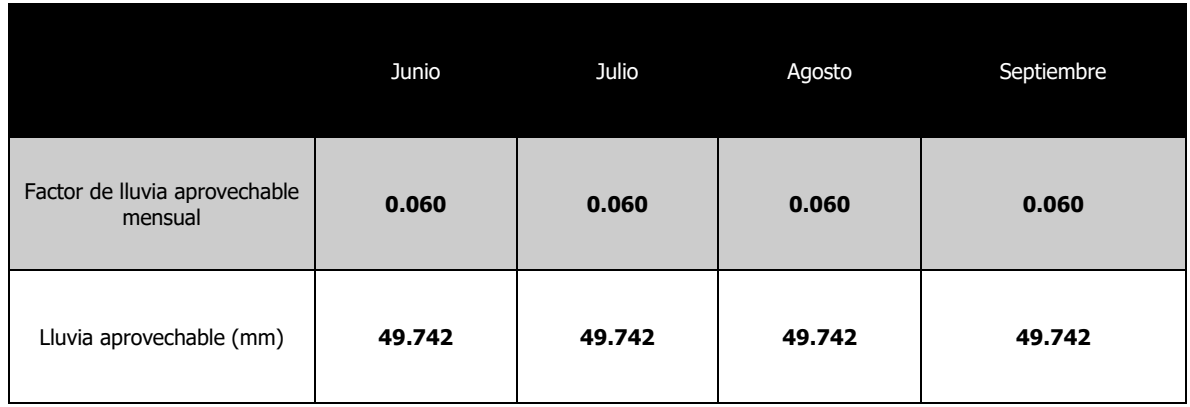

La lluvia de diseño queda definida como : Pm = 49.742 mm  $\approx$  50 mm

# **5.3 Almacenamiento**

# **5.4 Dimensionamiento de la cisterna**

Calcular el volumen de almacenamiento que tendrá el sistema es una parte vital, ya que, es necesario que encontrar un equilibrio entre capacidad de almacenamiento y el costo.

Diseñar para eventos de lluvia grandes con períodos de retorno elevados llevaría a un sistema costoso, que pocas veces o nunca se llenaría, mientras que una cisterna pequeña no permitiría aprovechar la mayoría de los eventos de lluvia que se presenten. Se debe tomar en cuenta los siguientes factores para determinar el tamaño de nuestra cisterna:

- El consumo de agua de la UIM
- El hecho de que en 2 de los meses con mayor presencia de eventos lluviosos hay vacaciones (junio y julio), tanto para los académicos, investigadores que laboran en la UIM, así como, para los estudiantes que hacen uso de sus instalaciones, por lo cual, se deberá de almacenar lo más que se pueda durante ese período para hacer uso de este recurso después.

Se seguirá el procedimiento mostrado en el libro 7 de MAPAS (Obras de captación superficiales) de CONAGUA y se calculará la capacidad de la cisterna con base en la siguiente expresion .

$$
V = AT \frac{Pm}{1000} \tag{8}
$$

Donde :

- $V =$  volumen del cárcamo o deposito en m<sup>3</sup>
- AT el área del techo o techos con los cuales se desea captar el agua de lluvia en  $m<sup>2</sup>$
- $\bullet$  Pm = la lámina de la lluvia de diseño en mm

Sustituimos en la expresión anterior con los datos obtenidos y calculamos el volumen base de la cisterna:

$$
V = 102.0265 \text{ m}^2 * \frac{50 \text{ mm}}{1000} \text{ V} = 5.101325 \text{ m}^3 \approx 6 \text{ m}^3
$$

Ahora se analizaran los factores antes mencionados y se verá si este volumen es el adecuado.

• Consumo de agua en la UIM

.

Como se pudo ver en el capítulo "4" de esta investigación, es posible llegar a consumir alrededor de 1.73  $m^3$  al dia, en la UIM.

Dado que el área de captación es de 102.0265 m<sup>2</sup> y en un mes de Julio promedio podemos aprovechar alrededor de 50 mm de lluvia, como se observó en el análisis anterior de la seccion 5.2.2.2., el volumen que se puede captar es de alrededor de 6 m<sup>3</sup>, los cuales son suficientes para abastecer a la UIM por un período cercano a los 3 dias

El volumen de almacenamiento de 6  $m^3$ , no se vera alterado por el consumo de agua de la UIM, ya que, el volumen máximo de agua captada por nuestro SCALL será consumido en un período mucho menor al que se capta .

• Consumo en el período vacacional

Junio y julio corresponden al período vacacional y son dos de los meses donde se presentan más eventos lluviosos, aún así en Junio se presenta actividad por parte del personal de la UIM y un grupo pequeño de alumnos, ya sea por servicio social o por algún otro motivo.

Por tres semanas de julio cesan las actividades para todos, debido a las vacaciones administrativas, por lo tanto, un mes habrá captación sin consumo alguno, lo cual para esta situación no es problema, porque el volumen captado en junio es muy similar al de julio (alrededor de 6 m<sup>3</sup>) se puede consumir en su totalidad en los últimos dias del mes. Por lo tanto, como se puede ver, el volumen de 6  $\mathrm{m}^3$  para la cisterna, resulta apropiado..

# **5.4.1 Diseño de la cisterna**

Se diseñará la cisterna bajo los siguientes criterios:

- El diseño del tanque subterráneo se llevará a cabo bajo la normativa del ACI 318 y la metodología del PCA (Portland Cement Association) para la construcción de tanques cuadrados de concreto.<sup>1</sup>
- Se utilizará el sistema inglés de unidades por comodidad para utilizar las fórmulas expresadas en dichos documentos.
- Se considera la base de la cisterna y la losa tapa con apoyos simples
- El acero propuesto tendrá una resistencia de fy = 60,000 lb/ $in^2$
- Las dimensiones son:

Altura total =  $1.8 m$ 

```
Altura de agua máxima = 1.5m
```
 $Ancho = 2 m$ 

 $Large = 2m$ 

Se propone el empleo de concreto con una resistencia igual a f' $c = 250 \text{ kg/m}^2$ 

Peso volumétrico del concreto armado = 2.4t /  $m^3$ 

# *5.4.1.1 Diseño de la losa*

El primer paso es obtener el peralte, lo cual, se hará de acuerdo a la sección 9.5.3.2 del ACI-318, y con la ayuda de la siguiente tabla.

<sup>1</sup> Diseñamos en base a estos documentos debido a que en la literatura estadounidense se encontraron procedimientos más detallados para llevar a cabo este proyecto

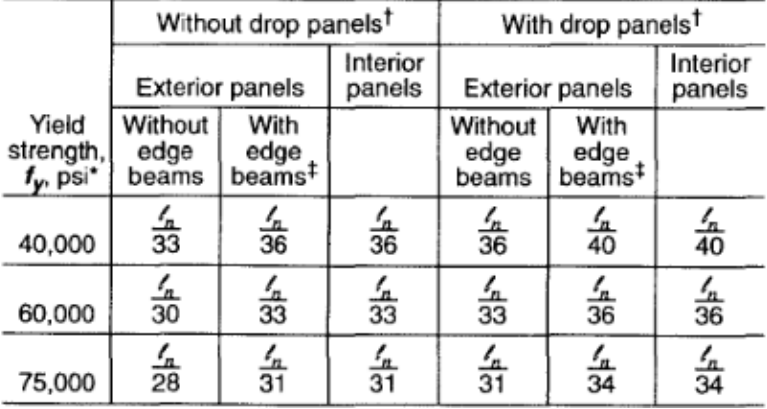

# TABLE 9.5(c)—MINIMUM THICKNESS OF SLABS<br>WITHOUT INTERIOR BEAMS

*Tabla 8 Peralte mínimo para losas ACI -318*

Se procede a calcular el espesor mínimo  $h_{min}$  con la siguiente expresión:

$$
h_{min} = \frac{l}{30}
$$
(8)  

$$
h = \frac{2m}{30} = \frac{78.74in}{30} = 2.624 in \approx 3 in
$$

El mismo ACI establece en la sección 9.5.3.2 un espesor mínimo para losas, el cual, es equivalente a 5 pulgadas, por lo tanto, se escoge ese valor como el espesor de la losa, debido a que el valor calculado fue inferior.

h= 5 pulgadas

#### Resistencia a cortante

El primer paso es calcular la resistencia a cortante de la losa.

Carga muerta:

$$
Wd = 1.4 \text{ (Peso especifico del concreto armado * espesor)}
$$
 (9)

Largo de la losa =  $2m = 6.562$ ft

Espesor =  $5$  in =  $0.4167$  ft.

 $w_d$ = 1.4 (149.8 *lb*/ $ft^3$  \* 0.4167  $ft$ )

 $w_d$  = 1.4 (62.44 lb/f $t^2$ ) = 87.390324 lb/f $t^2$ 

Carga viva:

Se propone una carga viva "L" = 25  $lb/ft^2$ 

 $w_l = 1.7 * L$ 

 $w_l$ =1.7  $*$  25 *lb/ft*<sup>2</sup>

$$
w_l = 42.5 \; lb/ft^2
$$

Carga última:

$$
w_u = w_l + w_d \tag{10}
$$

 $w_u = 42.5 \; lb/ft^2 + 87.390324 \; lb/ft^2 = 129.890324 \; lb/ft^2$ 

Cálculo del cortante actuante sobre la losa

$$
v_u = c_s * w_u * a \tag{11}
$$

Donde:

- $\bullet$   $c_s$  = Coeficiente de cortante (de tablas).
- $\bullet$   $w_u = \text{Carga}$  última.
- $\bullet$  a = Lado corto.
- $v_u =$  cortante actuante

De la siguiente tabla obtendremos el coeficiente de cortante.

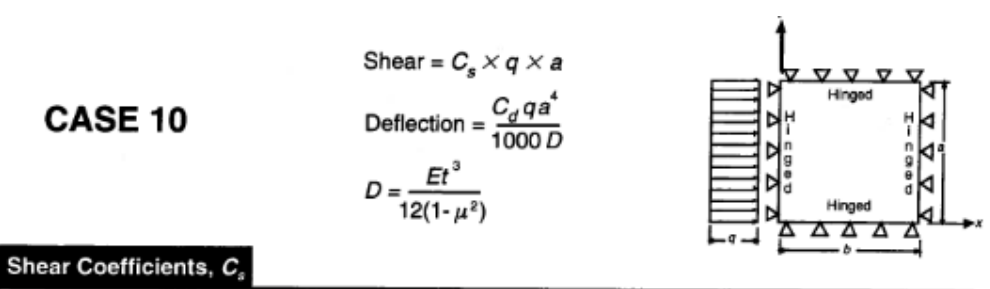

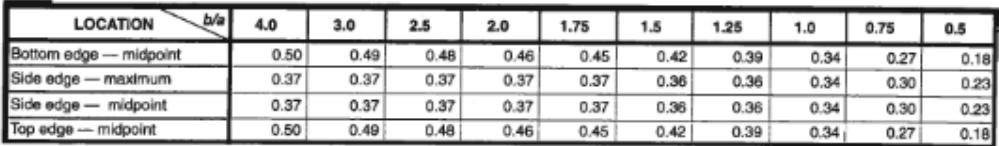

*Tabla 9 Coeficientes de cortante (Portland Cement Association)*

Dado que ambos lados de la losa son iguales b = a. por lo tanto $\frac{b}{a} = \frac{78.74 in}{78.74 in}$  $\frac{78.74th}{78.74in} = 1$ .

El coeficiente c<sup>s</sup> será igual a "0.34"

Sustituyendo en la fórmula de cortante, obtenemos el cortante por unidad de ancho de losa:

 $v_u = 0.34 * 129.890324 lb/ft^2*6.562ft = 289.7957041 lb/ft$ 

 $v_u = 289.7957041$  lbs.

## Capacidad por cortante de la losa

Se verifica mediante la siguiente expresión, si el cortante actuante es soportando de manera satisfactoria por la losa.

$$
\emptyset v_c = \emptyset *2\sqrt{f'c} * b_w * d \tag{12}
$$

Donde:

l

•  $\emptyset$  = Factor de seguridad = 0.85.<sup>2</sup>

<sup>2</sup> Este factor es obtenido del ACI

- $b_w = Longitud \ analizada (12 in).$
- $d = E$ spesor ("e") de losa menos recubrimiento ("r").
- $r = 1$  in.
- $\bullet$   $v_c$  = capacidad por cortante.

$$
f'c = 250 \, kg/cm^2 = 3\,556 \, lb/in^2
$$

Se sustituye en la expresión anterior y resolvemos.

 $\emptyset v_c = 0.85 * 2\sqrt{3\,556 \, lb/in^2} * 12in * 4in = 4865.988$  lbs.

289.7957041 lbs. =  $v_u < \emptyset v_c$  = 4865.988 lbs. **O.K.** 

La resistencia de la losa es mayor que el cortante actuante, por lo tanto, pasa.

#### Diseño por momento flexionante

Cálculo del momento flexionante:

Diseñamos con ayuda de la siguiente expresión:

$$
M_u = Coef. M * S. Coef * q_u * a^2/1000
$$
\n(13)

Donde:

- $M_u = M$ omento flexionante.
- Coef.  $M = Coeficiente$  de momento (ver tablas)
- $S. Coef = Coeficiente de cortante (ver tables)$
- $\bullet$   $q = carga$  lineal
- $\bullet$   $w_u = carg a$  última
- $\bullet$   $a = lado$

El coeficiente sanitario que se empleará será igual a 1.3, debido a que, este es el valor que se especifica en el ACI-r350 para elementos a flexión.

El coeficiente de momento se obtendrá mediante tablas, por medio de la siguiente relación de lados  $\frac{b}{a} = \frac{78.74in}{78.74in}$  $\frac{78.74m}{78.74m} = 1$ .

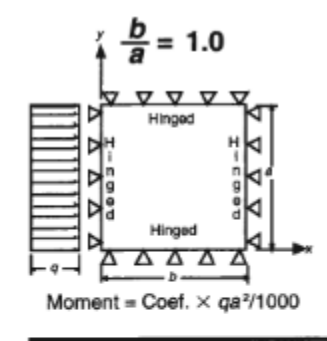

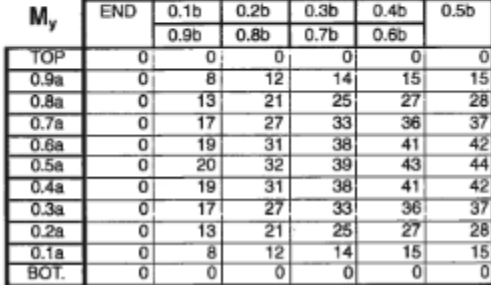

| M <sub>x</sub> | <b>END</b> | 0.1 <sub>b</sub> | 0.2 <sub>b</sub> | 0.3 <sub>b</sub> | 0.4 <sub>b</sub> | 0.5 <sub>b</sub> |
|----------------|------------|------------------|------------------|------------------|------------------|------------------|
|                |            | 0.9 <sub>b</sub> | 0.8 <sub>b</sub> | 0.7 <sub>b</sub> | 0.6 <sub>b</sub> |                  |
| TOP            | o          | 0                | 0                | 0                | ō                | 0                |
| 0.9a           | 0          | B                | 13               | 17               | 19               | 20               |
| 0.8a           | 0          | 12               | 21               | 27               | 31               | 32               |
| 0.7a           | 0          | 14               | 25               | 33               | 38               | 39               |
| 0.6a           | 0          | 15               | 27               | 36               | 41               | 43               |
| 0.5a           | 0          | 15               | 28               | 37               | 42               | 44               |
| 0.4a           | 0          | 15               | 27               | 36               | 41               | 43               |
| 0.3a           | 0          | 14               | 25               | 33               | 38               | 39               |
| 0.2a           | 0          | 12               | 21               | 27               | 31               | 32               |
| 0.1a           | Ō          | 8                | 13               | 17               | 19               | 20               |
| BOT.           | 0          | 0                | 0                | 0                | 0                | 0                |

*Tabla 10 (Portland Cement Association) coeficiente de momento*

Se escoge un coeficiente de momento igual a 44, debido a que es el coeficiente más grande, el cual muestra que, el momento es mayor en el centro.

 $w_u = 129.890324 lb/ft^2$ 

$$
q = w_u * a \tag{13}
$$

Donde:

$$
q =
$$
carga lineal  
 $w_u =$ c $arga$ última = 129.890324 lb/ft<sup>2</sup>  
a =  $lado =$  6.562 ft

Sustituimos en la expresión anterior y obtenemos lo siguiente:

$$
q = 129.890324 \text{ lb/ft}^2 * 6.562 \text{ ft} = 852.34 \text{ lb/ft}
$$

$$
M_u = 44 * 1.3 * 852.34 \text{ lb/ft} * (6.562 \text{ ft})^2 / 1000
$$

 $M_u$ =44 ∗ 1.3 ∗852.34 lbs/ $ft$  \*(6.562  $ft$ )<sup>2</sup>/1000 = 2099.333843 lbs-ft.= **2.099334 kips-ft.** 

Dado que los lados de la losa son iguales, se diseñará el acero con el momento anterior, tanto el vertical como el horizontal.

# 5.4.1.1.1 Cálculo del acero

Obtención de la cuantía de acero:

$$
\rho = \frac{\omega * f'c}{fy} \tag{14}
$$

Donde:

l

 $\rho =$  cuantia de acero  $\omega = factor$  correspondiente a  $\frac{M_U}{\sigma}$  $\frac{m_U}{\cancel{0} * f' \text{c} * b * d^2}$  (ver tabla 11)  $f'c = resistancei$ a la compresion del concreto  $fy = resistance$ resistencia del acero

Mediante el empleo de la siguiente expresión obtendremos el factor  $\Omega$  en la tabla siguiente.

$$
\frac{M_U}{\emptyset * f'c*b*d^2} = \frac{2.099334 \text{ kips} - \text{ft} * 12 \text{ in}}{0.9 * \frac{3.556 \text{ kips}}{\text{in}^2} * 12 * 4^2} = 0.041
$$

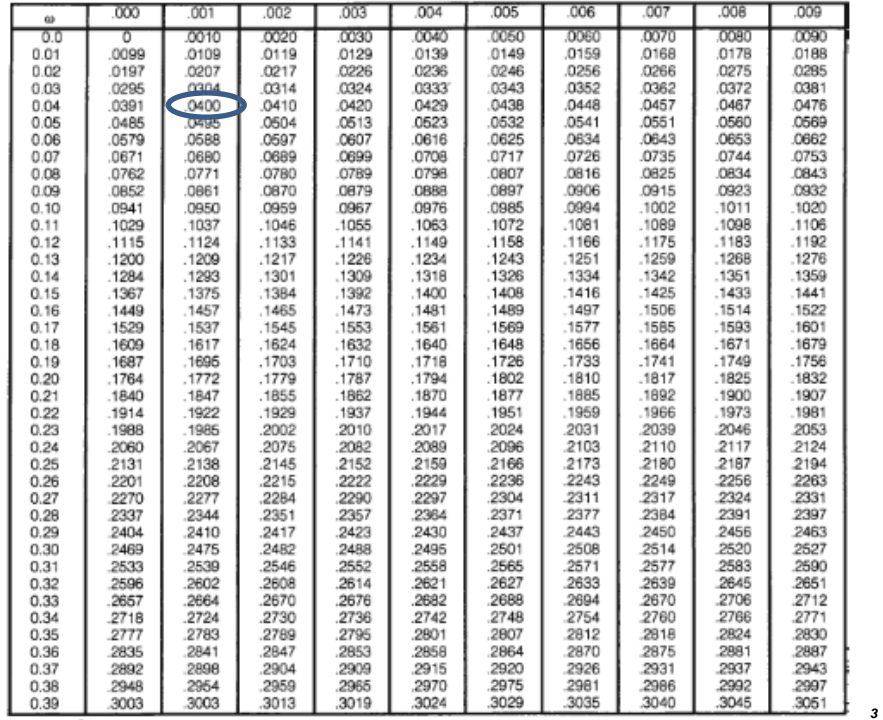

 $3$  Esta tabla proporcionada en el ACI – 318, se utiliza para la determinación de las resistencias nominales mediante la obtención de los valores  $\Omega$  correspondientes a los momentos resistentes.

#### $Table 11$  tabla para obtener  $\omega$

 $\Omega = 0.04$ 

$$
\rho = \frac{\omega * f'c}{fy} = \frac{0.04 * 3556 \text{ lbs/in}^2}{60,000 \text{ lb/in}^2} = 0.00237
$$

# **Área de acero**

Se hará el cálculo de área de acero para una longitud de 1 ft = 12 in

Se propone un recubrimiento  $r = 1$  in

$$
A_s = \rho b d \tag{15}
$$

Donde:

 $\rho =$  cuantia de acero  $A_s = Area de acero$  $b =$ longitud de losa  $d =$  Espesor de losa – recubrimiento

$$
A_s = 0.00237 * 12 in * 4in = 0.11 in^2
$$

Se calculará el acero mínimo con las siguientes expresiones.

$$
\rho_{min} = \frac{3\sqrt{f'c}}{fy} \tag{16}
$$

Donde:

 $\rho =$  Cuantia minima de acero  $f'c = Resistenciaa la compresión del concreto$  $b = Resistencia del acero$ 

$$
\rho_{min} = \frac{3 \sqrt{3556 \text{ lb/in}^2}}{60000 \text{ lb/in}^2} = 0.002982
$$

$$
A_s = \rho_{min} * b * d
$$

 $A_s = 0.002982 * 12 in * 4 in = 0.143117 in^2$ 

$$
As_{min} = \frac{200*b*d}{fy} \tag{17}
$$

Donde:

 $As_{min} = Area de acero minima$  $b =$ longitud de losa  $d =$  Espesor de losa  $-$  recubrimiento

 $As_{min} = \frac{200*12 \text{ in} *4 \text{ in}}{60000 \text{ lb/in}^2} = 0.16 \text{ in}^2$ 

Debido a que el área de acero mínimo es más grande, ese es el valor que emplearemos para nuestro diseño.

#### **Acero de contracción y temperatura ACI- 318.**

Se calculará el acero de contracción y temperatura para 1 ft de longitud (12 in) con la siguiente expresión.

$$
A_s = 0.0018 * b * h
$$

Donde:

 $A_s = Area de acero$  $b =$ longitud de losa  $h =$  Espesor de losa

 $A_s = 0.0018 * h * h = 0.0018 * 12$  in \* 8 in = 0.108 in<sup>2</sup>

 $A_s = 0.108 \text{ in}^2$ 

#### PROPUESTA FINAL:

#### Acero de flexión:

Se usarán varillas del No.4 (As = 0.20  $in^2$ ) @ 8 in

Por lo tanto, se proponen 8 varillas del no.4 @ 8 in, a lo largo de la losa en ambas direcciones (x, y).

#### Acero de contracción y temperatura:

Se proponen varillas del No.3 (As=0.11) @ 12 in en ambas direcciones (x, y).

## *5.4.1.2 Diseño de los muros*

Se diseñarán los muros de nuestra cisterna con base en tres condiciones:

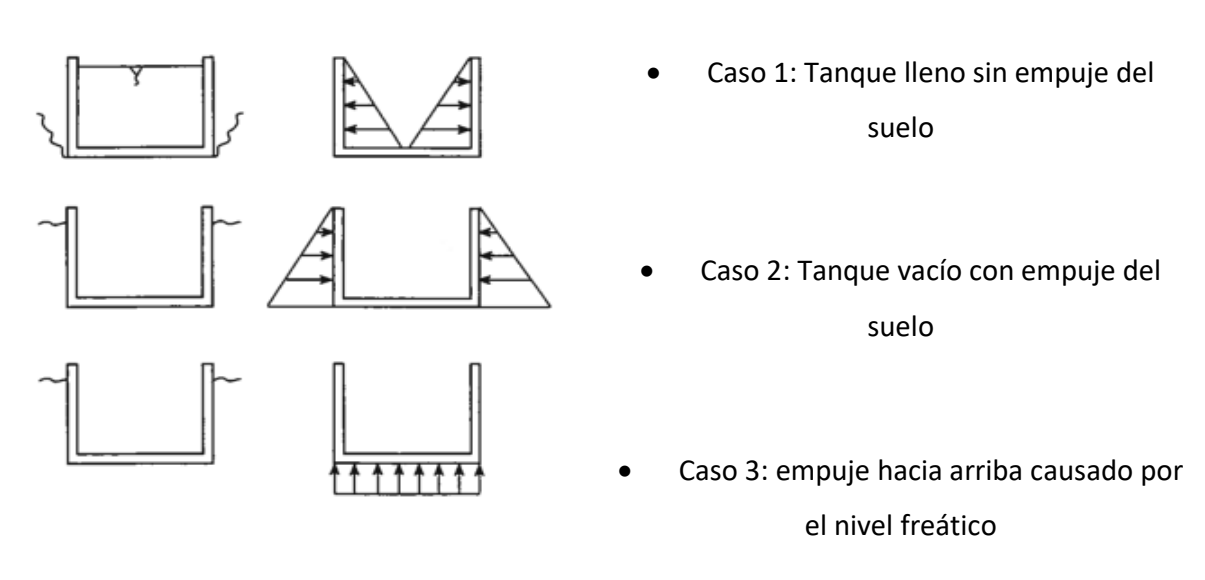

Se consideran los siguientes valores:

- Peso específico del agua =  $\gamma_{agua} = 1000 \frac{kg}{m^3} = 0.03613 \frac{lb}{in^3}$
- Peso específico del suelo =  $\gamma_{\text{suelo}} = 1800 \frac{kg}{m^3} = 0.0650 \frac{lb}{in^3}$
- Coeficiente de empuje activo del suelo =  $K\alpha$ = 0.6

|                          | <b>UNIDAD</b> |        |  |  |  |
|--------------------------|---------------|--------|--|--|--|
|                          | <b>Metros</b> | In     |  |  |  |
| Altura de muros          | 1.8           | 70.87  |  |  |  |
| Lados de la losa (a y b) | $\mathcal{P}$ | 78.744 |  |  |  |
| Espesor de losa tapa     | 0.127         | 5      |  |  |  |

*Tabla 12 Dimensiones de los elementos de la losa*

**Caso 1**: Tanque lleno, sin empuje del suelo.

De acuerdo a la siguiente expresión, se calcula el espesor de nuestro muro, con base en su longitud vertical.

$$
h = \frac{l}{25} = \frac{70.87 \text{ in}}{25} = 2.8348 \text{ in}
$$

$$
h=2.8348\approx 3\ \text{in}
$$

Pero de acuerdo al ACI-318 el espesor mínimo para un muro portante de sótano, no puede ser menor que 7.5 in

Por lo tanto  $h = 7.5$  in  $\approx 8$  in

• Cálculo de la carga transmitida a los muros

$$
w_u = Carga \; ultima \; de \; la \; losa = 129.89 \; \text{lb/ft}^2 = 0.9020 \; \text{lb/in}^2
$$

Dado que los lados de la losa son iguales, los coeficientes de distribución de carga "α" son iguales a: 1( SI) =3.260 (Sistema Ingles), como se muestra en la imagen .

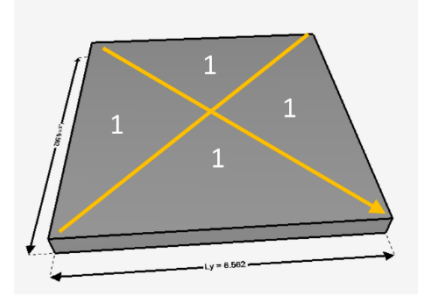

La carga en el muro se calculará de la siguiente manera :

$$
P = \alpha^* w_u^* l \tag{18}
$$

Donde:

 $P = Carga$  del muro (lbs)  $\alpha$  = Factor de distribucion de carga  $w_u = Carga$  última de la losa (l $b/ft^2$ )  $l =$  *lado de la losa* (in)

$$
P = 3.260 * 129.8 \, lb/ft^2 * 6.562 \, ft = 2,777 \, lbs.
$$

Revisión de la resistencia del muro:

$$
\emptyset * Pm = 0.55 * \emptyset * f'c * A \left( 1 - \left[ \frac{k * l}{32 * h} \right]^2 \right)
$$
 (19)

Donde:

- $Pm = Carga$  resistente del muro. (lbs)
- $\bullet$   $A = \text{area total de la sección del muro.}$  (in<sup>2</sup>)
- $\bullet$   $k =$  factor de rigidez.
- $\bullet$  h = espesor del muro. (in)
- l= distancia vertical entre apoyos. (in)
- $\bullet$  fc =Resistencia a la compresión del concreto.  $\left(\frac{lb}{in} \right)$  $\frac{10}{\ln^2}$
- $\emptyset$  = factor. (0.65)

$$
\emptyset * Pm = 0.55 * 0.65 * 3556 \frac{\text{lb}}{\text{in}^2} * (78.74 \text{ in} * 8 \text{ in})) \left( 1 - \left[ \frac{0.8 * 70.87 \text{ in}}{32 * 8 \text{ in}} \right]^2 \right) = 761,520.5 \text{ lbs}
$$
\n
$$
\emptyset * Pm = 761,5205 \text{ kips}
$$
\n
$$
761,520.5 \text{ lbs} > 2,777 \text{ lbs.}
$$

#### $\emptyset * Pm > P$ . Por lo tanto, es aceptable.

• Diseño por flexión caso 1.

#### Cálculo del acero vertical.

El primer paso es calcular la presión ejercida por el agua con la siguiente expresión.

$$
q = \gamma_{agua} * a \tag{20}
$$

Donde:

- $q = \text{Presión. (lbs)}$
- $\gamma_{agua} = Peso$  específico.  $\left(\frac{lb}{in} \right)$  $\frac{10}{\ln^3}$
- $a =$  altura de la pared (in)

$$
q = 0.03613 \frac{lb}{in^3} * 70.87 in = 2.560533 \frac{lb}{in^2}
$$

Calculamos el momento actuante en la losa de acuerdo a la siguiente expresión:

$$
M_X = M_X \cos f \cdot * q^* a^2 / 1000 \tag{21}
$$

Donde:

- $M_X$ coef = coeficiente de momento (se obtiene de tablas).
- $q = carga$  repartida.
- $a =$  lado corto.

Como podemos ver en la tabla 13, al fondo (BOT) y al centro (0.5 b), se encuentra el coeficiente más grande (-39), el cual, nos indica que ahí se presenta el momento máximo. Por lo tanto, ese será el coeficiente que utilizaremos en nuestra fórmula.

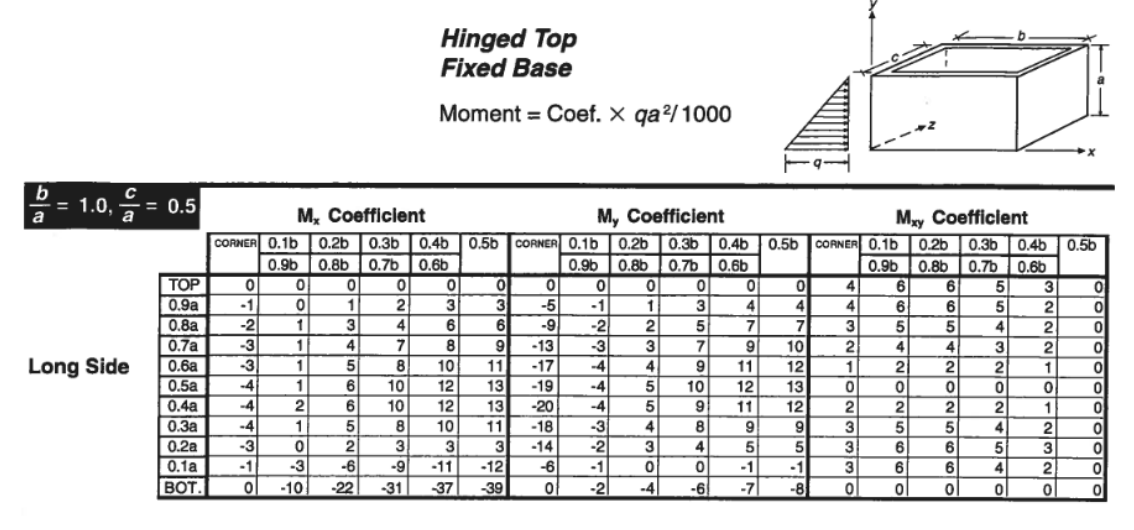

*Tabla 13 Coeficientes de momento para muros*

Sustituimos y obtenemos lo siguiente:

$$
M_X = -39. * 2.560533 \frac{lb}{in^2} \frac{(70.87 \text{ in})^2}{1000} = -501.556 \text{ lb} - in
$$

El ACI, establece un coeficiente sanitario igual a 1.3 para las estructuras diseñadas a flexión y un factor de seguridad igual a 1.7 para el cálculo del momento último.

$$
M_u = 1.7 * 1.3 * M_X
$$

 $M_{ux}$ = -1108.439 lb-in

 $M_{ux} = 1.1084$  kip-in

#### Cálculo del acero

Realizamos el cálculo del acero siguiendo el mismo procedimiento de la sección 5.4.1.1.1.

 $d =$  espesor de muro (h) – recubrimiento (r)

d= 8 in-2 in

 Ø∗′∗∗<sup>2</sup><sup>=</sup> 1.1084 kip−in  $\frac{1.1064 \text{ klp}-\text{m}}{\text{ln}^2} = 0.000802$ 

$$
\omega = 0.0010 \quad \text{(Ver tabla 11)}
$$

$$
A_s = \omega * \frac{f'c}{fy} * b * d = 0.0010 * \frac{3556 \frac{lb}{in^2}}{60000 \frac{lb}{in^2}} * 12 in * 6 in = 0.00426 in^2
$$

#### Cálculo de acero mínimo.

$$
As_{min} = \frac{3\sqrt{f r c} * b * d}{f y} = \frac{3\sqrt{3556 \frac{lb}{in^2}} * 12 \text{ in } *6 \text{ in}}{60000 \frac{lb}{in^2}} = 0.21 \text{ in}^2
$$

 $As_{min} = \frac{200*b*d}{fy}$  $\frac{10*b*d}{fy} = \frac{200*12 \text{ in } *6 \text{ in}}{60000 \frac{lb}{f}}$ 60000 $\frac{lb}{in^2}$  $= 0.24$  in<sup>2</sup> (Tomamos este valor)

#### Cálculo del acero horizontal.

Se procede de la misma forma que en el paso anterior para diseñar el acero horizontal.

$$
M_y = M_y \cos f \cdot * q^* a^2 / 1000
$$
  

$$
M_y = -20 \cdot * 2.560533 \frac{lb}{in^2} * (70.87 in)^2 / 1000 = -257.208 lb-in
$$

Calculando el momento último.

El ACI establece un coeficiente sanitario igual a 1.3 para las estructuras diseñadas a flexión y un factor de seguridad igual a 1.7 para el cálculo del momento último.

$$
M_{ux} = 1.7 \times 1.3 \times M_y
$$

 $M_{uv}$ = -568.430 lb-in

 $M_{uy} = -0.5684$  kip-in

#### Revisando el acero requerido

d = espesor de muro – recubrimiento

d= 8 in-2 in

 $\frac{M_U}{\emptyset * f'c * b * d^2} = \frac{0.5684 \text{ kip}-\text{in}}{0.9 * \frac{3.556 \text{kips}}{12 * 12 * 12}}$  $\frac{0.3664 \text{ Klp}-\text{m}}{0.9*\frac{3.556 \text{kips}}{\text{ln}^2}*12*6^2} = 0.0004$ 

El valor obtenido es muy pequeño para obtener "o", lo que significa que calcular "As" con base a este daría un resultado muy pequeño, por lo tanto, se procede a calcular el acero mínimo.

# Cálculo de acero mínimo

$$
As_{min} = \frac{3\sqrt{f/c} * b * d}{f y} = \frac{3\sqrt{3556} * 12 * 6}{60000} = 0.21 \text{ in}^2
$$

 $As_{min} = \frac{200*b*d}{fy}$  $\frac{10*b*d}{fy} = \frac{200*12*6}{60000}$  $\frac{30*12*6}{60000}$  = 0.24 *in*<sup>2</sup> (Tomamos este valor)

**Caso 2:** tanque vacío con empuje del suelo.

#### Diseño de acero vertical

Se calcula la presión ocasionada por el empuje del suelo con la siguiente expresión

$$
q = k_{\alpha} * \gamma_{\text{suelo}} * a \tag{22}
$$

Se propone un coeficiente de empuje activo,  $k_{\alpha} = 0.6$ 

Donde:

- $q = \text{precision}$
- $\gamma_{\text{suelo}} = \text{Peso}\ \text{específico}\ \text{del} \ \text{suelo}$
- $k_{\alpha} = 0.6$

 $q = 0.6 * 0.0650 \frac{lb}{in^3} * 70.87 in = 2.76520566 \frac{lb}{in^2}$ 

$$
q = 2.76520566 \frac{lb}{in^2}
$$

Se calcula el momento actuante de acuerdo a la siguiente expresión:

$$
M_X = M_X \cos f \cdot * q^* a^2 / 1000
$$
\n(23)

Donde:

- $M_X \text{coef} = \text{coeficiente de momento}$  (se obtiene de tablas)
- $q = \text{Presión}$
- $\bullet$   $a =$  lado corto

Se sustituye y se obtiene la siguiente expresión.

$$
M_X = -39. * 2.76520566 \frac{lb}{in^2} * (70.87 \text{ in})^2 / 1000 = -541.6477079 \text{lb-in}
$$

Calculando el momento último:

$$
M_u = 1.7 * 1.3 * M_X \tag{24}
$$

# $M_{ux} = -1.1970$  kip-in

Revisando el acero requerido.

Se realiza el cálculo del acero siguiendo el mismo procedimiento de la sección 5.4.1.1.1.

 $d =$  espesor de muro (h) – recubrimiento (r)

d= 8 in-2 in

$$
\frac{M_U}{\emptyset * f' c * b * d^2} = \frac{1.197 \text{ kip} - \text{in}}{0.9 * \frac{3.556 \text{ kips}}{\text{in}^2} * 12 * 6^2} = 0.00087
$$

 $\omega = 0.001$ 

$$
A_s = \omega * \frac{f'c}{fy} * b * d = 0.001 * 12in * 6in \frac{3556 \frac{lb}{in^2}}{60000 \frac{lb}{in^2}} = 0.004267 \text{ in}^2
$$

#### Cálculo de acero mínimo:

$$
As_{min} = \frac{3\sqrt{f/c} * b * d}{f y} \tag{25}
$$

$$
As_{min} = \frac{3 \sqrt{3556} \times 12 \times 6}{60000} = 0.21 \text{ in}^2
$$

 $As_{min} = \frac{200*b*d}{fy}$  $\frac{10*b*d}{fy} = \frac{200*12*6}{60000}$  $\frac{30*12*6}{60000}$  = **0.24** *in***<sup>2</sup>** (Tomamos este valor)

## Cálculo de acero horizontal

Sin necesidad de hacer el cálculo para el acero horizontal, es posible darse cuenta, que la cantidad de acero está regida por el acero mínimo (0.24 in<sup>2</sup>) y no por la flexión (0.004267 in<sup>2</sup> ), tal como se pudo comprobar con los cálculos pasados.

#### **Propuesta de armado para muros:**

Se diseña con base a *As*= 0.24 *in*<sup>2</sup> , tanto en dirección horizontal como vertical.

 ${\sf Se}$  colocarán varillas del No.5 ( $As$ = 0.31  $in^2$ ) @ 12 in, en ambas direcciones. $^4$ 

Caso 3: Empuje hacia arriba causado por el agua

#### Determinar peso del tanque

Se propone una losa de fondo con un espesor de 10 in.

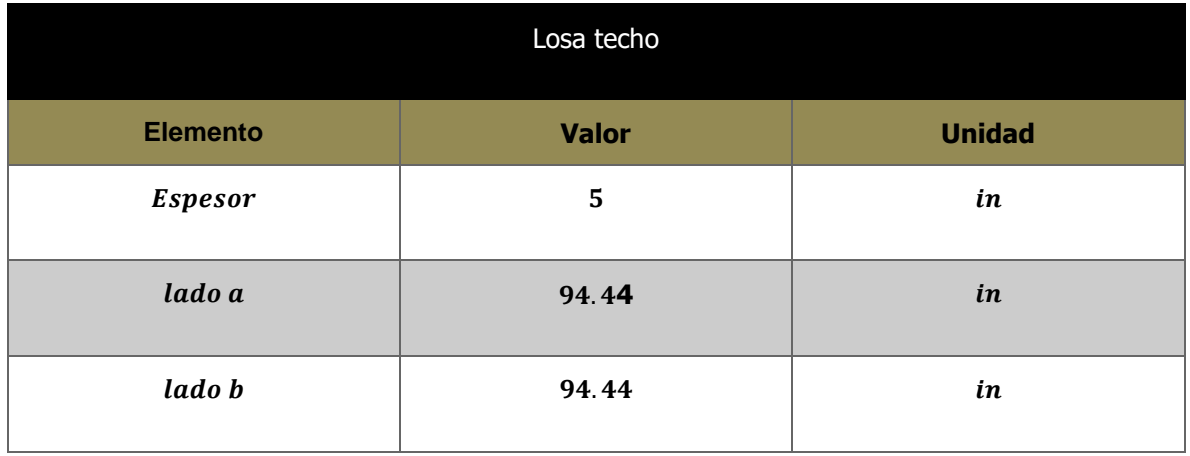

<sup>4</sup> La separación @12 se usa por que los cálculos de acero los hicimos con una longitud unitaria en el sistema inglés, b= 1 ft = 12 in

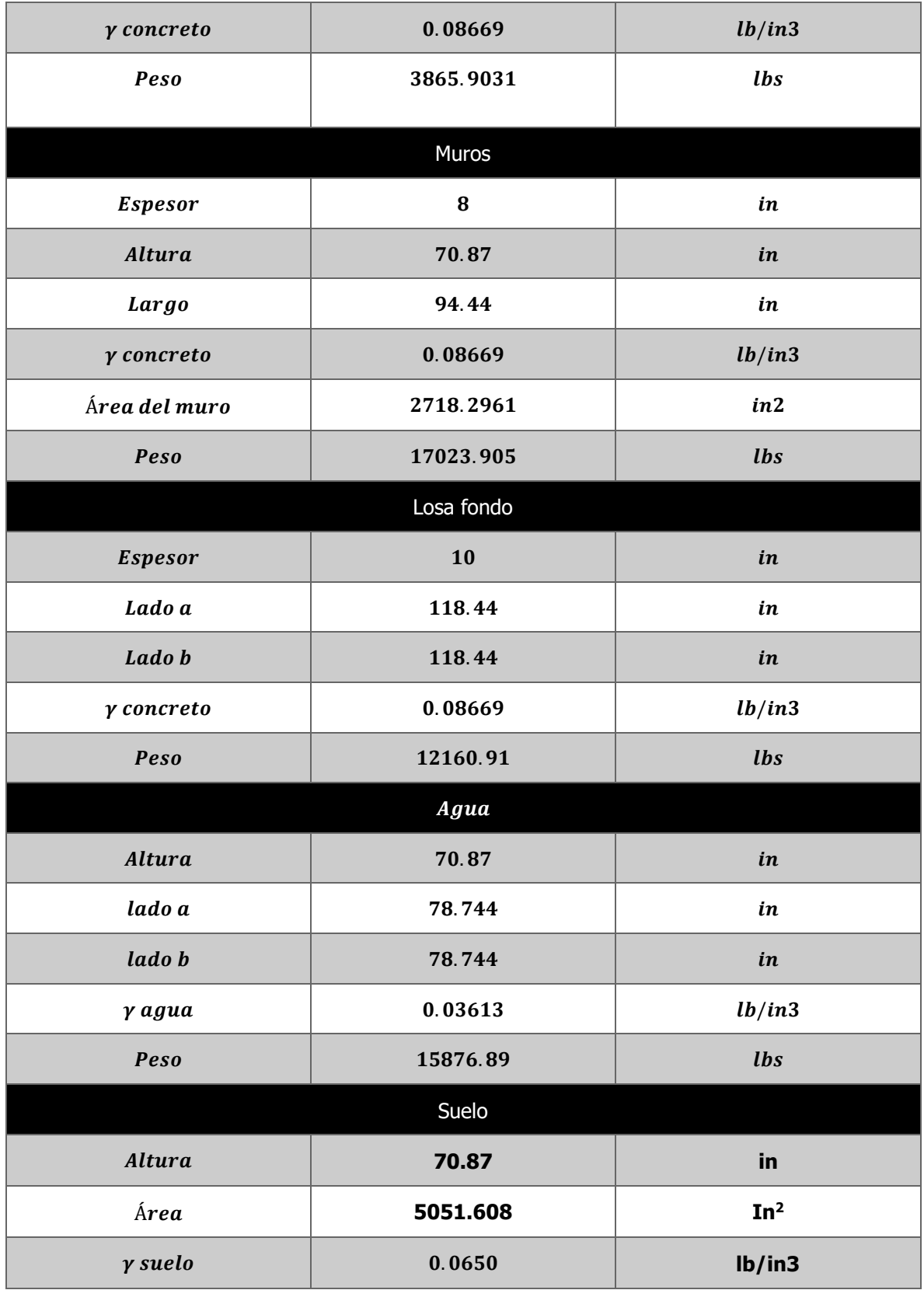

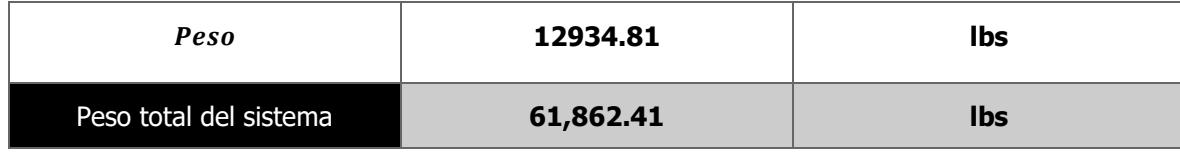

*Tabla* 14 Peso de la cisterna

• Empuje.

Área de la losa de fondo =  $14028.1 \text{ in}^2$ 

Presión de agua =  $\gamma$  agua  $*$  (altura del suelo + espesor de losa de fondo)

*Presión de agua* =  $0.03613 lb/in<sup>3</sup> * (70.87 in + 10in)$ 

Presión de agua =  $2.92$  lb/in2

*Empuje* = 2.92
$$
\frac{lb}{in^2}
$$
 \* 14028.1  $in^2$ =40987.5729 *lbs*

Factor de seguridad.

Factor de seguridad = 
$$
\frac{Peso\ total}{Fuerza\ de\ empuje}
$$
 (23)

<sup>5</sup> Factor de seguridad  $\geq 1$ 

*Factor de seguridad =*  $\frac{61,862.41 \text{ lbs}}{40007,5730 \text{ lb}}$  $\frac{61,862.41105}{40987.5729 \text{ lbs}}$  = 1.51 **Por lo tanto, es aceptable** 

*5.4.1.3 Dimensiones finales*

l

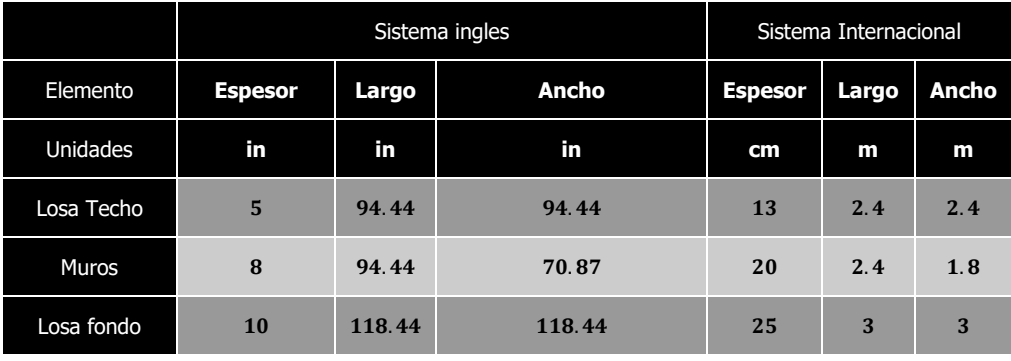

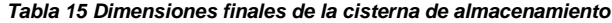

<sup>5</sup> El peso total (La fuerza resistente) debe ser mayor que la fuerza de empuje ocasionada por el agua, con un F.S. mayor o igual a 1, de tal manera que el agua no ocasione un movimiento de la cisterna (P.C.A. Rectangular concrete tanks)

# **5.5 Conducción**

# **5.5.1 Conducción a la cisterna**

Canaletas

# **Dimensionamiento**

El material de estas canaletas debe ser; liviano,resistente y facil de unir entre si. Se debe de evitar que el agua se mezcle con residuos orgánicos o inorgánicos, por lo que se recomienda se coloquen mallas que detengan basura, sólidos y hojas, para evitar la obstrucción del flujo en la compuerta del dispositivo y en la tubería de conducción.

Para diseñar las canaletas que conducirán el agua captada hasta el dispositivo, se seguirá el procedimiento presentado por (Texas Agri Life Extension Service, 2009) en "Rainwater Harvesting System Planning", en el cual se presentan los siguientes pasos:

- 1) Determinar la intensidad de lluvia para 60 minutos y 100 años de período de retorno.
- 2) Calcular área de captación.
- 3) Determinar el tamaño de canaleta con base en la siguiente tabla, en función de la intensidad de lluvia y área de captación.

| Slope of<br>Gutter   | Diameter of<br>Gutter | Maximum Allowable Horizontal Projected Roof Areas<br>Square Feet at Various Rainfall Rates |          |          |          |                 |  |  |  |
|----------------------|-----------------------|--------------------------------------------------------------------------------------------|----------|----------|----------|-----------------|--|--|--|
|                      | inches                | $2"$ /Hr                                                                                   | $3"$ /Hr | $4"$ /Hr | $5"$ /Hr | $6^{\circ}$ /Hr |  |  |  |
| $1/8$ "/ft.<br>Slope | 3                     | 480                                                                                        | 320      | 240      | 192      | 160             |  |  |  |
|                      | 4                     | 1020                                                                                       | 681      | 510      | 408      | 340             |  |  |  |
|                      | 5                     | 1760                                                                                       | 1172     | 880      | 704      | 587             |  |  |  |
|                      | 6                     | 2720                                                                                       | 1815     | 1360     | 1085     | 905             |  |  |  |
|                      | 7                     | 3900                                                                                       | 2600     | 1950     | 1560     | 1300            |  |  |  |
|                      | 8                     | 5600                                                                                       | 3740     | 2800     | 2240     | 1870            |  |  |  |
|                      | 10                    | 10200                                                                                      | 6800     | 5100     | 4080     | 3400            |  |  |  |
| $1/4$ "/ft.<br>Slope | 3                     | 680                                                                                        | 454      | 340      | 272      | 226             |  |  |  |
|                      | 4                     | 1440                                                                                       | 960      | 720      | 576      | 480             |  |  |  |
|                      | 5                     | 2500                                                                                       | 1668     | 1250     | 1000     | 834             |  |  |  |
|                      | 6                     | 3840                                                                                       | 2560     | 1920     | 1536     | 1280            |  |  |  |
|                      | 7                     | 5520                                                                                       | 3680     | 2760     | 2205     | 1840            |  |  |  |
|                      | 8                     | 7960                                                                                       | 5310     | 3980     | 3180     | 2655            |  |  |  |
|                      | 10                    | 14400                                                                                      | 9600     | 7200     | 5750     | 4800            |  |  |  |
| $1/2$ "/ft.<br>Slope | 3                     | 960                                                                                        | 640      | 480      | 384      | 320             |  |  |  |
|                      | 4                     | 2040                                                                                       | 1360     | 1020     | 816      | 680             |  |  |  |
|                      | 5                     | 3540                                                                                       | 2360     | 1770     | 1415     | 1180            |  |  |  |
|                      | 6                     | 5540                                                                                       | 3695     | 2770     | 2220     | 1850            |  |  |  |
|                      | 7                     | 7800                                                                                       | 5200     | 3900     | 3120     | 2600            |  |  |  |
|                      | 8                     | 11200                                                                                      | 7460     | 5600     | 4480     | 3730            |  |  |  |
|                      | 10                    | 20000                                                                                      | 13330    | 10000    | 8000     | 6660            |  |  |  |

Table 10.1. Sizing of gutters (IAPMO, 2000)

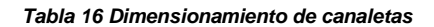

*Comparar pendientes de las canaletas y áreas para ajustar las dimensiones de la misma si es deseado.*

1.Determinar la intensidad de lluvia para 60 minutos y 100 años de período de retorno

Debido a que en las isoyetas de la SCT (Secretaria de comunicaciones y transportes) no existe registro para la estación 15127 (San Bartolo), se emplearan los datos de la estación Molino Blanco, la cual, se encuentra a una distancia similar de la Facultad de Estudios Superiores Acatlán.

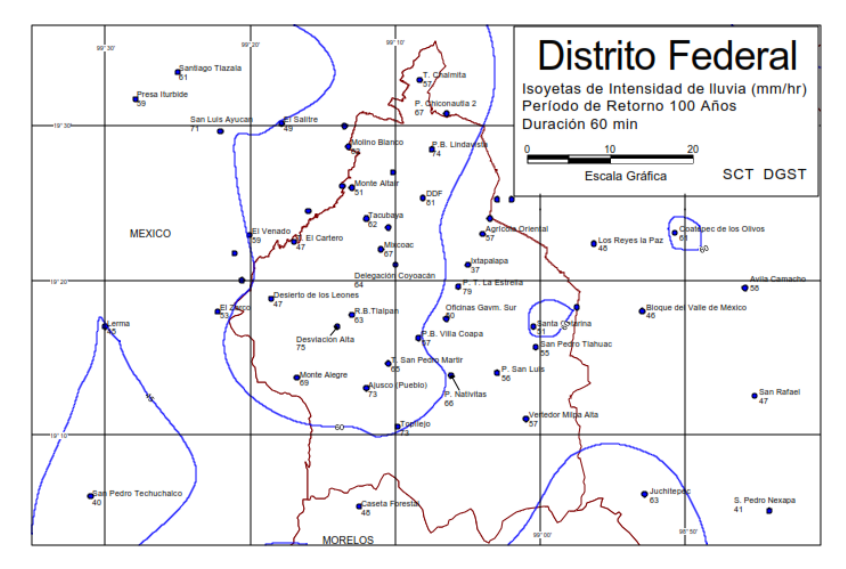

*Ilustración 7 Isoyetas Distrito federal 60mm (SCT)*

Con base en las isoyetas antes mostradas definiremos nuestra lluvia para el diseño de las canaletas como: 82 mm/hr.

# 2. Área de captación

El área de captación, como ya habíamos expuesto antes, es igual a 102.026  $m^2$ , y la techumbre es a 4 aguas con 4 gárgolas, por las cuales escurre el agua. Debido a que asignaremos una canaleta por cada 2 gárgolas, el área de captación para cada canaleta será igual a 51.013 m<sup>2</sup>

3. Determinar el tamaño de canaleta en base en la siguiente tabla en función de la intensidad de lluvia y área de captación.

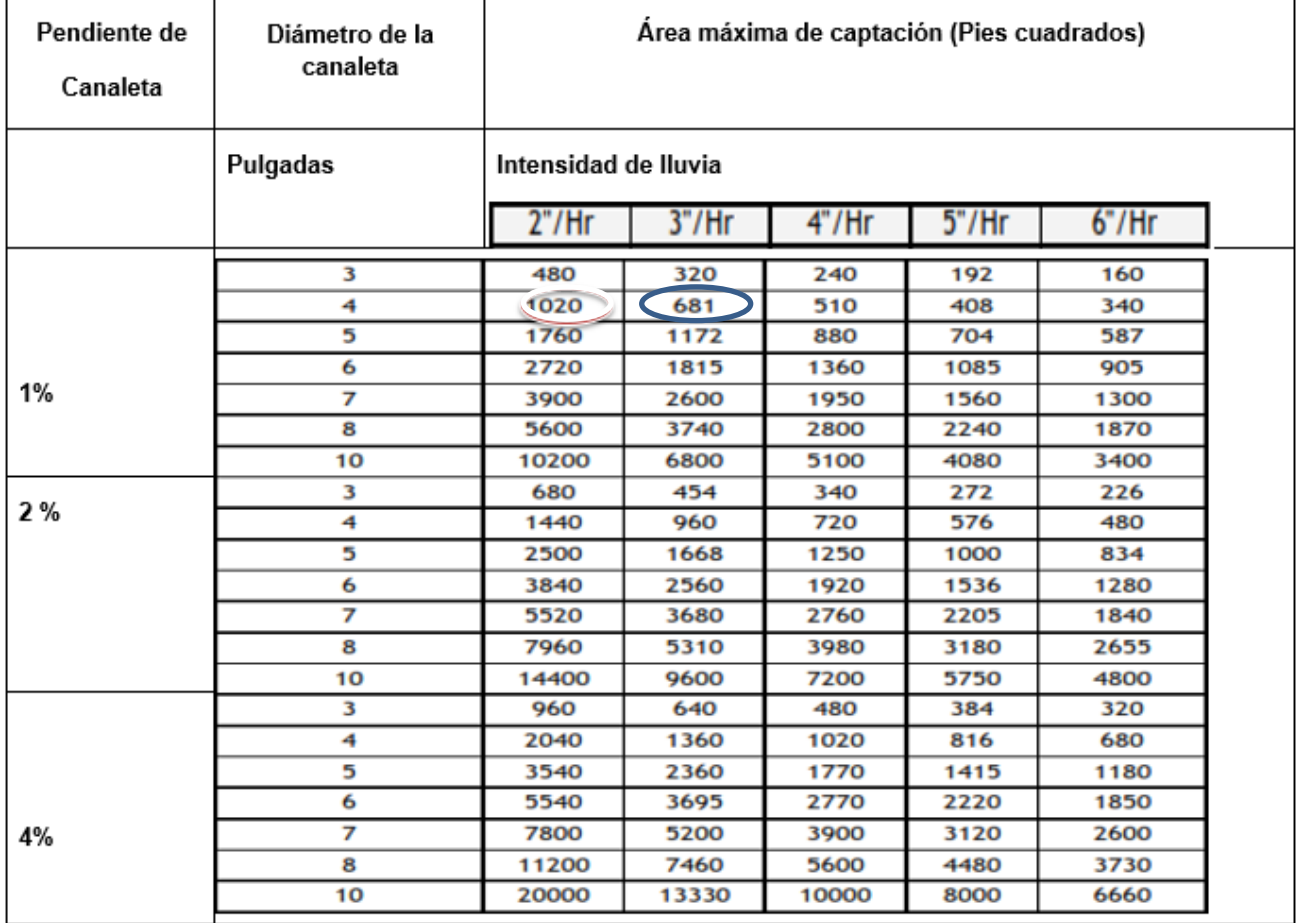

*Haciendo las conversiones de unidades correspondientes, tenemos las siguientes igualdades:*

• Área de contribución: 51.013  $m^2 = 549.099 ft^2$ 

- $^6$ Intensidad de lluvia: 82 $\frac{nm}{hr}$ =3.22  $\frac{in}{hr}$  Redondeamos a 3 $\frac{in}{hr}$ ℎ
- Propuesta de pendiente para canaleta: 1%

Con base en los datos anteriores y refiriéndose a la tabla anterior, se define el diámetro de la tubería como: 4 pulgadas.

 $\varnothing = 4$  in = 10.16 cm

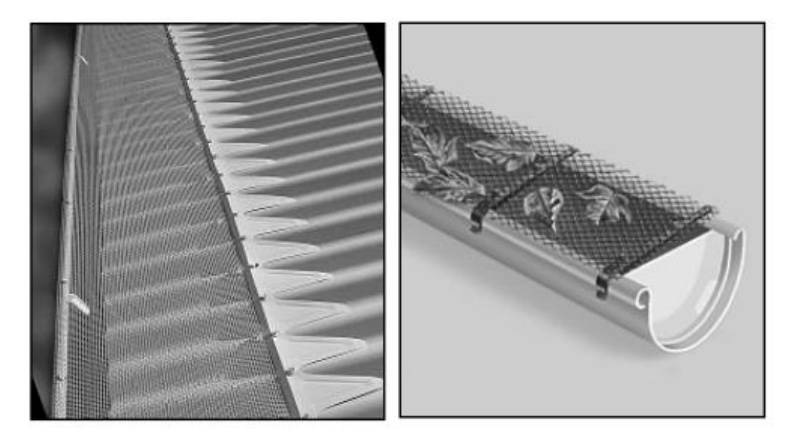

*Ilustración 8 Propuesta para canaletas*

Se utilizarán canaletas de acero galvanizado o aluminio, debido a la resistencia de estos materiales.

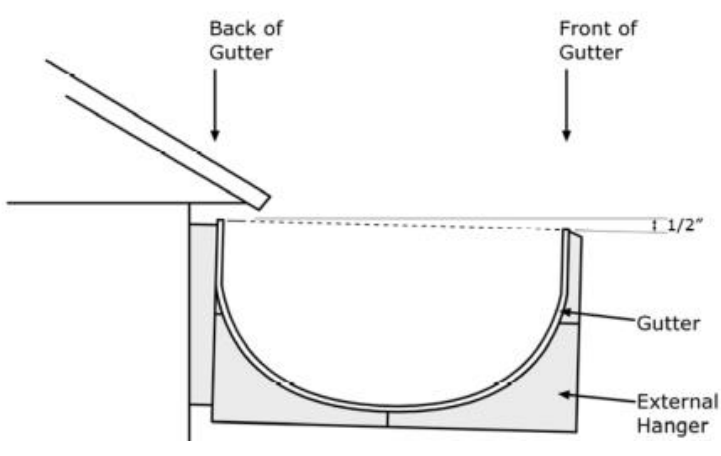

*Ilustración 9 (Texas Agri Life Extension Service, 2009)*

<sup>6</sup> Debido a que se establece un periodo de retorno de 100 años, consideramos redondear la intensidad de lluvia a 3  $\frac{in}{hr}$ , correspondiente a una canaleta de 4 in, la cual, nos permitirá aprovechar la mayoría de los eventos lluviosos que se presenten.

Se le dará una inclinación de media pulgada (1.27 cm), para que la conducción sea mejor.

# Tubería de Bajada

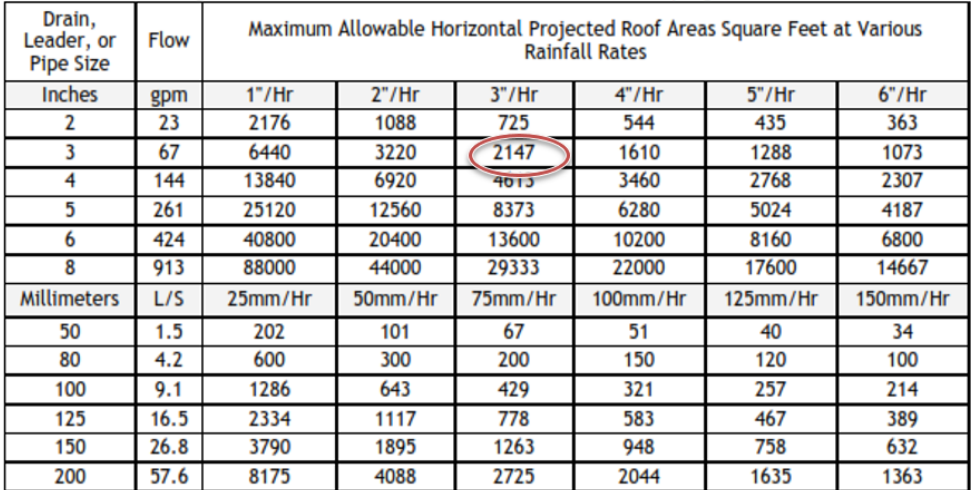

La tubería de bajada se diseñará con base en la siguiente tabla.

#### *Tabla 17 Dimensiones de bajante*

De acuerdo a los datos de; intensidad de lluvia  $(3\frac{in}{n})$  $\frac{dn}{hr}$ ), superficie de captación (102.0265  $m^2$  = 1098.204  $ft^2$ ) y el hecho de que se planea instalar solo un bajante, el diámetro indicado para la tubería que conduce a la cisterna debe de ser de 3" de diámetro, sin embargo, en el mismo "Rainwater Harvesting System Planning" se hace la recomendación de otorgar por lo menos  $1 in^2$  por cada  $100 ft^2$  de superficie de captación, y dado que nuestra superficie de captación es de 1098.198 $ft^2$ , (Ver sección 5.2), debemos emplear un tubo de 4" para seguir esta recomendación y que el funcionamiento sea óptimo.<sup>7</sup>

<sup>&</sup>lt;sup>7</sup> El área del tubo de 3 in es igual a 7.06  $in^2$ , mientras que  ${\sf el}$  área del tubo de 4 in es igual a 12.56  $in^2$ ,un área más apropiada para seguir la recomendación descrita.

# **5.5.2 Conducción al tinaco**

La conducción se hará mediante tubería de PVC, y el tubo de absorción será de fierro galvanizado. La tubería de conducción se hará como se muestra en los siguientes diagramas:

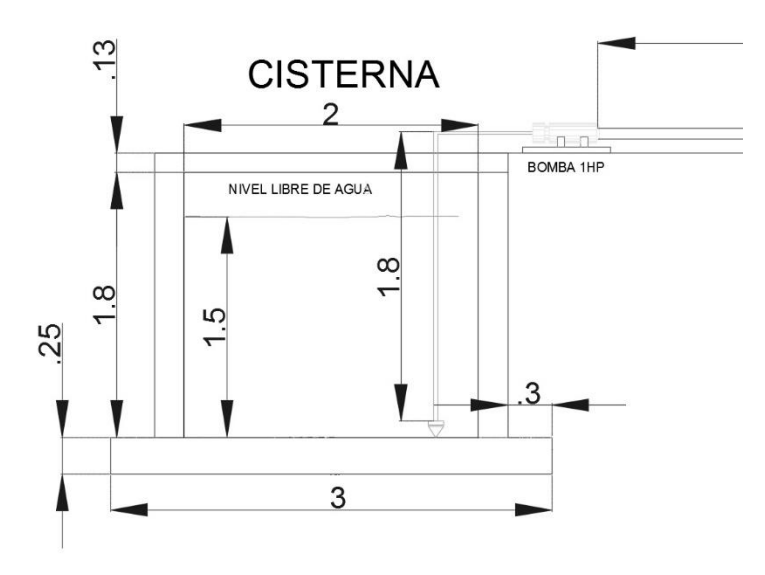

*Plano 3 Conducción de cisterna a tinaco (Unidades en metros)*

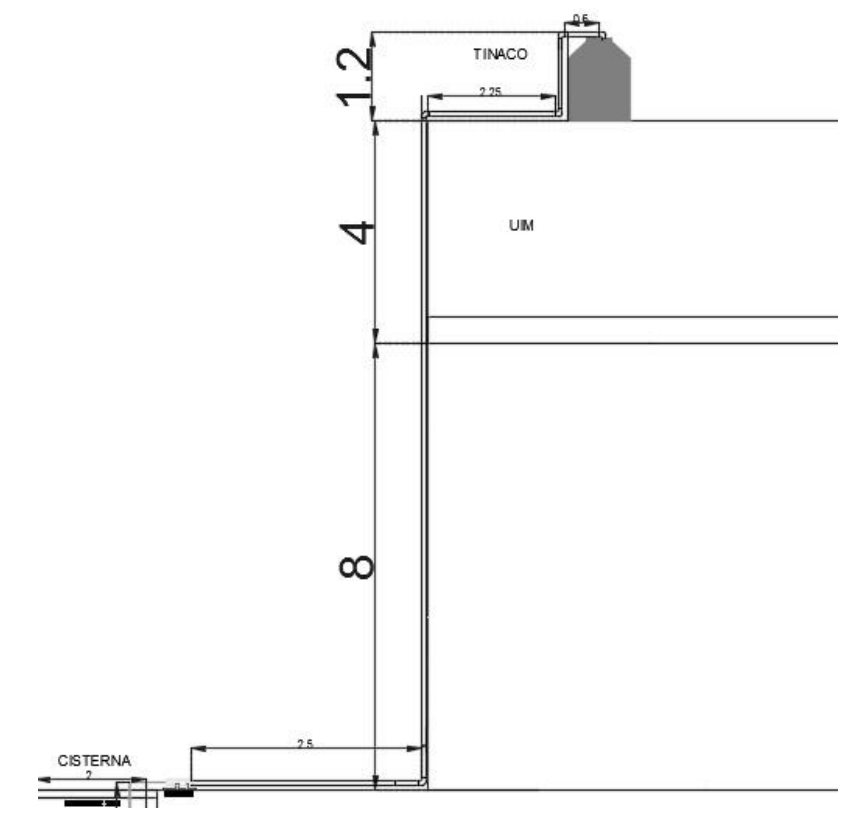

*Plano 4.Conducción de cisterna a tinaco (Unidades en metros)*
• Bomba

La potencia de la bomba (HP) se calculara mediante la siguiente expresión:

$$
Potencia = \frac{\gamma \ast Q \ast H}{76 \ast n} \tag{26}
$$

Donde:

- $\bullet$   $n$  = Eficiencia
- $\gamma$  = Peso específico del agua
- $\bullet$   $Q =$  Gasto
- $\bullet$  H = Altura de la columna de agua

La altura total se obtiene con la siguiente expresión:

$$
H = h + hf + hl \tag{26}
$$

- H= Altura de la columna de agua
- $\bullet$  h = Altura del tinaco
- $\bullet$  hf = Pérdidas por fricción
- $\bullet$  hl = Perdidas locales

Consideraremos las pérdidas locales (hl) como despreciables y la altura (h), a la que debe elevarse el agua, igual a 15.13 m (1.8+0.13+8+4+1.2) (Ver plano 4)

Calcularemos las pérdidas por fricción con la fórmula de Manning<sup>8</sup>.

$$
hf = \frac{10.3 n^2 * Q^2 * L}{D^{16/3}}
$$
 (27)

Donde:

- n= coeficiente de rugosidad
- $\bullet$   $Q =$  gasto

<sup>&</sup>lt;sup>8</sup> Se propone el uso de Manning para calcular las pérdidas por fricción, debido a la amplia utilización de la formula en la Ingeniería Civil.

- L= longitud tubería
- $\bullet$   $D=$  diámetro

Tomaremos en cuenta las siguientes condiciones:

- La longitud de la tubería hacia el tinaco es aproximadamente de 22 metros
- El coeficiente de fricción del PVC es de 0.009
- <sup>9</sup>Propondremos una tubería de succión de 1" (0.0254 m) de diámetro y una velocidad de 2 $\frac{m}{2}$ S
- En función de las características del punto pasado calculamos el gasto "Q "con la siguiente expresión.

$$
Q = V * A \tag{28}
$$

Donde:

- $\bullet$   $Q =$  gasto
- $\bullet \quad v=$  *Velocidad*
- $A = \text{Area}$

$$
Q = 2\frac{m}{s} * \left(\frac{\pi * 0.0254^2}{4}\right) = 0.0010134 \frac{m^3}{s}
$$

Sustituimos en la formula y calculamos las perdidas por fricción:

$$
hf = \frac{10.3 (0.009)^2 \left(1.0134 \times 10^{-3} \frac{m^3}{s}\right)^2 \times 22 m}{(0.0254 m)^{16/3}} = 5.96 m
$$

Una vez obtenidas las pérdidas por fricción, procedemos a calcular la altura de columna de agua.

<sup>9</sup> Se proponen 2 m/s para evitar erosión de la tubería

<sup>\*</sup>El diámetro se obtuvo de la tabla 18

$$
H = 15.13 \text{ m} + 5.96 \text{ m} = 21.09 \text{ m}
$$

Sustituyendo en la fórmula de potencia, obtenemos lo siguiente:

$$
^{10}Potencia = \frac{1000 \frac{kg}{m^3}*(1.0134 \times 10^{-3} \frac{m^3}{s})^2 * 21.09 \text{m}}{76 * 0.9} = 0.312 \text{ HP}
$$

Se revisan tablas de bombas comerciales (Tabla 18) y se observa que la altura máxima queda muy justa con respecto a una bomba de 0.5 HP, con relacion a la altura a la cual hay que elevar el agua,por lo tanto, se propone una bomba con una potencia de 0.75 Hp.

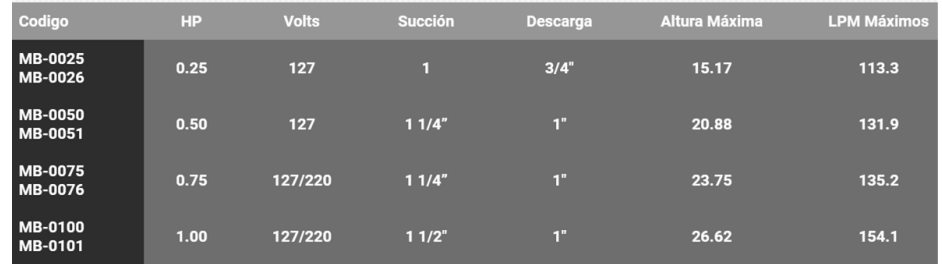

*Tabla 18 (Siemens) Potencia en bombas*

### **5.5.3 Tren de filtrado**

l

Debido a que el agua captada con la metodología descrita en este documento tendrá contacto directo con las personas, se debe de garantizar que la calidad de ésta cumpla con ciertos parámetros.

En México, actualmente, no existe normatividad que hable específicamente de la calidad que debe tener el agua de lluvia para tener contacto con las personas,por lo tanto, esta investigación se apegará a la NOM 127-SSA1-1994, la cual, establece "límites permisibles de calidad y los tratamientos de potabilización del agua para uso y consumo humano, que deben cumplir los sistemas de abastecimiento públicos y

 $10$  Se propone una eficiencia de la bomba equivalente a 0.9, debido a que se trata de una bomba nueva

privados o cualquier persona física o moral que la distribuya, en todo el territorio nacional"<sup>11</sup>

El primer paso, fue conocer la calidad que tiene el agua de lluvia en el punto de estudio.

La tabla siguiente, muestra los resultados de los análisis realizados por personal de la U.I.M.

|                       | Informe PAIDI/005-15 |                            |                                            |                                 |                                                   |          |              | ۴<br>5<br><b>ACATLAN</b>    |                             | <b>E SARE Facultad de Estudios Superiores</b><br>Unidad de Investigación Multidisciplinaria<br>Tecnología Ambiental |                                 |                            |          |
|-----------------------|----------------------|----------------------------|--------------------------------------------|---------------------------------|---------------------------------------------------|----------|--------------|-----------------------------|-----------------------------|----------------------------------------------------------------------------------------------------|---------------------------------|----------------------------|----------|
| Realizó: AGVP/        |                      | Revisó: CGG / Aprobó: LRPV |                                            |                                 |                                                   |          |              |                             |                             | Fecha de emisión: abril de 2016                                                                                     |                                 |                            |          |
|                       |                      |                            |                                            |                                 |                                                   |          |              |                             |                             | Revisión: 0                                                                                                    |                                 |                            |          |
|                       |                      |                            |                                            |                                 |                                                   |          |              |                             |                             |                                                                                                    |                                 |                            |          |
| Fe cha de<br>evento v | Muestra<br>$\psi$    | Información<br>Ý           | Volumen<br>$\left(\mathsf{L}\right)$<br>I۷ | Ph<br>$\boldsymbol{\mathrm{v}}$ | Conductivida<br>$d$ (ms/cm $\overline{\sqrt{ } }$ | SDT mg/L | ST mg/L<br>Ÿ | <b>Nitratos</b><br>$mg/l -$ | <b>Sulfatos</b><br>$mg/l -$ | Coliformes                                                                                                    | E.coli<br>$UFC/1ml - IFC/10r -$ | Alcalinidad mg<br>CaCO3/mL | Realizó  |
| 25-nov-15             | LL001                | LLUVIA                     | 3.8                                        | 7.33                            | 46.00                                             | 30.00    | 60.00        | SD                          | 0.11                        | <10                                                                                                    | <10                             | SD                         | AGVP     |
| 03-dic-15             | LL002                | LLUVIA                     | 0                                          | 7.16                            | 0.00                                              | 20.00    | 40.00        | SD                          | 0.37                        | <10                                                                                                    | <10                             | SD                         | AGVP/CGG |
| 06-dic-15             | LL003                | LLUVIA                     | 25                                         | 4.88                            | 54.50                                             | 20.00    | 50.00        | SD                          | 0.85                        | <10                                                                                                    | $\leq 10$                       | SD                         | AGVP     |
| 08-dic-15             | LL004                | LLUVIA                     | 1.8                                        | 4.82                            | 56.00                                             | 50.00    | 50.00        | SD                          | 1.25                        | <10                                                                                                    | <10                             | SD                         | AGVP     |
| 13-ene-16             | LL005                | LLUVIA                     | 0.012                                      | 6.91                            | 46.90                                             | 280,00   | 300.00       | SD                          | 1.29                        | <10                                                                                                    | <10                             | SD                         | AGVP     |
| 13-ene-16             | LL006                | LLUVIA                     | 0.09                                       | 7.89                            | 58.30                                             | 100.00   | 180.00       | 1.01                        | 1.63                        | <10                                                                                                    | <10                             | SD                         | AGVP     |
| 08-mar-16             | LL007                | LLUVIA                     | 1.3                                        | 7.61                            | 60.30                                             | 30.00    | <b>SD</b>    | 1.10                        | 8.65                        | <10                                                                                                    | <10                             | SD                         | AGVP/CGG |
| 19-abr-16             | LL008                | LLUVIA                     | 5.3                                        | 6.36                            | 23.89                                             | 45.00    | 95.00        | 0.53                        | 2.68                        | <10                                                                                                    | <10                             | SD                         | AGVP     |
| 20-abr-16             | LL009                | LLUVIA                     | 0.5                                        | 7.70                            | 42.10                                             | 400.00   | 495.00       | 0.77                        | 3.09                        | 100                                                                                                    | <10                             | SD                         | AGVP     |
| 20-abr-16             | LL010                | LLUVIA                     | 3.047                                      | 5.54                            | 23.49                                             | 50.00    | 135.00       | 0.45                        | 2.55                        | <10                                                                                                    | $\leq 10$                       | SD                         | AGVP     |
| $21$ -abr- $16$       | LLO11                | LLUVIA                     | 0.94                                       | 6.47                            | 35.40                                             | 20.00    | 20.00        | 1.19                        | 3.78                        | <10                                                                                                    | <10                             | SD                         | AGVP     |
| 04-may-16             | LL012                | LLUVIA                     | 0.37                                       | 7.85                            | 151.50                                            | 135.00   | 285.00       | 4.22                        | 15.27                       | SD                                                                                                    | SD                              | SD                         | AGVP     |
| 08-may-16             | LL013                | LLUVIA                     | 0.99                                       | 7.10                            | 65.30                                             | 100.00   | 80.00        | 2.48                        | 8.54                        | SD                                                                                                    | SD                              | SD                         | AGVP     |
| 10-may-16             | LL014                | LLUVIA                     | 3.2                                        | 5.20                            | 43.57                                             | 20.00    | 35.00        | 1,31                        | 7.26                        | SD                                                                                                    | SD                              | SD                         | AGVP     |
| $11-may-16$           | LL015                | LLUVIA                     | 0.54                                       | 5.81                            | 39.13                                             | 0.00     | 60.00        | 3.95                        | 9.08                        | <b>SD</b>                                                                                                    | SD                              | $\overline{5}$             | AGVP     |
| 12-may-16             | DLL016               | LLUVIA                     | $\mathbf{1}$                               | 7.15                            | 56.70                                             | 0.00     | 70.00        | 1.20                        | 10.76                       | SD                                                                                                    | SD                              | 12                         | AGVP     |
| 15-may-16             | LL017                | LLUVIA                     | 0.87                                       | 7.11                            | 87.83                                             | 65.00    | 75.00        | 3.46                        | 15.72                       | SD                                                                                                    | SD                              | 8                          | AGVP     |
| 17-may-16             | LL018                | LLUVIA                     | 0.45                                       | 7.16                            | 129.10                                            | 245.00   | 602.50       | 6.35                        | 14.96                       | SD                                                                                                    | SD                              | 23                         | AGVP     |
| 20-may-16             | LL019                | LLUVIA                     | $\overline{4}$                             | 7.05                            | 46.40                                             | 40.00    | 52.50        | 1.31                        | 11.66                       | $\leq 10$                                                                                                    | <10                             | 3                          | AGVP     |
| 22-may-16             | DLL020               | LLUVIA                     | 1                                          | 7.30                            | 60.67                                             | 50.00    | 52.50        | 1,77                        | 13.13                       | 100                                                                                                    | < 10                            | $\mathbf{1}$               | AGVP     |
| 26-may-16             | DLL021               | LLUVIA DISPOSITIVO         | $\overline{2}$                             | 7.58                            | 70.00                                             | 75.00    | 87.50        | 1.31                        | 14.06                       | 101                                                                                                    | 10                              | 13                         | AGVP     |
| 26-may-16             | LL022                | LLUVIA                     | 3                                          | 5.27                            | 84.40                                             | 95.00    | 115.00       | 3.11                        | 16.95                       | 102                                                                                                    | <10                             | 3                          | AGVP     |
| 27-may-16             | LL023                | LLUVIA                     | $\overline{4}$                             | 4.24                            | 117.63                                            | 17.50    | 65.00        | 3.14                        | 21.75                       | 103                                                                                                    | <10                             | $\theta$                   | AGVP     |
| 27-may-16             | LL024                | LLUVIA                     | 5                                          | 5.98                            | 279.53                                            | 130.00   | 235.00       |                             | 55.91                       | 104                                                                                                    | SD                              | $\theta$                   | AGVP     |
| $31 - may - 16$       | LL025                | LLUVIA                     | 6                                          | 4.36                            | 48.30                                             | 8.75     | 22.50        | 1.34                        | 10.57                       | 105                                                                                                    | $\triangleleft 10$              | $\overline{2}$             | AGVP     |
| 31-may-16             | DLL026               | LLUVIA                     | $\overline{7}$                             | 6.67                            | 62.17                                             | 33.75    | 41.25        | 1.29                        | 10.33                       | 106                                                                                                    | 10                              | 1                          | AGVP     |
| $01-jun-16$           | LL027                | LLUVIA                     | 8                                          | 5.03                            | 40.97                                             | 16.25    | 40.00        | 1.30                        | 9.20                        | 107                                                                                                    | <10                             | 1                          | AGVP     |
| 02-jun-16             | DLL028               | LLUVIA                     | 9                                          | 7.43                            | 60.23                                             | 10.00    | 38.75        | 1.10                        | 12.38                       | 108                                                                                                    | 230                             | 15                         | AGVP     |
| 02-jun-16             | LL029                | LLUVIA                     | 10                                         | 4.86                            | 56.90                                             | 21.25    | 53.75        | 2.16                        | 13.46                       | 109                                                                                                    | $\leq 10$                       | $\overline{1}$             | AGVP     |
| 03-jun-16             | DLL030               | LLUVIA                     | 1                                          | 7.41                            | 59.70                                             | 35.00    | 50.00        | 1.72                        | 12.95                       | 110                                                                                                    | <10                             | 12                         | AGVP     |

*Tabla 19. Análisis de calidad de agua UIM*

<sup>11</sup> Fecha de publicación en el Diario Oficial de la Federación, 20 de junio de 2000 (modificación)

<sup>12</sup> Aprobó: LRPV (Personal de la UIM)

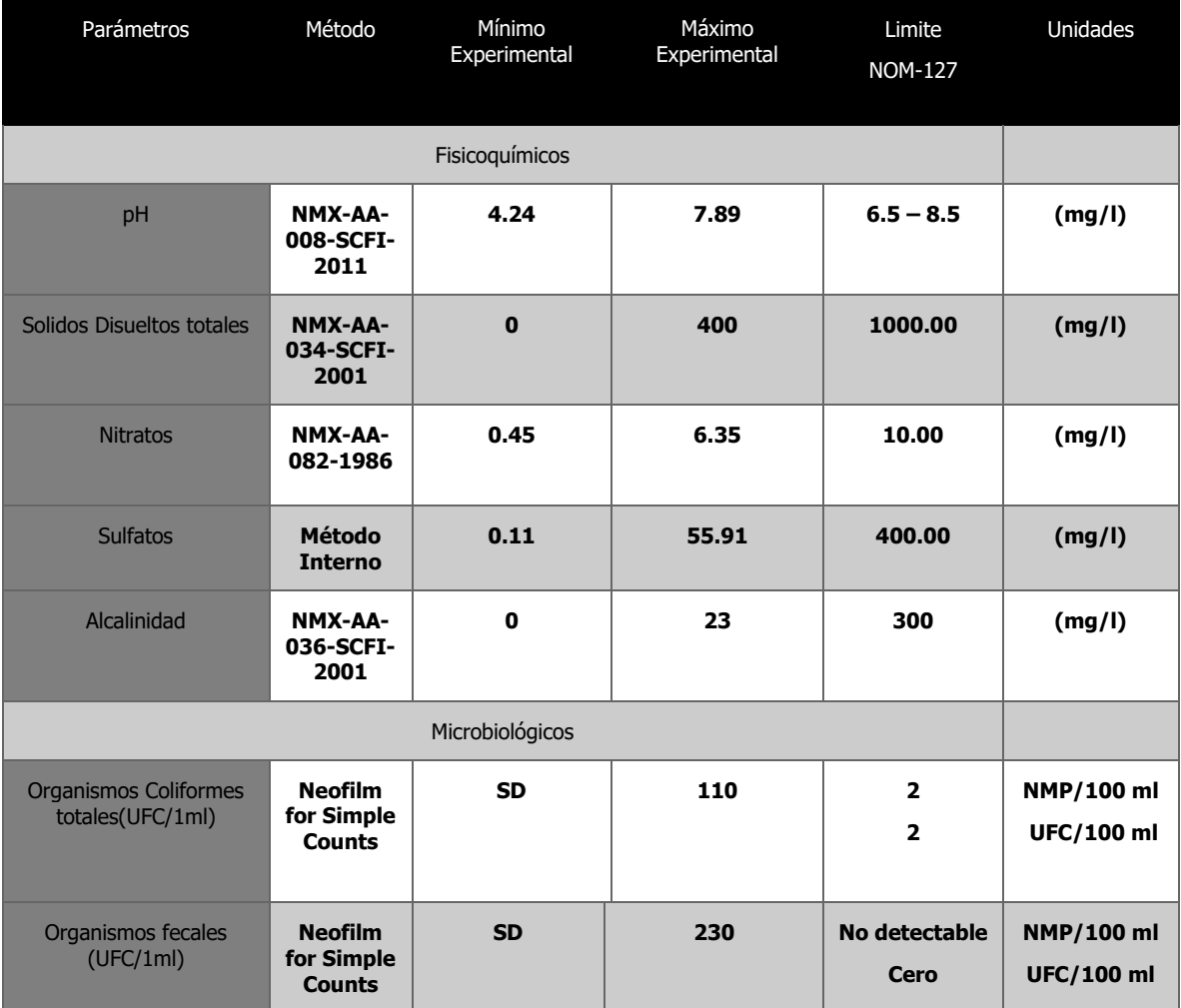

En la tabla siguiente se hace la comparativa entre los valores de calidad del agua de lluvia obtenidos y los parámetros de la NOM-127-SSA1-1994.

*Tabla 20.Medición de Parámetros de lluvia en la FES Acatlán*

Cómo se puede ver, los parámetros microbiológicos (Organismos coliformes) y el pH violan la norma, por lo tanto, es necesario establecer un sistema de filtrado que garantice la calidad del agua de tal manera que pueda estar en contacto con las personas.

Además de estos datos, faltan otros parámetros de calidad de agua por ser analizados, los cuales,se enlistan a continuación.

#### Límites permisibles de características químicas.

#### *Los límites siguientes se expresan en mg/l.*

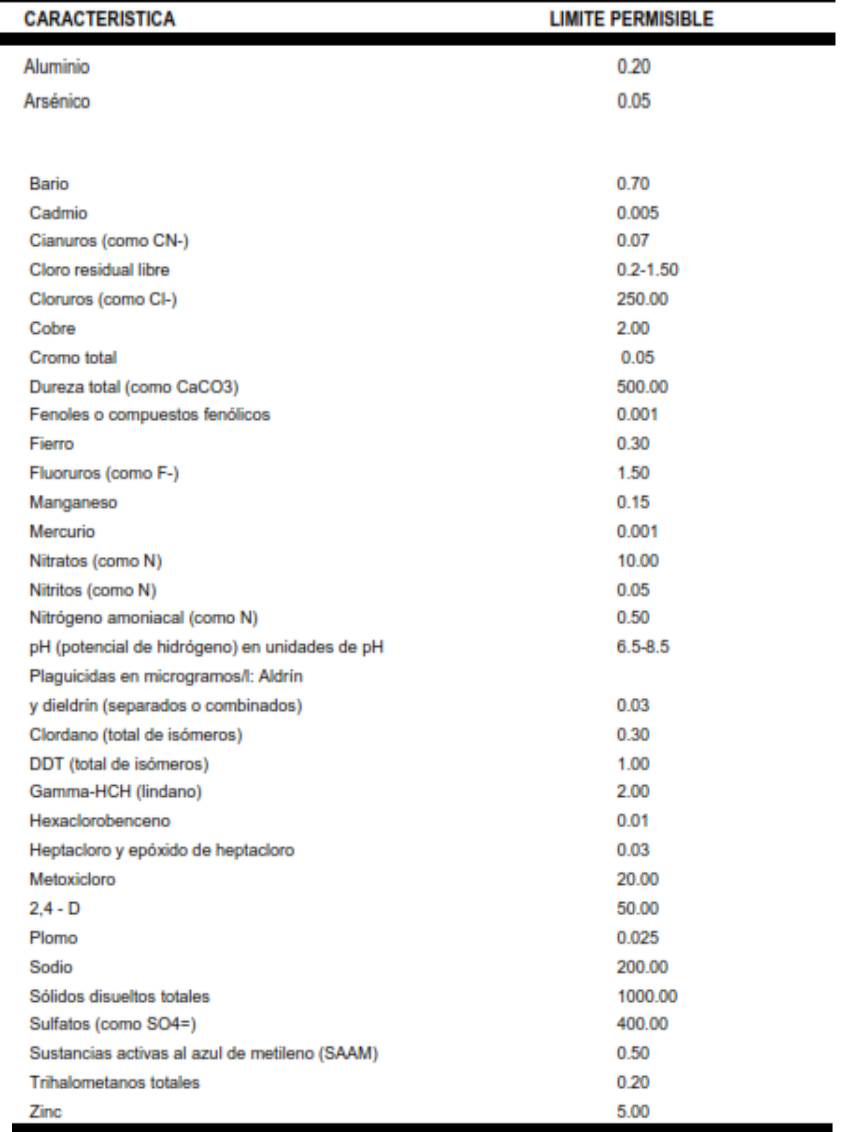

#### **Límites permisibles de características radiactivas**

*Los límites siguietes se expresan en Bq/l (Becquerel por litro).*

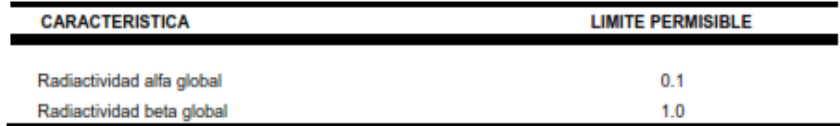

*Tabla 21 NOM-127 Parámetros de calidad de agua* 

### **5.5.4 Tratamiento primario: Filtro de arena lento**

Como primer paso, se agregará un filtro de arena antes de la cisterna, este tiene como función eliminar partículas y desechos de tamaño relativamente grande.

Los filtros lentos de arena han sido utilizados de manera continua desde hace más de 2 siglos y se han probado eficientes bajo varios tipos de circunstancias, además de ser baratos y confiables, por lo cual, hasta el día de hoy se siguen utilizando.

Los filtros de arena se han probado eficaces, para eliminar en gran medida:

- Partículas en suspensión
- Materia orgánica presente en el agua cruda
- Organismos patógenos presentes en el agua cruda

El diseño de nuestro filtro se hará en base al trabajo publicado por Huisman and Wood para la OMS.

Para que un filtro de arena sea considerado "lento" y que realice un trabajo correcto en su filtrado, es necesario que la velocidad de filtración se encuentre dentro de los parámetros siguientes:

$$
0.1m^3/m^2/h \le v_f \le 0.4m^3/m^2/h
$$
\n(26)

Para cumplir con la condición antes citada, necesitamos conocer la altura "L" de la cama de arena y grava y la altura "H" de la columna de agua.

Se diseñará el filtro para una altura "H" constante, para fines de practicidad y para diseñar la cama de arena. En la practica la altura "H" será siempre variable ya que dependerá de la intensidad del evento lluvioso.

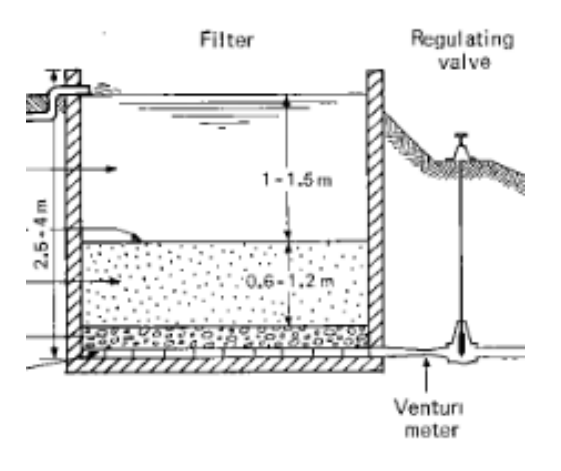

*Ilustración 10 Filtro de arena lento*

Otro factor a tomar en cuenta para el diseño del filtro, es la velocidad con la que el agua pasara por éste hacia la cisterna, de tal manera que, la altura "H" que propongamos y el área del filtro permitan albergar un determinado volumen, tanto el área como la altura, estarán en función de los eventos de lluvia más significativos, para que no haya encharcamientos o desbordes en el dispositivo al presentarse lluvias con gran intensidad.

El primer paso es considerar que el agua va a seguir un régimen laminar dentro del filtro y mantendrá una presión constante, siendo así, podremos utilizar la ecuación de Darcy en su siguiente forma:

$$
q = -K \ast \text{grad } H \tag{29}
$$

Adaptando la ecuación de Darcy a un filtro como el del esquema antes mostrado, se obtiene la siguiente expresión:

$$
(H1 - H2) = \frac{v_f}{K} * L \tag{30}
$$

Donde:

- $q =$  gasto que circula por  $m<sup>2</sup>$  de sección.
- $K = permeabilidad.$
- Grad  $H =$  Gradiente hidráulico (H1 H2)/L.
- $(H1 H2) = P$ érdida de carga hidráulica.
- $L =$  Longuitud en donde ocurre la pérdida de carga hidráulica.
- $v_f$  = velocidad de filtrado.

Utilizando la fórmula antes mostrada procederemos a calcular el espesor de la cama de arena y grava, proponiendo una altura "H" de agua sobrenadante (el agua por encima de la cama de arena), la permeabilidad K la definiremos con la ayuda de la siguiente tabla.

*Valores de "K" en* 

|               | 100                     |                 | 10                                                            |  |  | $10^{-1}$ | $10^{-2}$ | $10^{-3}$                                                                           |  | $10^{-4}$ | $10^{-5}$                                                                   | $10^{-6}$ |                       | $10^{-7}$                    | $10^{-5}$                                                                                            | $10^{-9}$ |         |
|---------------|-------------------------|-----------------|---------------------------------------------------------------|--|--|-----------|-----------|-------------------------------------------------------------------------------------|--|-----------|-----------------------------------------------------------------------------|-----------|-----------------------|------------------------------|----------------------------------------------------------------------------------------------------|-----------|---------|
|               | Drenaje<br><b>Bueno</b> |                 |                                                               |  |  |           | Pobre     |                                                                                     |  |           |                                                                             |           |                       | Prácticamente<br>impermeable |                                                                                                    |           |         |
| Tipo<br>suelo | de                      | Grava<br>limpia | limpias<br>Arenas<br>۷<br>mezclas limpias de<br>arena y grava |  |  |           |           | Arenas<br>orgánicos<br>de arcilla estratificada                                     |  | muy<br>е  | finas,<br>mezclas de arena, limo y arcilla,<br>morenas glaciares, depósitos |           | limos<br>inorgánicos, | <b>Suelos</b>                | meables", es de-<br>cir, arcillas homo-<br>géneas<br>por debajo de la<br>zona de descom-<br>posición | situadas  | "imper- |
|               |                         |                 |                                                               |  |  |           |           | <b>Suelos</b><br>modificados por la vegetación o la<br>descomposición. <sup>d</sup> |  |           | "impermeables",                                                             |           |                       |                              |                                                                                                    |           |         |

*Tabla 22 Tabla para valores "K" de permeabilidad*

Debido a que no se cuenta con las características del suelo se propone una  $K = 8 \times 10^{-3}$ cm/s de acuerdo con la tabla anterior, y una velocidad de filtrado vf =  $0.4m^3/m^2/h$ , para que el agua fluya lo más rápido posible hacia la cisterna y siga permaneciendo dentro de los parámetros para seguir siendo considerado un filtro de arena lento .

Se propone un filtro cilíndrico, debido a que, a diferencia de los cuadrados, evita la acumulación de desperdicios en las esquinas.

El área que tendrá el filtro se calculará mediante la siguiente expresión:

$$
Amin \ge \frac{Q}{V_F} \tag{31}
$$

El paso siguiente es proponer un volumen de agua sobrenadante, para obtener el tiempo en el que este pasara por nuestro filtro de arena y grava hacia la cisterna, este paso es importante, ya que como se expresó antes, el volumen de agua sobrenadante y la velocidad de filtración son factores clave para que no haya encharcamientos ni desperdicio en el dispositivo cuando se presente un evento lluvioso con alta intensidad.

En la siguiente tabla podemos ver los registros de mm de lluvia caídos en el mes de julio a lo largo de 43 años, entre 1961 y 2008, en obscuro, se pueden ver los días en los que hubo un menor volumen de lluvia y en claro los días en los que llovió más.

|              | 2              | 3                | $\left  \cdot \right $ | 5             | 6            | 7            | 8       | 9            | 10           | 11           | 12             | 13           | 14              | 15            | 16              | 17             | 18           | 19           | 20             | 21               | 22             | 23           | 24                 | 25               | 26           | 27           | 28           | 25               | 30           | 31:  |
|--------------|----------------|------------------|------------------------|---------------|--------------|--------------|---------|--------------|--------------|--------------|----------------|--------------|-----------------|---------------|-----------------|----------------|--------------|--------------|----------------|------------------|----------------|--------------|--------------------|------------------|--------------|--------------|--------------|------------------|--------------|------|
| 1.1          | $\overline{2}$ | 6.6              | 3.6                    | 8.2           | 0.6          | 5.4          | 5       | 2.1          | 3.7          | 12           | 20             | 10           | 9.9             | -0            | û               | 0              |              | 0            | 0              | 12.3             |                |              | 0                  | 0.5              | 2.1          | 5.8          | 20           | 0.2              |              | 0.3  |
| 21           | 0.2            | 18.6             |                        | 3.3           | 0.3          | 0.1          | ٥       | 0            | 0.2          | 0            |                | 1.1          | 13.7            | 0.8           | 10.7            | 4.3            |              | 0.7          | 8.2            | 10               | 4.4            | 3.4          |                    | 7.1              | ٥            | $\mathbf{0}$ | 0.2          | 0.3              |              |      |
| 21           | 0.2            | 18.6             |                        | 3.3           | 0.3          | 0.1          | Ō       | $\mathbf{0}$ | 0.2          | $\mathbf{0}$ |                | 1.1          | 13.7            | 0.8           | 10.7            | 4.9            |              | 0.7          | 8.2            | 10 <sub>10</sub> | 4.4            | 3.4          |                    | 7.1              | $\mathbf{0}$ | 0            | 0.2          | 0.3              |              |      |
| 4.9          | 2              | 0.3 <sub>1</sub> |                        | 8.8           | 0            | 3.5          | 0.2     | 25           | 0            | 4.3          | 2.2            | 3            | 5.5             | 7.5           | 0               | 0              | 6.7          | 3            |                | 17.5             | 0              | 7.5          | 4.4                | 0.3 <sub>1</sub> | $\mathbf{0}$ | $\mathbf{0}$ | 0.1          | 22.2             | 3.7          |      |
| 1.7          | 0.5            | 17.6             | 8.9                    | 6.1           | 13.5         | 18.3         | 0.5     | 1.6          | n            |              | 13             | 13           | 0.1             | 3.3           | n               | Ō              | n            | 0.1          | 16.3           | 0.2 <sub>2</sub> |                | 85           | 1.8                | 3.7              | 23.5         | 9            | 7.6          | 0                |              |      |
| n            | 18.5           | $\mathbf{0}$     | 25.6                   | 10            | $\mathbf{0}$ | 12.7         | 9       | 0            |              |              |                | 0.1          | $\mathbf{0}$    | n             | 3.4             |                |              | 3.8          | 0.1            | 3.7              | 5.3            | 12.6         | 2.1                | 34.3             | 0.5          |              | 2            | 32               | 30.8         |      |
|              | 50.4           | n                | 1.8                    | 2.5           | 14.1         | 20.2         | 4.5     | 0.5          |              | 0.5          | 8              | 28.1         | 0               | 8             | $\mathbf{0}$    | 0.1            | 2.6          | 14           |                | 3.5              | 3.5            | 6.6          | 2.9                | $\mathbf{0}$     | 0.5          | 2            | $\mathbf{0}$ | $\mathbf{0}$     | 21.6         | 15   |
| 42.7         |                | $\mathbf{1}$     | $\mathbf{0}$           | $\mathbf{0}$  |              |              | 13      |              | 2.5          | 3.6          | 12.1           | 0.2          | 3               | 3.6           | 0.1             | 16.8           | 16           | 13           |                | 20               | $\mathbf{0}$   |              | 0                  | 10.3             | 6            | 5.8          | 4.5          | 0.2              | 7.8          | 11.6 |
| $\mathbf{0}$ | 1.1            | 3.6              |                        | 1.5           | 2            |              |         |              |              | 4            |                | 28.5         |                 | 5             |                 | 13             |              |              | 6              | 2                | 4.8            | $\mathbf{0}$ | 0.3 <sub>0.3</sub> | 11.5             |              | 6            |              | $\mathbf{0}$     | ٨            |      |
|              |                |                  | 11.7                   |               |              | 14           | 1.3     | 13.5         | 0.4          |              |                |              | 0               |               | 16.5            |                |              |              |                |                  |                |              |                    |                  |              |              | 0.4          |                  |              |      |
| 3.5          | 6.6            | $\mathbf{3}$     | $\mathbf{0}$           | 6.7           | 20.3         |              | 1.5     | 20           | 3.7          | 3.4          | 0              | O            | 10.7            | $\mathbf{0}$  | $\mathbf{0}$    | 3              | 5.7          | 6.4          | 6.4            | 14               | 20.2           | 1.5          | $\overline{c}$     | 0.5              | 1.5          | $\mathbf{0}$ | 3.5          | 0.3              | 1.1          |      |
| 3.5          |                | 0.5              | $\mathbf{0}$           | 0             | 0.5          | 2            | 15      | 25           | 1.7          | 35           | 12             | 1.8          | 13.7            | 2.1           | $\mathbf{1}$    | 0              | 0.7          | 6.4          | 7.1            | 4.5              | 35             | 13.3         | 0.3 <sub>0.3</sub> | 0                | 20.2         | 0.3          | 2            | $\mathbf 0$      |              | 3.2  |
| 2.2          |                | 0.5              | 0.5                    |               | 0            | $\mathbf{0}$ | a       | 2.1          | 4.3          | $\mathbf{0}$ | 7.5            | 14.3         | $6.8\,$         | 1.8           | 4.8             | 0.5            | 10.2         | 17.3         | 9.5            | 2.1              | 23             | 2.2          | 12                 | 7.7              | 1.8          | 2.5          | 0            | 16               | 0.8          | 10.8 |
| 20           | 16.5           | 16               | 2.2                    | 12.5          | 5            | 27.2         | 4.7     | $\mathbf{0}$ | O            | 7.8          | 1.1            | 10.3         | 23.8            | 2             |                 | 7.9            | 11.6         | 3.5          |                | 0                | 0              | 13.3         | $\mathbf{0}$       | $\mathbf{0}$     | 3.5          | 2            | 3.3          | 45.5             | 0.7          | 22   |
| 3.8          | 15.7           | 16.3             | 13.5                   | 14            | 6            | 0.3          | 5.9     | 10.3         |              | 16           | $\overline{c}$ | $\mathbf{0}$ | 0               | 16            | 15              | 13             | $\mathbf{0}$ | 5            |                | 1.5              | $\mathbf{0}$   | $\mathbf{0}$ | 0                  | 5.8              | 14           | $\mathbf{0}$ |              | 25               | 4.5          |      |
| 7.2          | 14.4           | 20               | $\mathbf{0}$           | 0             | $\mathbf{0}$ | 0            | 43      | 8.6          | 0            | 0.5          | 7.3            | 5.3          | $\mathbf{0}$    | п             | 23.7            | 3.2            | 2            | 18           | 2              | 10.7             | 3.3            | O            | $\mathbf{0}$       | 0                | 13.2         | 10           | 10           | 0                | 2.8          |      |
| 0.5          | 0.5            | 44.1             |                        | 16            | 1.5          | 4            | 3.5     | 45           | 10           | 3.8          |                |              | 6.3             | 20            | 20 <sub>2</sub> | 5.7            |              | 0.8          | 11.3           | 12.3             |                | n            | 0                  | $\mathbf{0}$     |              | 4.2          | 4.9          | 13               | 2.5          |      |
| 1.2          | n              | 0                |                        | 2             | 3            | 2.7          | $3.4\,$ | 13.1         | 18.9         | 8.3          | 0              |              | 38              | $\mathbf{11}$ | 15              | 2              | 2.7          | 13           | $\mathbf{0}$   | 0                | 0              | 4.7          | 3                  | n                | 0            | 0            | 13.5         | 211              | $\mathbf{0}$ |      |
| 7.4          | $^{22}$        | $\mathbf{0}$     |                        | 7.5           | Ō            | 8.8          | Ō       | $\mathbf 0$  |              | 1.5          | 0.7            | 0            | 13              | 18            | $\mathbf{0}$    | 0.5            | 7.4          |              | 3              | a                | 5.5            | n            | 3.5                | 11               | 0.7          | 8.3          | 30           | 11.5             | 1.5          |      |
| $\mathbf{0}$ | 0.5            | 10.5             | Ω                      | -0            | n            |              | 34      | 8            | 15           |              | 6.5            | 0.5          | n               |               |                 | 4              | 22           |              | 11.5           | 18               | 6              | 3            | 4                  |                  | 3            | 36           | 3            | 13               | 26.5         | 15   |
| 16.5         | n              | n                |                        |               | 0            | 8            |         |              | 5            | 3            |                | û            |                 |               |                 | 1.5            | 23           |              | 10             | 26               | 0.5            | $\mathbf{0}$ | 0                  | $\mathbf{0}$     |              | 6.5          |              | 4                | 16.5         |      |
| 13           | 8              | 15.5             | 8                      | 0.6           | 0.5          | 11           | 65      |              | 8            |              |                | Ō            | 0               | O             | $\mathbf{0}$    | Ō              | 5.5          |              | 6              | 25               | 32             | 0            | $\mathbf{0}$       |                  | 12           | 11           | ٥            | $\mathbf{0}$     |              |      |
| 1.5          | 1.4            | 0                | Ō                      | 0             | 4            | $\mathbf{0}$ | 12.5    | $\mathbf{0}$ |              | 18           | Λ              | 5            | 3               | 12            | 17              | 7              | $\mathbf 0$  | 22.5         | 0              | a                | 3.5            |              | 25                 | 6.5              |              | 10           |              | n                |              |      |
| 19           | 18             | $\mathbf{0}$     | 3                      | 34            |              | 0.5          | Ō       | Ō            | 2            | 29.5         | 70             | 11           | 7.5             | 11.5          | 11.5            | 5.5            | -7           | 7.5          |                | 0                | $\mathbf{0}$   | 0            | $\mathbf{0}$       | 0                |              | 8.5          | 4            | 2                |              |      |
|              | 6              | 13               | 3.5                    | 11            |              | 10.5         | 35      | 2            |              | 17           | 21             | 14           | 36.5            |               | 2               | 8              | 23.5         | 1.5          | 215            | Λ                | 4              | n            | 13.5               | 13.5             | 1.5          |              | 1.5          |                  |              |      |
|              | 12.5           | 0                |                        | 1i            | $\mathbf{0}$ | 4.5          | 5       | $\mathbf{0}$ | п            |              |                | Λ            | 6               | 4.6           | 3               | 8.5            | n            |              |                | 17.5             | 85             | 3.5          | 0                  |                  | n            |              | 4.5          | 1.5              | 15.5         |      |
|              |                | n                |                        | 6             | O            |              | ũ       | 5            | 12           | 55           | 9              | 0.5          | 11.5            | 5             | 2               | 2              |              | п            |                | û                | $\mathbf{0}$   | 0            |                    | 0                | 12.5         | 0            | 10           | 15               | 6.5          |      |
| 13.5         |                | 3                | 3                      |               |              | 6            |         |              |              | $\mathbf{0}$ | 3              | 3            | 10              | 2             |                 |                |              |              |                |                  | $\overline{c}$ | 24           | 10                 |                  | 16           | 5            |              | 64               | 21           |      |
|              | 10             | $\overline{2}$   | $\mathbf{0}$           |               | 19           |              |         |              | 18           | 5            |                | Ō            |                 | 0.5           |                 |                |              |              |                | 10               | 10             | 18           | 10                 | 4                | 20           | 0.5          | 8            | 16               | 15           |      |
| 8            |                | n                | 19                     | 16            | 16           |              | 17      | 15           |              | 15           | 2              |              | 16              |               | 0               |                |              | ٨            |                | n                |                | 15           |                    | 8                |              | $\mathbf{0}$ |              |                  |              |      |
|              |                | 2                |                        |               |              |              |         | 2            | 3            | 38           | 3              |              | 2               | 3             | n               |                |              |              |                |                  | 18             |              | Ō                  | 0                | O            |              |              | 0                | 21           |      |
| 16           |                |                  |                        |               | 61           |              |         |              |              |              |                |              | $\mathbf{0}$    |               |                 |                | 5            |              |                | 2<br>2           |                | n            | ñ                  |                  |              |              |              |                  |              |      |
| 15           | 10             |                  | 2                      | J.            | 3            |              | 3       |              | 8            | 6            | 3              | 0.1          |                 |               |                 | 3              |              | 8            | 21             |                  |                |              |                    |                  |              |              |              | 0                |              | 30   |
| n            |                |                  | 5                      |               | ٥            |              |         |              | 21           | 2            | $^{22}$        | 15           | 6               |               |                 |                | $\mathbf{0}$ |              | 20             | Ō                | ٥              | n            |                    | 2                |              |              |              | $\mathbf{0}$     |              | 5    |
| 5            |                |                  | 39                     |               | 0            |              | Λ       | $\mathbf{0}$ |              | 25           | 13             |              | 20 <sub>2</sub> | 57            | 15              | 3              | 24           |              | 0              |                  |                | 0            | 3                  |                  |              |              |              | $\frac{1}{2}$    | 32           |      |
| 34           |                | $\mathbf{2}$     | 1.5                    | 12            | $\mathbf{0}$ |              | 17      |              |              | $\mathbf{0}$ |                |              |                 | 1.5           | $\mathbf{0}$    |                | 2            | 3            |                |                  |                | 8            |                    | 0                |              |              |              | $\mathbf{0}$     |              | 38   |
| 10.5         | 3.5            |                  | 19.5                   | 0.5           | 8.5          | 3            | 13.5    | 0.1          |              | 0            |                |              | 26              | 24            |                 | 31             | 11.5         | 0            | $\overline{c}$ | 10 <sub>1</sub>  | 0              | 20           | 12                 |                  | 13           |              |              | $\boldsymbol{6}$ | 1.5          |      |
| 11.5         | 0.1            | $\mathbf{2}$     | 0.1                    | 3             | $\mathbf{0}$ |              | n       | 0.1          |              | 0            | 0.1            | 0            | $\mathbf 0$     | 6.5           | 8               | 5              | 4.5          | $\mathbf{0}$ | $\mathbf{0}$   | Λ                |                | n            | 0                  | 9                | 11.5         | 11.5         | 11           | 3                |              |      |
| 6            | 0.5            | 24               | 14                     | $\frac{3}{3}$ | 1            |              | 16      |              | n            | 0            | 0              | Λ            | 0               | $\mathbf{0}$  |                 |                | 15           | 17.5         | 17.5           | 14.5             |                | 14.5         | 0                  |                  | 8.5          | 1.5          | 0            | 0.5              | 2            |      |
| 15           | 4              | 9.5              | 4.5                    | 14.5          | $\mathbf{0}$ |              | 18.5    | 6            | п            | 29.5         |                |              | $\overline{2}$  | Ю             | 6.5             | 0              | 0            | 28           | 27             |                  |                | 3.5          |                    | 3                | 27           | 1.5          | 19           | 1.5              | ٥            |      |
| 0            | 0.5            | 14.5             |                        | 11            | 6.5          | 7.5          | O       | 6.5          | 20           | 40           | 15.5           |              |                 | 2             | 14              | $\overline{2}$ |              | 8.5          | 2              | $\overline{1}$   |                | O            |                    | 6                | 6            | $\mathbf{0}$ | 8            | 25               |              | 85   |
| 16           | 8              | J.               | 5                      | 27.5          | $\mathbf 0$  | 35           | 5       | $\theta$     | $\mathbf{0}$ | 0            | 0              |              | 0               | 8.5           | 0               |                |              | 5.5          | 16             | 0.5              |                |              |                    | 2                | 3            | 13           |              | 23.5             |              | 10.5 |
| 3.8          | 10.5           | 13.5             | 15                     | 0.5           | $\mathbf{0}$ | 0            |         | 35           | 17.5         | 1            | 0.5            | 0.5          | 10              | 14.5          | 3               |                |              |              |                | 6                | 25             | 13.5         | 19                 | 45               | 0.5          | $\mathbf{0}$ | 2.4          | 4                | 1.5          | 3    |
| 24.5         | 12.5           | $\mathbf{0}$     | 15                     | 2.5           | 34.5         | 12.5         | 13      | 3.5          | $\mathbf{0}$ | $\mathbf{0}$ | $\mathbf{0}$   | $\mathbf{0}$ |                 | 1.5           | 21.5            | 16             | 4            | 10.5         | 1.5            | 16.5             | 17             |              | 11.5               | 5.5              | 2            | 4.5          | Ō            | $\mathbf{0}$     |              | 5.5  |
| Λ.           | n.             | 15               | ٢                      | n             | 14           | 15           | 28      | 20.5         | ٥            | n            | 12.5           | 25           | n               | 22            | $\mathbf{a}$    | n              | 35           | 25           | n              | Λ.               | n              | $\mathbf{u}$ | 35                 |                  | 35           | $\mathbf{r}$ | n            | n                | n            |      |

*Tabla 23 Precipitación en el mes de Julio años 1961-2008*

En la siguiente tabla se muestra un ejemplo de como es que se aprovecha el agua de lluvia en el DSCALL.

| Día            | Lluvia<br>total<br>(mm) | Lluvia de lavado<br>(mm) | Lluvia acumulada en la<br>charola<br>(mm) | <sup>13</sup> Lluvia total en la<br>charola<br>(mm) | Lluvia<br>aprovechable<br>$\overline{(mm)}$ |
|----------------|-------------------------|--------------------------|-------------------------------------------|-----------------------------------------------------|---------------------------------------------|
| $\mathbf{1}$   | 15                      | 10                       | $\bf{0}$                                  | 10                                                  | 5                                           |
| 2              | 10                      | 3.333                    | 6.666                                     | 10                                                  | 6.666                                       |
| 3              | $\mathbf 0$             | $\mathbf 0$              | 6.666                                     | 6.666                                               | $\bf{0}$                                    |
| $\overline{4}$ | $\mathbf 0$             | $\mathbf 0$              | 3.333                                     | 3.333                                               | $\mathbf 0$                                 |
| 5              | 9                       | $\boldsymbol{9}$         | $\mathbf 0$                               | 9                                                   | $\mathbf 0$                                 |
| 6              | 5                       | 4.333                    | 5.666                                     | 10                                                  | 0.666                                       |
| $\overline{7}$ | 3                       | 3                        | 6.666                                     | 9.666                                               | $\bf{0}$                                    |

*Tabla 24 Ejemplo de aprovechamiento de agua de lluvia en un DSCALL*

Como se puede observar en la tabla 24, en la mayoría de los casos solo se podrán aprovechar eventos lluviosos mayores a 10 mm debido a que el DSCALL está calibrado para una lluvia de lavado de esa magnitud.

Se propone, en la siguiente tabla, una lluvia aprovechable de 5 mm con una duración de 60 min para obtener la velocidad de filtración del sistema y el volumen de agua sobrenadante.

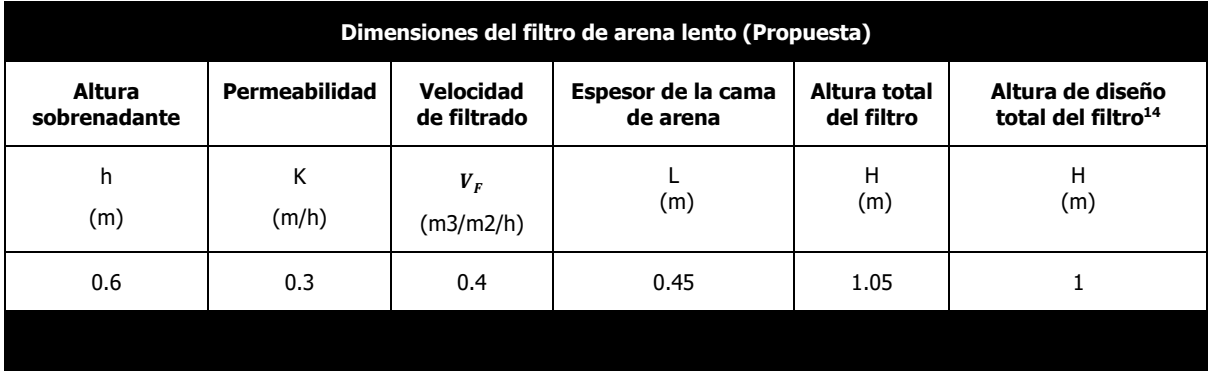

l

<sup>&</sup>lt;sup>13</sup> Se vacía en 1/3 de su capacidad cada día y siempre debe haber 10 mm de lluvia en ella (Ó la cantidad para la que se haya calibrado el DSCALL) para que el dispositivo deje pasar agua hacia el tinaco

<sup>14</sup> Se redondea a *1 m* de altura el filtro para facilidad constructiva

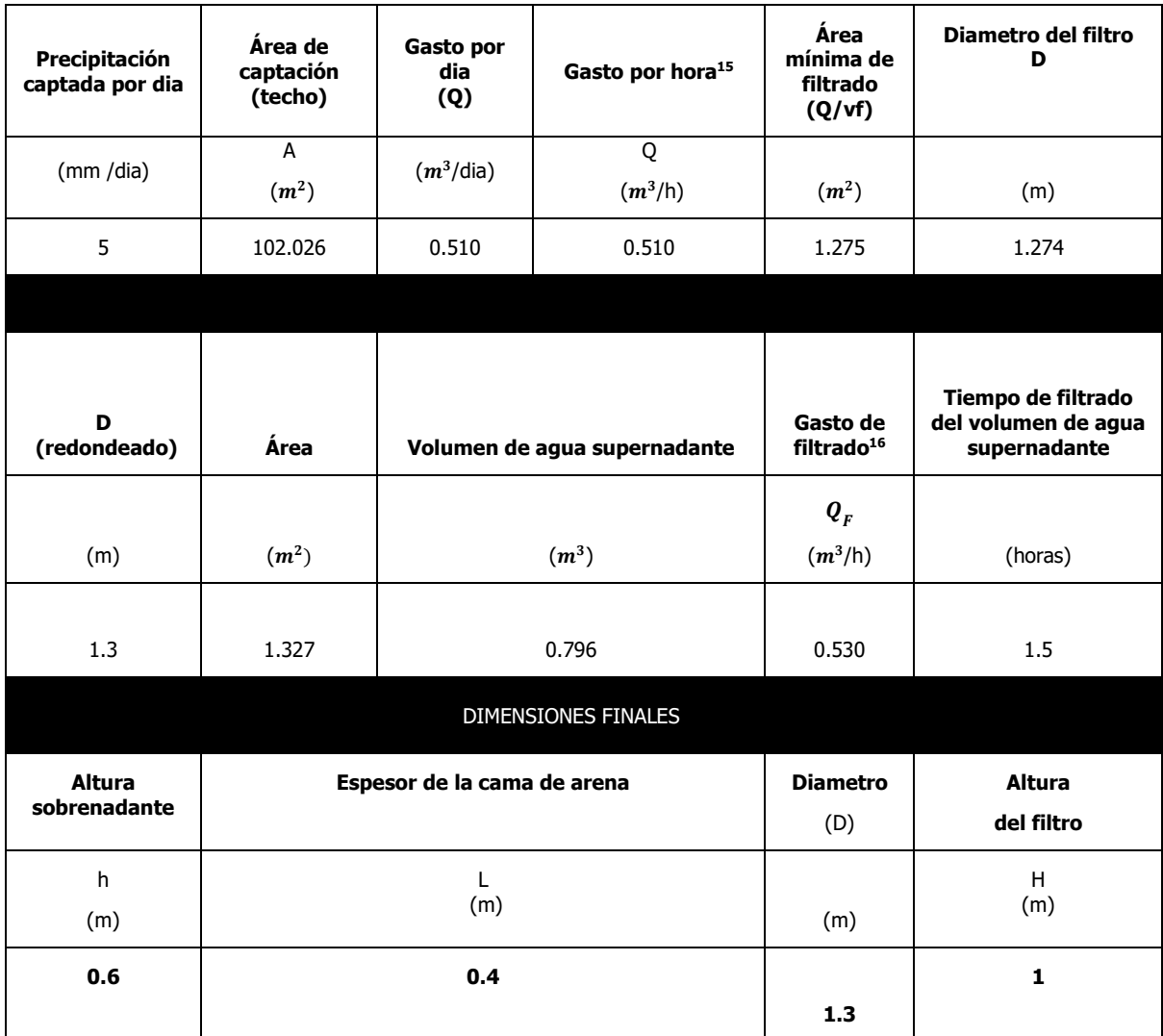

*Tabla 25 Dimensiones y características para filtro de arena lento*

l

<sup>&</sup>lt;sup>15</sup> El Gasto por día es igual al gasto por hora debido a la suposición de un solo evento lluvioso por día con una duración de 60 min.  $^{16}Q_F = V_F * A$ 

En los siguientes planos se muestra el lugar donde se pretende instalar el filtro de arena y su dimensionamiento

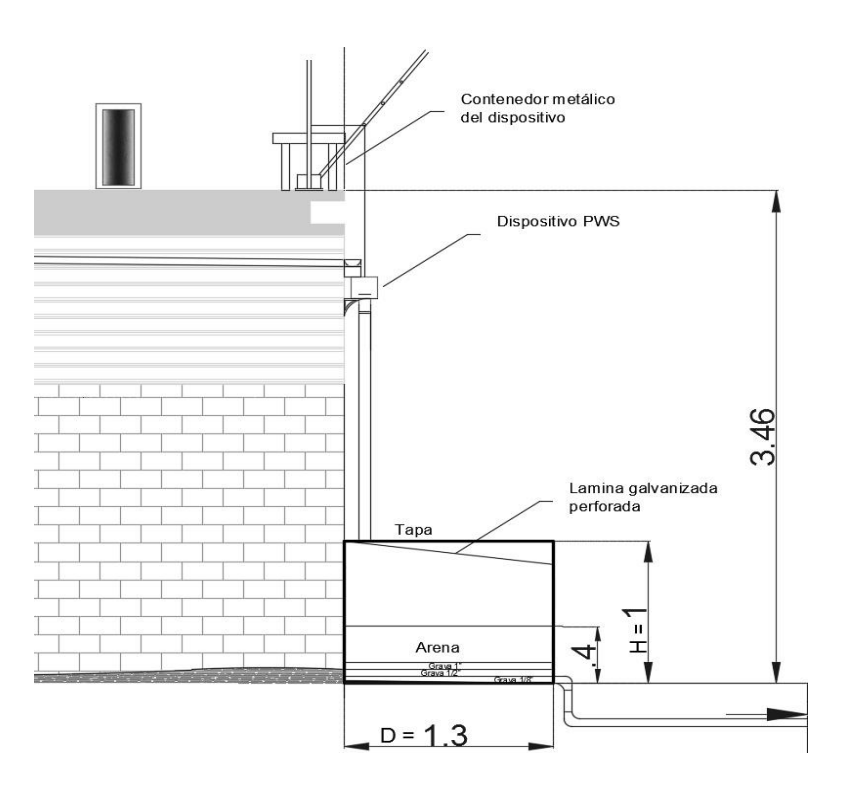

### **Vista Lateral**

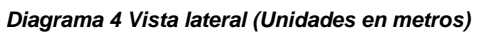

# **Vista Frontal** 4.793 Contened or metálico Dispositivo PWS т 3.46 Filtro  $de$ 고 arena  $D = 1.3$

*Diagrama 5 Vista Frontal (Unidades en metros)*

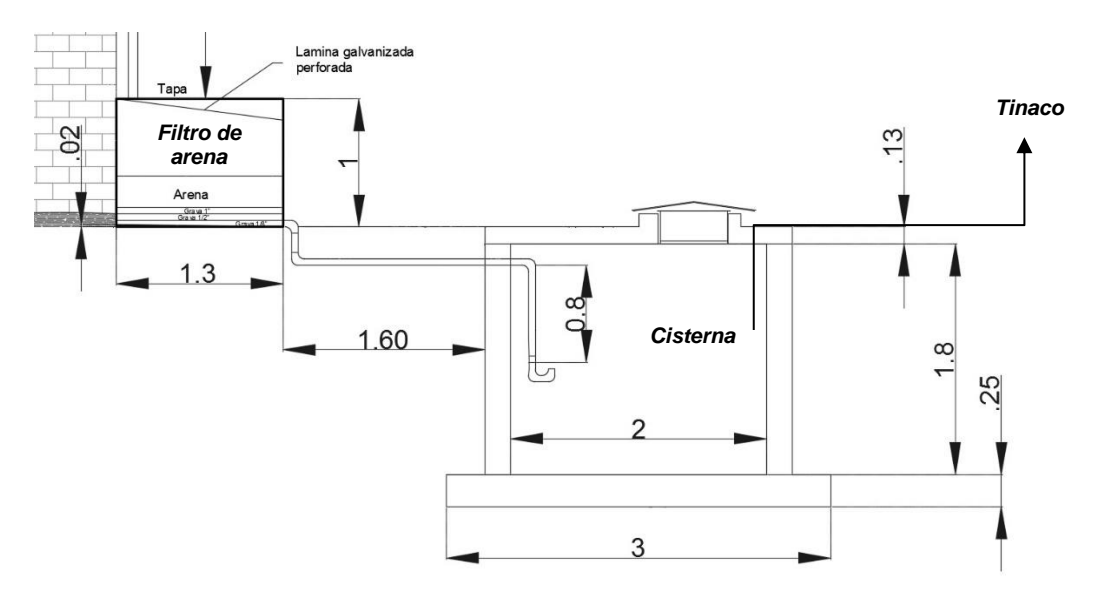

*Diagrama 6 Ubicación y conducción del filtro de arena a la cisterna (Unidades en metros)*

#### **5.5.5 Tratamiento secundario**

Existen en el mercado, varias opciones de filtrado que podemos utilizar para el tratamiento de agua y darle la calidad que requerimos,sin embargo, algunas son mas apropiadas que otras para este proyecto .

Para esta investigación, proponemos una combinacion de 3 tipos de tratamiento, cloracion, carbón activado y luz ultravioleta.

• Cloración :

La cloración es un proceso de higienización, el cual es una eficaz alternativa para eliminar los virus y bacterias que producen enfermedades que se transmiten mediante el agua.

Mediante la aplicación de hipoclorito en el agua, se destruyen cultivos de bacterias que ocascionan enfermedades tales como; Cólera, tifoidea,disentria y hepatitis A. Esto, debido a que el hipoclorito causa alteraciones en la pared de la célula de las bacterias, impiudiendo su crecimiento, reproduccion, disminuyendo sus funciones vitales .

Las caracteristicas antes mencionadas, hacen que el cloro sea ampliamente utilizado en los sistemas de purificación de agua en los tanques de almacenamiento.

81

El primer paso es la dosificacion, la cual consiste, en agregar al tanque de almacenamiento de agua de lluvia, hipoclorito con la siguiente dosis:

 $10$  ml de hipoclorito de sodio al  $10\%$  x cada  $1000$  l de agua

#### *(Organizacion Panamericana de la Salud (OPS/OMS), 2006)*

Debido a que esta sustancia se evapora facilmente, dependiendo de las caracteristicas del medio en el que se encuentre, se debe monitorear el agua cada cierto tiempo para corroborar la cantidad de cloro en el agua.

Proponemos el uso de un clorador de pastillas para realizar esta funcion.

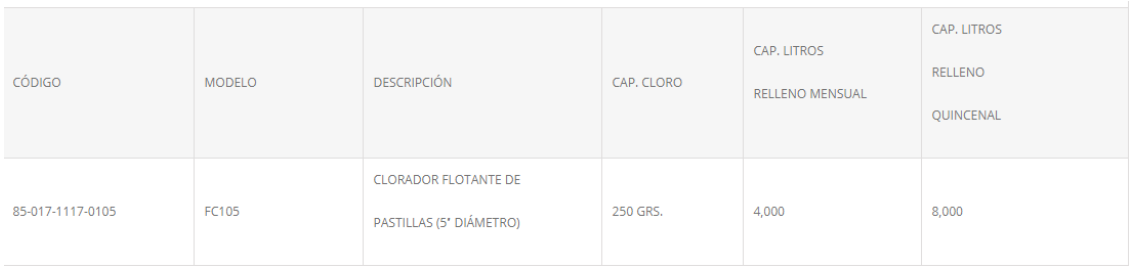

*Ilustración 11 Características de cloradores flotantes* 

• Filtro de carbón activado .

El carbón activado, es un producto con estructura cristalina extremadamente poroso,ha sido ampliamente usado en los sistemas de filtracion a lo largo del tiempo para retener moleculas de compuestos que causan: Sabor, color y olores indeseables.

El carbón puede retener y adherir moleculas disueltas en el medio con el que se encuentra en contacto, sea gaseoso o liquido, debido a su alto poder de adsorción. Sin embargo este poder de adsorción se ve reducido con el paso del tiempo, lo que ocasciona, que se deba de reemplazar periodicamente el carbón activado.

Debido a las caracteristicas antes mencionadas, el carbón activado es una de las opciones preferidas para remover impurezas en los sistemas de filtrado, debido a que es sencillo de aplicar y económico.

Es un filtro que contiene una cama de gravilla y carbón activado las cuales tienen como objetivo el retirar agentes disueltos,como el sabor, olor y residuales de cloro en el agua.

• Filtro de luz Ultravioleta (UV)

Desintegra y fulmina toda bacteria, elimina el cólera, hepatitis, tifoidea, salmonela, entre otras.La luz UV altera su estructura interna, de tal manera que, evita la reproducción de éstas.

La luz UV es muy efectiva para el tratamiento de parásitos, aunque tambien puede ayudar a eliminar algunos virus.

Para que el filtro de luz UV pueda ser efectivo, el agua que pasa a través de él debe estar relativamente clara y libre de particulas, por lo tanto, es de los últimos componentes en colocarse en el tren de filtrado.

#### Propuesta de tren de filtrado

Dado que, en un día dado se pueden llegar consumir alrededor de 1.7  $m^3$  en la UIM, se necesitan instalar una serie de filtros que puedan tratar con la velocidad adecuada el agua que sale de nuestra cisterna para conducirla al tinaco .

Se propone el uso del siguiente sistema de purificacion de alto flujo, el cual,se encuentra en el mercado. Sus caracteristicas son las siguientes:

- Sistema de purificacion de alto flujo Eco-12
- Caudal de filtrado: 12 galones por minuto
- Precio: \$ 9700 M.N.
- Marca : Eco Vita

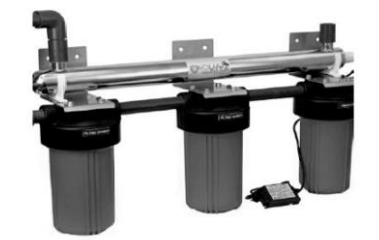

*Ilustración 12 Eco-12 Sistema De Purificación Central De 12 GPM*

### **6 Evaluación económica**

En esta evaluación económica incluiremos, tanto el precio de los materiales, como el de la mano de obra necesaria para llevar a cabo el proyecto. Los costos de los

materiales mostrados, se obtuvieron tanto de investigación en el mercado, así como de catálogos, como BIMSA y CMIC.

El fin de esta evaluación es el poder establecer un precio para realizar una comparativa con el costo del sistema actual de distribución de agua en la FES Acatlán.

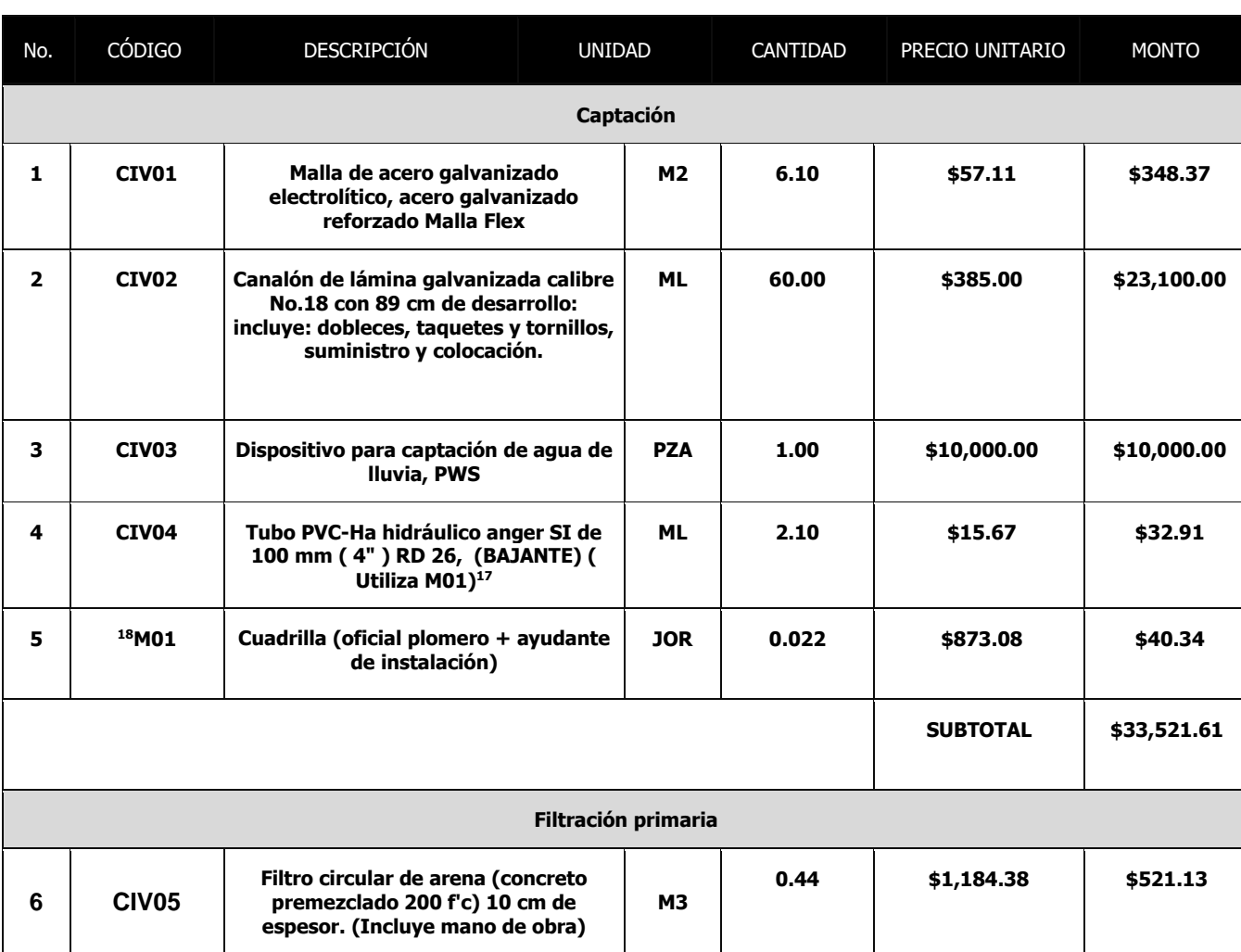

## **6.1 Monto de la inversión**

 $\overline{a}$ 

<sup>&</sup>lt;sup>17</sup> En algunos conceptos se especifica la cuadrilla de mano de obra que se utilizará para su correcta instalación, en otros ya viene incluida en el costo.

<sup>&</sup>lt;sup>18</sup> Para calcular el monto de una cuadrilla, se multiplicará el rendimiento de la cuadrilla (cantidad) por el costo, por la sumatoria de las cantidades de los conceptos donde dicha cuadrilla se utilice. Ejemplo: Monto =  $(0.022) * ( $873.08) * (2.10) = $40.34$ 

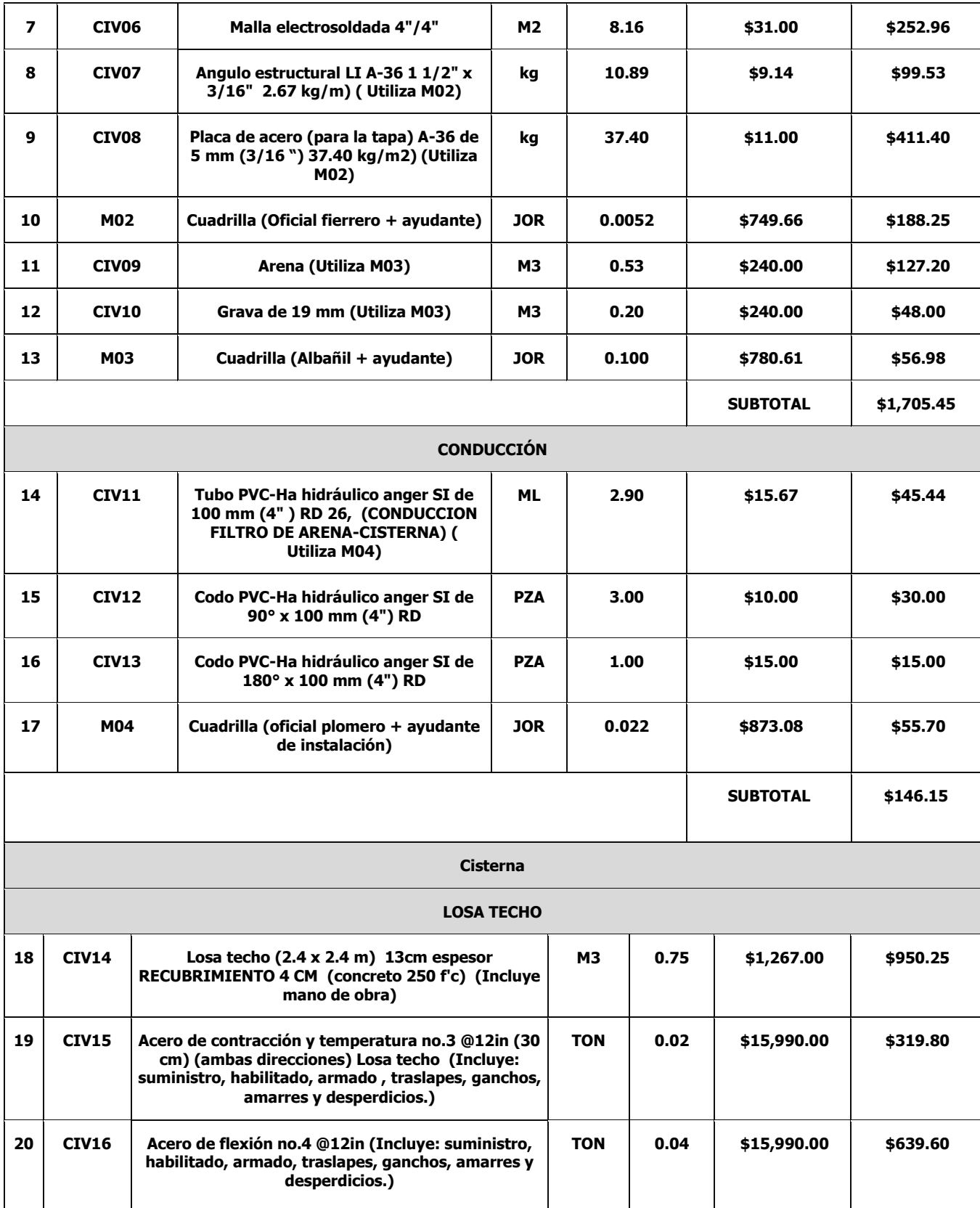

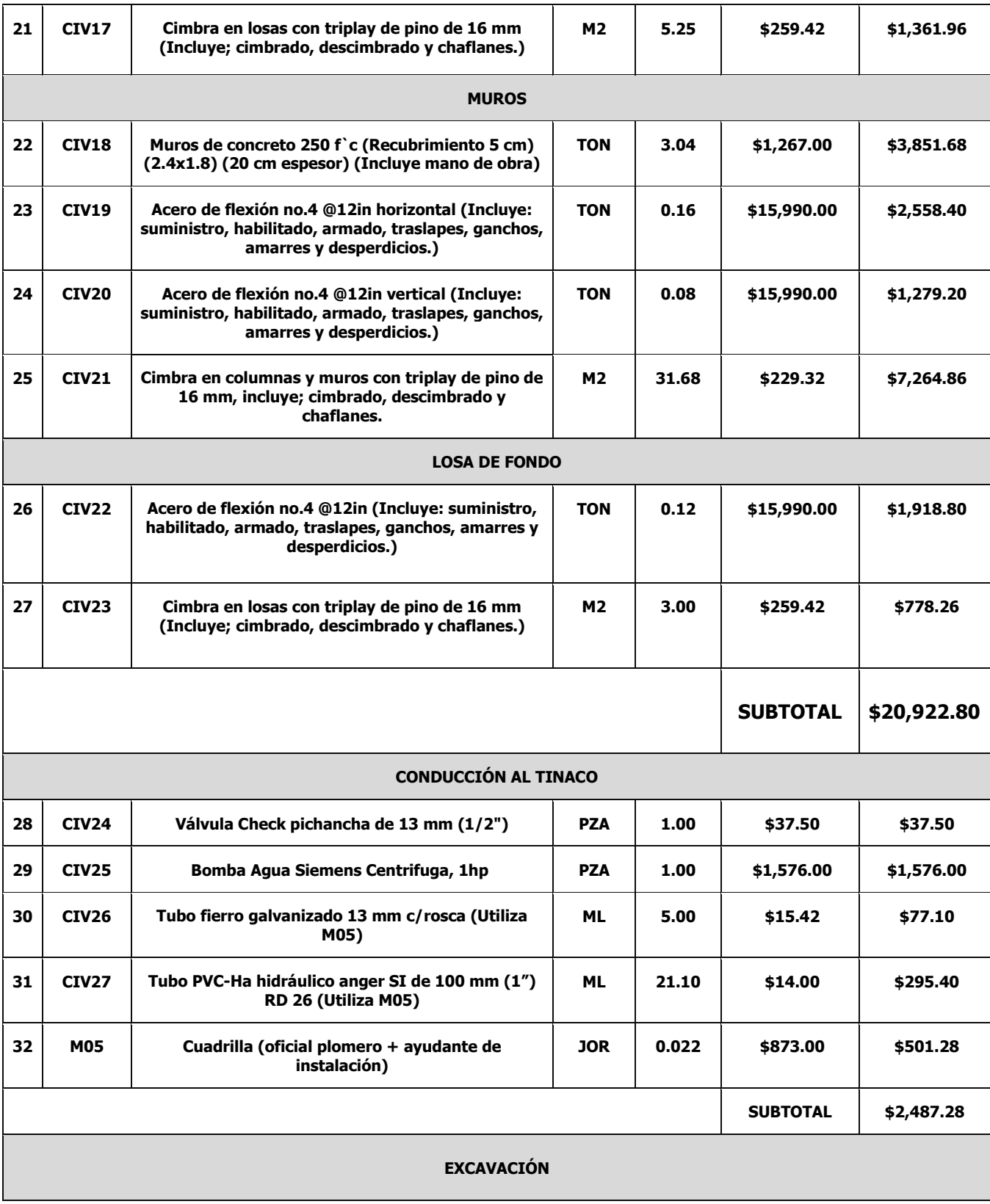

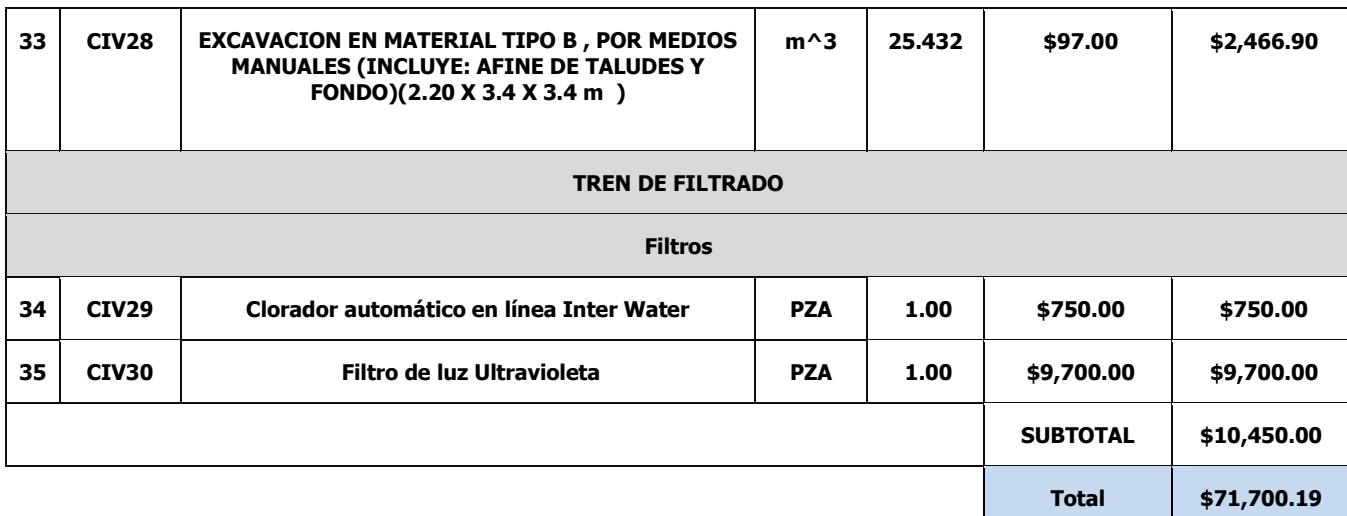

## **6.2 Retorno de la inversión**

Costo de energía eléctrica por bombeo

El pozo que abastece de agua a la FES Acatlán, se encuentra administrado por la Comisión del Agua del Estado de México (CAEM) por lo que, obtener el costo por  $m<sup>3</sup>$ de agua por parte de alguna autoridad no fue posible. Sin embargo, se puede estimar el costo por  $m^3$  mediante la medición de los Kilowatt hora consumidos en un día promedio, realizando lecturas del medidor que se encuentra en la parte exterior del pozo de extracción. A continuación, se muestran las lecturas que se tomaron de dicho medidor.

• El día 4 de mayo a las 2:07 p.m. se tomó la siguiente lectura del medidor.

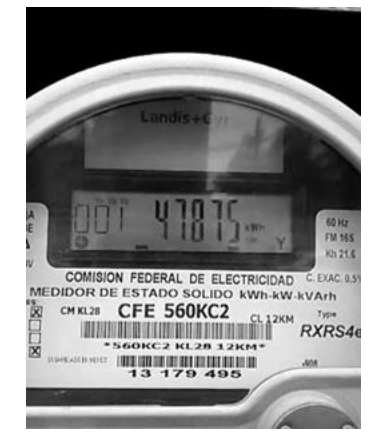

*Ilustración 13 Medidor de pozo de extracción (Dia 4 de mayo)*

• El día 5 de mayo, a las 2:07 pm se procedió a tomar lectura del medidor y se obtuvo lo siguiente:

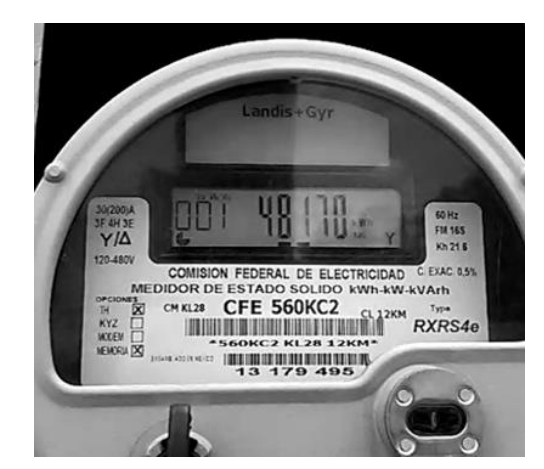

*Ilustración 14 Medidor de pozo de extracción (Dia 5 de mayo)*

La tarifa que se aplica a la FES Acatlán, según la Comisión Federal de Electricidad (CFE) en su página de internet, es la tarifa "6" (Servicio para bombeo de aguas potables o negras, de servicio público) la cual equivale a: \$ 1.994 por cada kilowatt-hora.

A continuación, se muestra el cálculo para llegar al costo por  $m<sup>3</sup>$  de agua del pozo en base al consumo eléctrico del mismo.

| Dia       | kW-hora |
|-----------|---------|
| 4 de mayo | 47875   |
| 5 de mayo | 48170   |
| Total     | 295     |

*Tabla 26 Consumo eléctrico de bombeo, por día.*

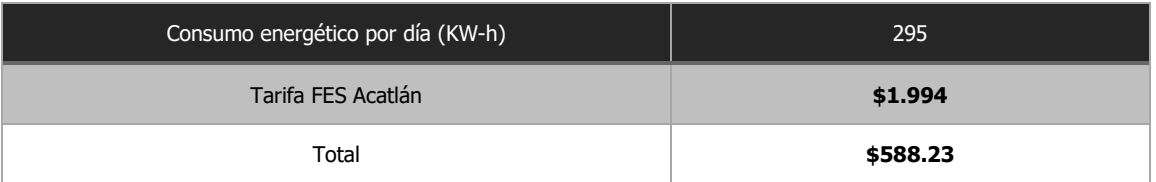

*Tabla 27 Costo de bombeo por día.*

*.*

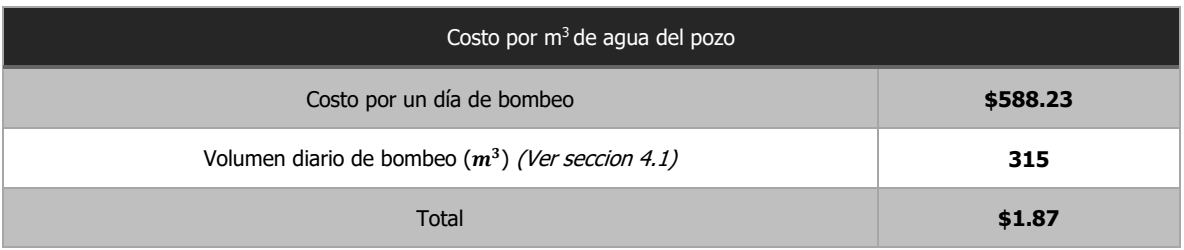

*Tabla 28 Costo por de agua del pozo.*

Para este proyecto solo se autorizó la utilización del techo del cuarto de máquinas de la UIM como superficie de captación, el costo sería el siguiente (si el proyecto se liquidara en 10 años):

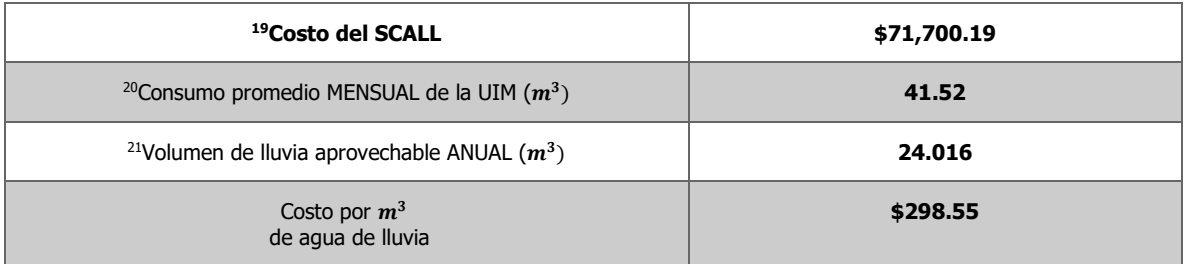

#### *Tabla 29 Costo por m<sup>3</sup>*

La FES Acatlán cuenta con una superficie construida de 44,465  $m^2$  y dado que, se hizo el análisis para 102  $m^2$ , se puede establecer una relación para obtener un aproximado de cuánta agua se podría captar si toda la FES aprovechara agua de lluvia mediante la techumbre de sus edificios y de esta manera conocer cuánta agua se podría ahorrar del pozo.

En el siguiente cuadro se puede ver la comparativa

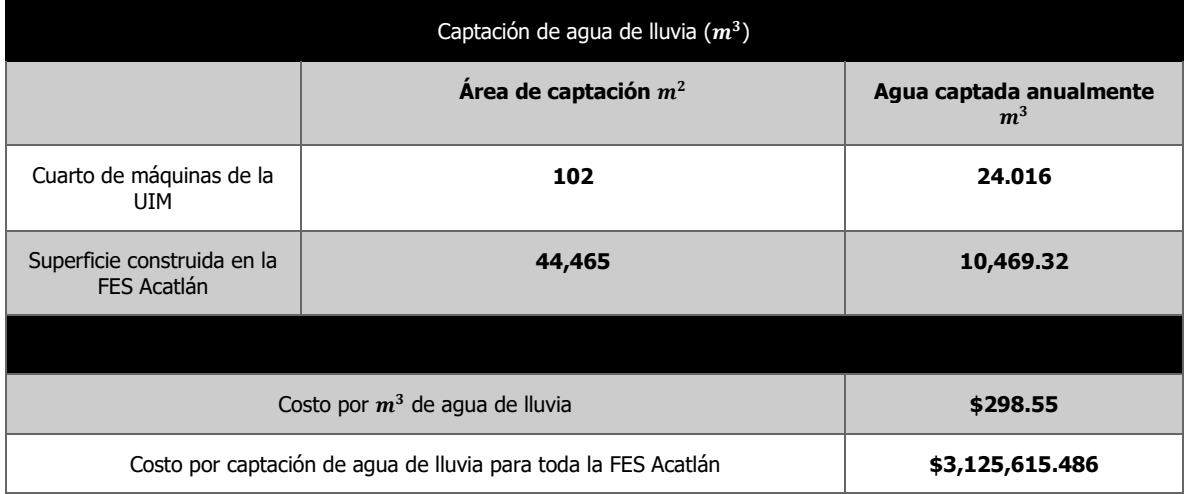

*Tabla 30 Costo por captación de agua de lluvia en toda la FES Acatlán*

l

<sup>19</sup> Ver sección 6.1

<sup>20</sup> Ver sección 4.2

<sup>21</sup> Ver sección 5.2.2.1.

Si toda la Facultad captara agua de lluvia, se podrían obtener alrededor de 10,462.35  $m^3$  anuales y dado que, el consumo mensual de la FES<sup>22</sup> es de 9450  $m^3$ , en un mes promedio, el agua de lluvia captada solo podría cubrir las necesidades de la facultad por un mes.

A continuación, se puede ver la comparativa de los precios de diversas fuentes de abastecimiento de agua en el Estado de México:

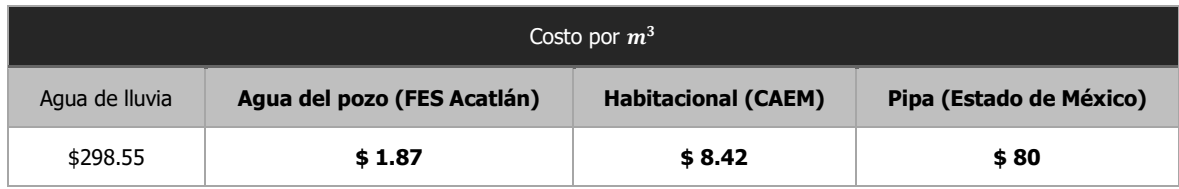

*Tabla 31 Comparativa de precio distintas fuentes de abastecimiento de agua*

l

<sup>22</sup> Ver sección 4.1

### **7 Conclusión**

• Evaluación técnica

Se instaló un DSCALL marca PWS, calibrado para una lluvia de lavado de 10 mm en la techumbre del cuarto de máquinas en la parte posterior de la UIM, sin embargo, en el mercado existen otras opciones para dispositivos de captación con diferentes características que también se pueden utilizar.

Para almacenar la lluvia captada con el dispositivo, se propuso una cisterna de concreto, capaz de almacenar 6 m<sup>3</sup> de agua, se llegó a ese valor después de analizar diversos factores, como lo fueron: La lluvia que se puede aprovechar, el consumo de agua que tiene la UIM y el período vacacional escolar.

La cisterna se diseñó en base al PCA (Portland Cement Association) y al ACI-318 debido a que se utilizó literatura de otros países que sirve para el diseño de un SCALL, en la cual, se emplean esos reglamentos.

Se estableció un sistema de tratamiento que garantiza que el agua de lluvia cumpla con la NOM-127-SSA1-1994, para utilizarla en los muebles sanitarios de la UIM

El sistema de tratamiento propuesto está compuesto por 4 componentes principales:

**Filtro de arena lento:** Su función principal es el remover materia orgánica y organismos patógenos.

**Cloración:** Su función principal es la desinfección; mediante la eliminación de virus, bacterias y hongos además de impedir su crecimiento dentro del tanque de almacenamiento.

**Filtro de carbón activado:** Su función principal es el retener partículas que le dan mal olor, sabor y color al agua.

**Filtro de luz UV:** Fulmina parásitos y bacterias que pudieran quedar en el agua

#### • Evaluación económica.

El costo por  $m^3$ , con un retorno de la inversión a 10 años, es igual a \$298.55 pesos, incluyendo materiales y mano de obra, lo cual, resulta elevado en comparación con el costo que tiene el  $m<sup>3</sup>$  de agua del pozo de la FES, el  $m<sup>3</sup>$  del agua del sistema de abastecimiento en el estado de México e incluso con el costo por  $m<sup>3</sup>$  del agua de pipa.

El agua de lluvia ha sido utilizada con éxito en algunas regiones del mundo, sin embargo, todas estas regiones tienen factores en común; la inexistencia de una red de abasto de agua, la escasez de cuerpos de agua superficiales o profundos de donde se pueda extraer el agua, siendo generalmente poblaciones pequeñas o aisladas las que hacen uso de este recurso.

El agua de lluvia actualmente es un recurso que se emplea cuando un sistema de abasto de agua potable tradicional es inexistente y generalmente se utiliza en lugares desérticos o poblaciones aisladas.

Gran parte del costo del agua de lluvia reside en el almacenamiento y en la captación de la misma, sin embargo, como se ha podido ver en otros ámbitos, con el avance de la tecnología el costo se puede llegar a reducir. En el caso específico de un SCALL su costo puede reducirse ya sea con la creación de filtros o sistemas de tratamiento más eficientes que permitan que el agua de lluvia pudiera coexistir en un mismo sistema de almacenamiento con el agua de una red de abastecimiento tradicional, así como, con la creación de dispositivos de captación más económicos.

## **7.1 Ventajas y Desventajas**

A continuación, se enlistan las ventajas y las desventajas del uso del agua de lluvia que se pudieron observar a lo largo de esta investigación

Ventajas:

- El SCALL puede coexistir con un sistema ya existente de distribución de agua.
- Se puede instalar un SCALL en lugares remotos en donde no llega el sistema de abasto habitual.
- Si se implementan de manera amplia los SCALL´s, se puede reducir el riesgo de inundaciones, ya que el volumen de agua que va hacia el drenaje existente se disminuiría.
- Se genera una concientización por parte de los dueños del SCALL en cuanto al uso que le dan al agua, debido a que se debe generar un plan de gestión del recurso, saben cuánta agua se puede captar y en qué meses y, por lo tanto, las personas se vuelven más cuidadosas con el recurso.
- Un SCALL se puede calibrar para obtener la calidad de agua que se requiera para cada situación, ya sea: Riego, consumo o infiltración.
- De implementarse a gran escala, permitirían que los mantos acuíferos y cuerpos de agua superficiales se recargaran, beneficiando al ecosistema.

#### Desventajas:

- El costo por m<sup>3</sup> de un Sistema de Captación de agua de Lluvia (SCALL) es elevado, en comparación a otras fuentes de abastecimiento.
- Existe poca o nula normatividad y lineamientos por parte del gobierno que se puedan seguir para la instalación de SCALL´s y el uso de agua de lluvia, tanto para desarrolladores de construcción como para particulares.
- La instalación del tanque de almacenamiento requiere un espacio relativamente grande.
- En caso de ya existir una cisterna, no se recomienda mezclar el agua de lluvia con el agua del sistema de abastecimiento habitual, debido a la diferencia en calidad y posibles contaminantes que pueda traer el agua de lluvia.

## **7.2 Recomendaciones**

Este trabajo se puede utilizar como una guía para la implementación de un SCALL, desde los cálculos hidrológicos hasta la elaboración de un presupuesto para el mismo. Los capítulos 5 y 6 pueden servir como guía para el cálculo construcción y el diseño de los elementos de conducción y almacenamiento del sistema, a pesar que el sistema instalado fue pequeño, en dichos capítulos se muestran los procedimientos y se hace referencia a la literatura que se usó, la cual, también puede ser utilizada para diseñar los elementos de un SCALL de mayores dimensiones.

Al finalizar esta investigación, hubo dos conclusiones principales, primero, que México y en especial, la Ciudad de México, están al borde de sufrir una crisis en materia de abasto de agua potable, debido a la sobreexplotación de los mantos acuíferos y al crecimiento poblacional.

En segundo lugar, que utilizar agua de lluvia para abastecer las necesidades de una población potable puede ser una opción costosa, sin embargo, hay beneficios que este podría brindar y que se deben tener en consideración.

Teniendo en cuenta estas situaciones se proponen las siguientes recomendaciones, que pueden ayudar a mitigar una futura crisis del agua:

• Recarga de los mantos acuíferos

Una de las acciones que se deben adoptar es el incentivar de manera más enérgica, mediante descuento de impuestos o mediante algún incentivo económico por parte del gobierno la implementación de sistemas que puedan permitir la recarga de los mantos acuíferos, de tal manera que, se pueda tener un ciclo natural de consumo y recarga, para reducir el déficit que actualmente existe y mantener una reserva sana.

De acuerdo con el título noveno artículo 125 de la <sup>23</sup>Ley de Aguas del Distrito Federal<sup>24</sup>, publicado en 1990, los nuevos desarrollos deberán tener sistemas de drenaje separado, tanto para aguas residuales y pluviales, sin embargo, no se establece de manera clara cuál debe ser el destino final del agua de lluvia en todos los casos, ya que, solo se da la recomendación de que pueda infiltrarse al subsuelo, y en la mayoría de los casos termina en el mismo drenaje que las aguas residuales.

Otra acción que ayuda a infiltrar agua al subsuelo, es la reforestación de ciertas zonas de la ciudad. Diversos estudios han mostrado que la tasa de infiltración de agua, en terrenos donde hay árboles y vegetación es mayor que en terrenos donde la vegetación es pobre o inexistente.(Departamento de Investigación Forestal Aplicada ESNACIFOR, Siguatepeque, Honduras, 2014)

• Cultura del agua

Otra medida que vale la pena tomar, es el invertir en materia de educación, la creación de una nueva cultura del agua y la concientización de que esta es un recurso escaso, son importantes para que se puedan tener resultados satisfactorios y se pueda tener una gestión y consumo sustentables del recurso.

Países como Israel, que se encuentran en una posición geográfica que los pone en una situación de escasez significativa, han sabido utilizar los pocos recursos hídricos que tienen mediante el desarrollo de una cultura del agua que les permite, a pesar de las situaciones adversas, cuidar y gestionar de manera eficiente este recurso, muestra de ello son, el uso amplio de los métodos de riego por goteo y reciclaje de aguas residuales.

• Reparación de fugas

l

La pérdida de agua por fugas ocurre en todos los sistemas de agua del mundo, desde países desarrollados hasta países en vías de desarrollo, siendo la diferencia principal

<sup>23</sup> Publicado en la gaceta oficial del Distrito Federal el 27 de mayo del 2003

<sup>&</sup>lt;sup>24</sup> Si bien la FES Acatlán se encuentra ubicada en el EDO. de México y le corresponde su propia normatividad esta no aborda un tema referente al uso de agua de lluvia, mientras que la ley de aguas del Distrito Federal sí.

el volumen de agua que se pierde. Los países más pobres son los que cuentan con las pérdidas de agua más importantes, debido a su falta de infraestructura y mantenimiento.

A pesar de que México tiene pérdidas por fugas mayores al 40%, este 2017 se autorizó una reducción del 37%, respecto al presupuesto del año pasado para la CONAGUA, siendo el mantenimiento a la infraestructura uno de los sectores más afectados. (Milenio, 2017)

Las pérdidas en los sistemas de agua dependen, en gran medida, de las características de la red de tuberías y las políticas de reparación y detección de la empresa u organismo que este encargado del suministro del agua**.**

Este problema se presenta en cualquier sistema de distribución de agua, ya sea grande o pequeño. En la misma FES Acatlán se llevó un a cabo un trabajo de detección de fugas por parte de PUMAGUA, en el cual, se pudieron ver las deficiencias y los diversos problemas con los que contaba.

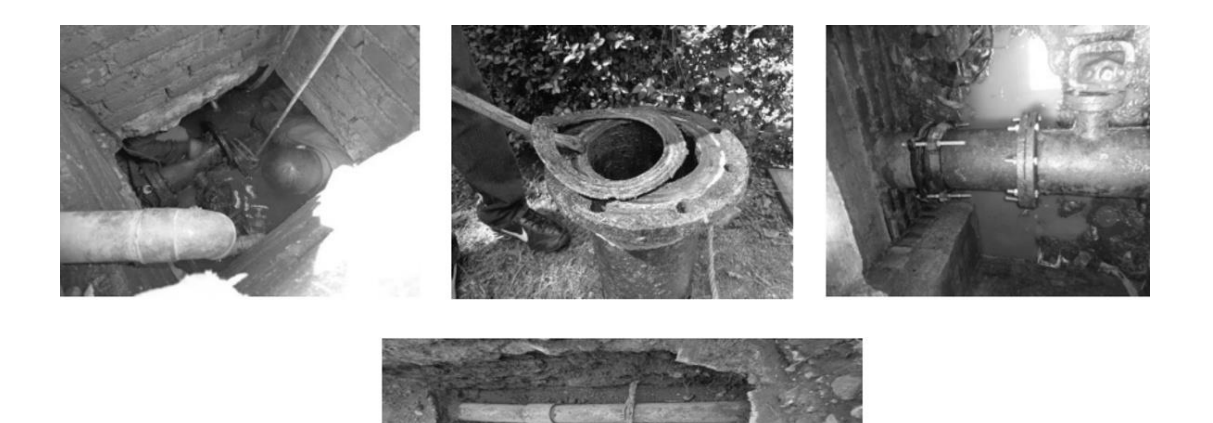

*Ilustración 15 Fugas encontradas en FES Acatlán (PUMAGUA)*

El costo por fugas, representa un costo de magnitud importante, ya que como se dijo, representa el 40% del agua que entra a un sistema de abastecimiento.

Suponiendo que la FES Acatlan tuviera un 30% de pérdidas por fugas en su red de distribución, respecto al agua que se extrae del pozo, obtendriamos los siguientes datos:

| Estimado de costo por fugas (Anual)       |             |  |  |  |  |  |  |  |  |
|-------------------------------------------|-------------|--|--|--|--|--|--|--|--|
| Consumo de agua mensual en la FES $(m^3)$ | 9,450.00    |  |  |  |  |  |  |  |  |
| Consumo anual (8 meses de clases) $(m^3)$ | 75,600.00   |  |  |  |  |  |  |  |  |
| Pérdidas anuales (30%) $(m^3)$            | 22,680.00   |  |  |  |  |  |  |  |  |
| Costo por $m^3$ de agua                   | \$1.87      |  |  |  |  |  |  |  |  |
| Costo por fugas                           | \$42,411.60 |  |  |  |  |  |  |  |  |

*Tabla 32 Estimado de Costo por fugas FES Acatlán* 

Como se puede ver, resulta muy conveniente el invertir en sistemas y en la implementacion de programas que nos permitan disminuir las fugas al máximo.

Las acciones que se pueden llevar a cabo, para poder disminuir los problemas de fugas en una red de distribución de agua, ya sea grande o pequeña, son las siguientes:

- Realizar balances hidráulicos de la red: Se hacen mediciones acerca de cuánta agua ingresa al sistema y mediante estimaciones se ve cuánta agua se consume, el resultado debería estar balanceado, en caso de lo contrario, se deberá inspeccionar la red para encontrar las fugas.
- Instalar diversos medidores de presión y de flujo en distintos puntos de la red de agua.
- Sistemas de lectura remotos.
- Establecer recorridos programados, en los cuales se localicen posibles fugas en el sistema de agua.

#### *8* **Bibliografía**

- 1. American Concrete Institute. (1995). Building Code Requirements for Structural Concrete. Estados Unidos.
- 2. Aparicio, F. (1992). Fundamentos de hidrologia de superficie. Limusa. México.
- 3. Asamblea legislativa del Distrito Federal. (2016). Reglamento para construcciones del Distrito Federal. México
- 4. CONAGUA. (2015). Estadísticas del Agua en Mexico . www.conagua.gob.mx. México.
- 5. CONAGUA. (2015).. Manual de Agua Potable, Alcantarillado y Saneamiento : Obras de captacion superficiales. México.
- 6. Departamento de Investigación Forestal Aplicada ESNACIFOR, Siguatepeque, Honduras. (2014). Efectos de la reforestación sobre la infiltración de agua en la microrregion hidrografica Balcaica, Turrialba, Costa Rica.
- 7. Ecovita. (2017). http://www.ecovita.mx/Item?ID=8.
- 8. El Instituto Nacional de la Infraestructura Física Educativa (INIFED). (2014). Normas y especificaciones para estudios, proyectos, construcción e instalaciones. México.
- 9. El Universal. (2017). Paradojico drama de la CDMX. México.
- 10. Global Development Research Cenetr. (2000). Rainwater Harvesting and Utilisation. México.
- 11. H.Brown, J. M.-R. (2011). Diseño de concreto refoorzado. Alfaomega. México.
- 12. Herrera, J. L. (2016). Estimación de lluvia aprovechable para un sistema de captacion de agu de lluvia en la FES Acatlan. UNAM. México.
- 13. Instituto Politecnico Nacional. (2010). Captacion de agua de lluvia, alternativa sustentable. México.
- 14. IPCC. (1998). Grupo intergubernamental de expertos sobre cambio climatico.
- 15. Isla Urbana. (2017). Tlaloque interceptor de primeras lluvias. México.
- 16. M.Perevochtchikova. (2010). Nueva cultura del agua en Mexico. Revista Latinoamericana de Recursos Naturales. México.
- 17. Milenio.(2017[\).http://www.milenio.com/negocios/recortes](http://www.milenio.com/negocios/recortes-presupuesto_2017-gobierno-sectores-desarrollo_economico-negocios_0_890311132.html)[presupuesto\\_2017-gobierno-sectores-desarrollo\\_economico](http://www.milenio.com/negocios/recortes-presupuesto_2017-gobierno-sectores-desarrollo_economico-negocios_0_890311132.html)negocios 0 890311132.html. México.
- 18. OCDE. (2012). "Water Governance in Cities".
- 19. Portland Cement Association. (s.f).. Rectangular Concrete Tanks.
- 20. PUMAGUA. (2015). Balance Hidraulico de la Facultad de Estudios Superiores Acatlan. México.
- 21. Secretaria de Salud. (2000). Norma oficial mexicana nom-127-ssa1-1994, "salud ambiental, agua para uso y consumo humano-limites permisibles de calidad y tratamientos a que debe someterse el agua para su potabilización".México.
- 22. Texas Agri Life Extension Service. (2009). Rainwater Harvesting: System Planning. Estados Unidos
- 23. The New York Times. (2017). Ciudad de México, al borde de una crisis por el agua. México .
- 24. Valencia, M. N. (2012). Implementacion y caracterización de un sistema de captación y aprovechamiento de agua. Revista especializada de ciencias Quimico-Biologicas. México .
- 25. World Health Organization. (1974). Slow Sand Filration . Geneva.Suiza